$C&EE50$ 

#### **U NCLASSlFlED**

**AD 664 045** 

*i/* **<sup>i</sup> CHEMIST--THE KAND CHEMICAL EQUILIBRIUM PRUGRAM** 

**E. C. DeLand** 

**The Rand Corporation Santa Monica, California** 

**December 1967** 

 $\frac{1}{2}$   $\frac{1}{2}$   $\frac{1}{2}$   $\frac{1}{2}$   $\frac{1}{2}$ Program Library Dopt.

*Processed for.* . .

# **DEFENSE DOCUMENTATION CENTER DEFENSE SUPPLY AGENCY**

**CLEARINGHOUSE** FOR FEDERAL SCIENTIFIC AND TECHNICAL INFORMATION

**U. S. DEPARTMENT Of** *COMMERCE* / **NATIONAL BUREAU OF STANDARDS** / **INSTITUTE FDR APPLIED TECHNOLOGY** 

#### **L9 N** *C* **LASS1 FIE** *e>*

**MEMORANDUM RM-5404-PR** DECEMBER 1967

664045

# CHEMIST-THE RAND CHEMICAL EQUILIBRIUM PROGRAM

**E.C. DeLand** 

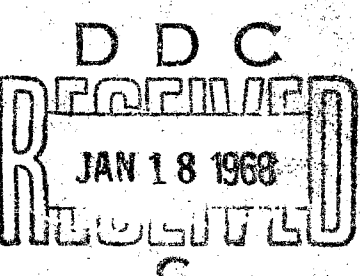

PREPARED FOR: UNITED STATES AIR FORCE PROJECT RAND

 $7$ le  $R$  $\n  $\blacksquare$   $\blacksquare$   $\lozenge$   $\lozenge$$ SANTA MONICA . CALIFORN

Reproduced by the<br>
C L E A R I N G H O U S E<br>
for Federal Scientific & Technical<br>
Information Springfield Va. 22151 .<br>Jerment de de Santan

### **MEMORANDUM RM-5404-PR DECEMBER 1967**

### **CHEMIST-THE RAND CHEMICAL EQUILIBRIUM PROGRAM**

*33. C.* **DeLand** 

This research is supported **by** the United States Air Force under Project RAND - Contrart No. F44620-67-C-0015 - monitored by the Directorate of Operational Requirements and Development Plans. Deputy Chief of Staff, Research *and* Development. **Hq**  USAF. RAND Memoranda are suhiect to critical review procedures at the research de. partment and corporate levels. Views and conclusions expressed herein are nevertheless **thc** primary responsibility of the author, and should not **he** intrrpreted as representing the official opinion or policy of **the** United States Air Force **or** of The RAND Corporation.

DISTRIBUTION STATEMENT Distribution of this document is unlimited.

> Corporation AONICA . CALIFOR

#### PREFACE

**This Memorandum reports in detail on the structure and use of** *CHEMIST,* **the RAND chemical equilibrium program, a computer program** *used* **to simulate complex chemical equilibria. This report answers the growing demand for a reference manual to accompany and document the program. It should be of interest both to those having similar computer programs and to those wishing to use CHEMIST for their problems.** 

**The manual will be updated periodically as the CHEMIST program evolves. The present References and Selected Bibliography comprise as complete a listing of the literature as is possible at this writing. It would be appreciated if users acquainted with additional material would submit bibliographic information for incorporation into later editions.** 

e

PRECEDING PAGE BLANK  $-111-$ 

#### **SUMMARY**

**This Memoramdm is essentially a manual for the use of**  CHEMIST, a computer program used to simulate complex chemical equilibria. CHEMIST has been used to make mathematical models **of simple chemical systems (e.g., bicarbonate system in** *water*  solution), organic systems (e.g., the ionization of serum **albumin), viable biological systems (e.g., blood chemistry, electrolyte and fluid distribution in the "whole body,"** *func*tion of the kidney), and inorganic systems at non-standard **pressures and temperatures (e.g., planet atmospheres,** *rocket*  exhausts, graphite-carbon vapor system). Obviously, CHEMIST **can meet the varied requirements of many different users, except that it is applicable only to the computation of chemical equilibria or "steadystates" and not directly to the study of chemical kinetics.** 

**The program--written in natural language to Eacilitate use by professionals not trained in computer programming-**  has evolved over the years, and will continue to do so. Con**sequently, this manual will be modified periodically to keep abreast of changes. This edition of the program and manual**  will be designated as CHEMIST; subsequent editions will be designated by an appropriate Roman numeral (i.e., CHEMIST II).

Chapter I is a general introduction to the theory and **the literature. Chapter I1 details the operational control of the program, and Chap. 111 shows elaborated examples of its use. Finally,** *Chap.* **IV documents the subroutines.** 

#### **ACKJOWLEDG&NTS**

**The CHEMIST program has been at The RAND Corporation in various guises for many years, and it is impossible to**  credit adequately the many contributors to this manual. **However, the origins of the program may be traced directly**  to the White, Johnson, and Dantzig paper of 1958.<sup>T</sup> It was **originally progrmed for the IBM 704 computer by Herschel1 E. Kanter and for an analog computer by E. C. DeLand. The first publication was "A Mathematical Model of the Herman External Respiratory System," by G. B. Dantzig, <u>et al</u>.<sup>‡</sup>** 

**While the present author happens to have put this manual together, there are many contributors to the modern**  form **of CHEMIST. Mathematician N. Z. Shapiro has derived much of the theoretical foundations for the method of studying complex chemical. systems; mathematician R. J. Clasen developed the essential characteristics of the present (digital) computer program. Physical chemist 3. C. De Haven and the present author have primarily been concerned with applications. Programer analysts Leola Cutler,**  Marion Shapley, and Rose Heirschfeldt have improved the **code and written additional subroutines. An interesting note of appreciation is due E.A.H. Magnier,** *M.D.,* **who wrote the subroutine GOALN8.** 

**The author wishes to thank these people especially, but others as well, for their unstinting constructive criticism and unrelenting motivation.** 

**'W. B. White, S. M. Johnson,** and **G. B. Dantzig, "Chemical Equilibrium in Complex Mixtures** *J''* **J. Chem. Physics** <sup>~</sup> **Vol. 28, No. 5, May 1958, pp. 751-755.** 

**'Perspectives in Biology amd Medicine, Vol. IV, No. 3, Spring** *2961,* **pp. 324-376.** 

PRECEDING **DACE REANK** 

# **CONTENTS**

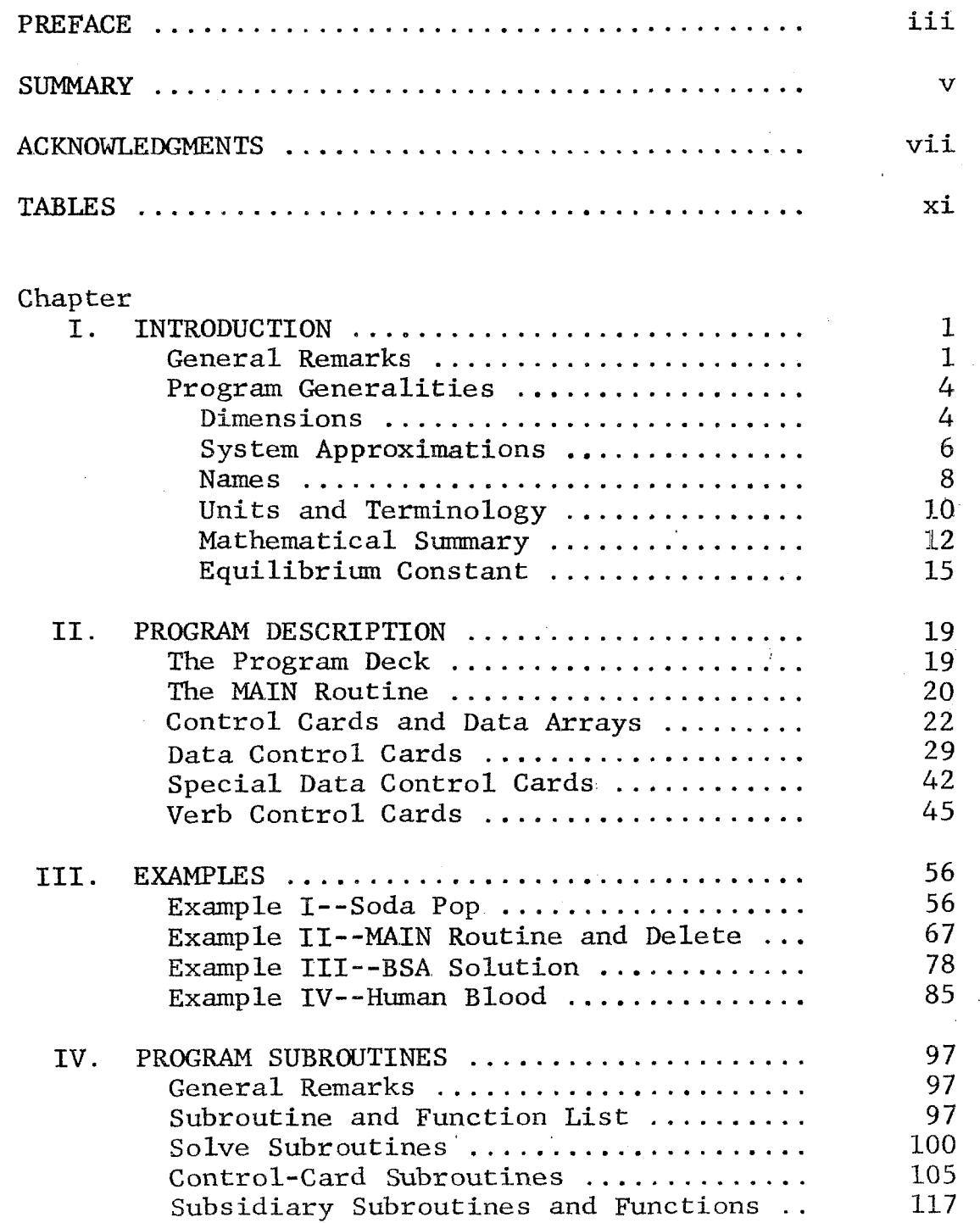

PRECEDING<br>DAGE BLANK

# **TABLE3**

*i* 

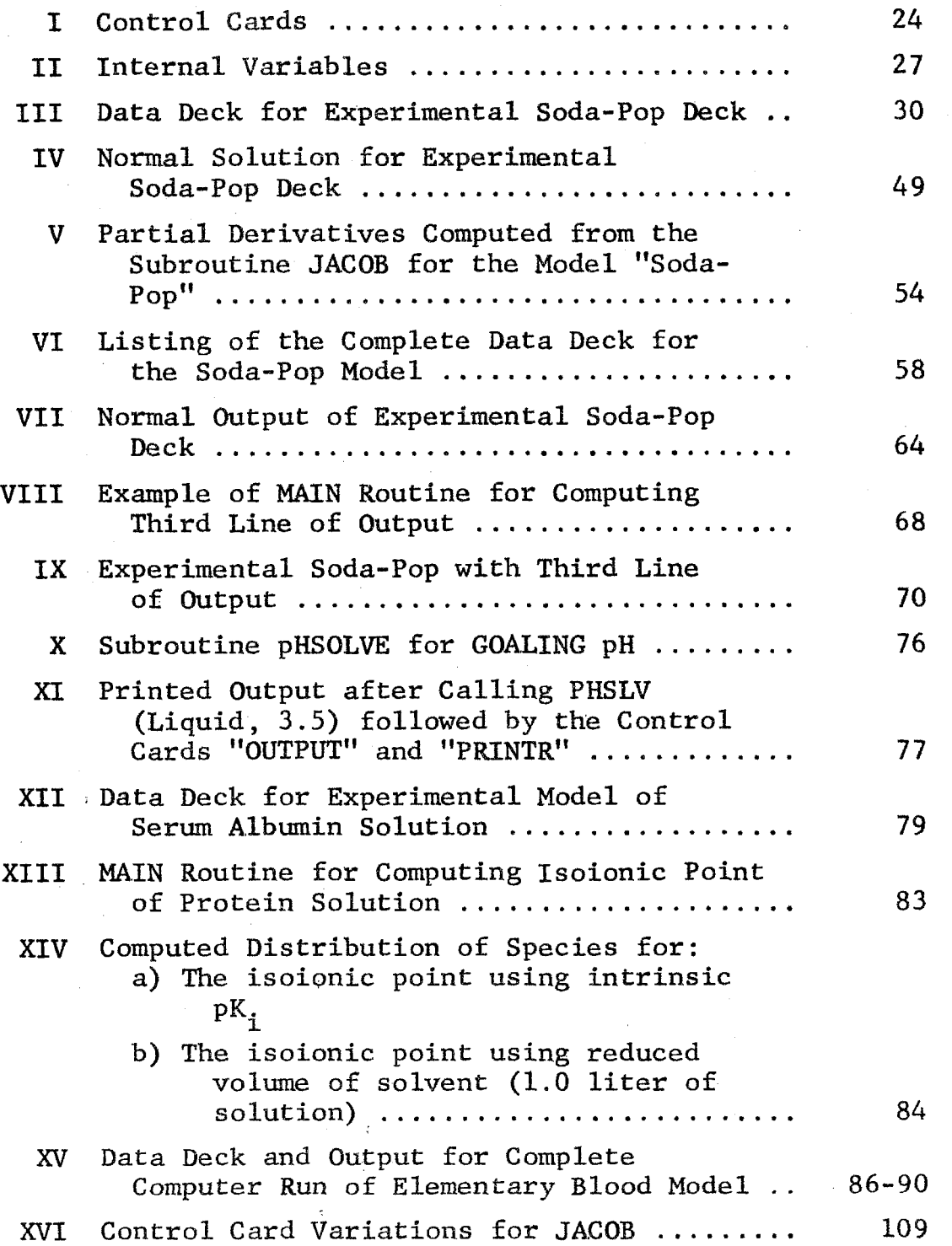

 $\mathbf{I}$ 

 $\label{eq:2.1} \frac{1}{\sqrt{2\pi}}\int_{\mathbb{R}^3}\frac{1}{\sqrt{2\pi}}\int_{\mathbb{R}^3}\frac{1}{\sqrt{2\pi}}\int_{\mathbb{R}^3}\frac{1}{\sqrt{2\pi}}\int_{\mathbb{R}^3}\frac{1}{\sqrt{2\pi}}\int_{\mathbb{R}^3}\frac{1}{\sqrt{2\pi}}\int_{\mathbb{R}^3}\frac{1}{\sqrt{2\pi}}\int_{\mathbb{R}^3}\frac{1}{\sqrt{2\pi}}\int_{\mathbb{R}^3}\frac{1}{\sqrt{2\pi}}\int_{\mathbb{R}^3}\frac{1$ 

 $\label{eq:2.1} \mathcal{L}(\mathcal{L}^{\text{max}}_{\mathcal{L}}(\mathcal{L}^{\text{max}}_{\mathcal{L}})) \leq \mathcal{L}(\mathcal{L}^{\text{max}}_{\mathcal{L}}(\mathcal{L}^{\text{max}}_{\mathcal{L}}))$ 

#### Chapter I

#### **INTRODUCTION**

#### GENERAL REMARKS

*c* 

Laboratory determination of constituent quantities of **a chemical milieu at equilibrium is, for all but the simplest systems, an arduous and exacting process. Indeed, in inorganic chemistry the procedure may take days of highly skilled attention, while in organic chemistry a complete determination is frequently impossible.** *Yet* **in principle, given the required data and conditions of the experiment, one should be able to calculate the concentrations of the equilibrium constituents by well-established procedures; and, using a computer, with relative ease.** 

**There are three well-known methods for calculating equilibrium constituents: kinetic equations; mass-action equations; and by an indirect method** *of* **optimization of certain thermodynamic properties. Generally, the data required for computation in a thermodynamically closed system in a single phase are temperature, pressure, moles of each reactant or II component,"** *the* **list of expected chemical reactions, and the list of either equilibrium constants or forward and**  "component," the list of expected chemical reactions, and<br>the list of either equilibrium constants or forward <u>and</u><br>backward reaction rate constants for each chemical reaction.

**By the usual kinetic method, each chemical. reaction is transformed fnto an equivalent: set of ordinary differential equations for which the reaction rate constants are required. Using mass-action equations (the** *usual.* **method of calculation in chemical laboratories) each chemical equation is usually trapsformed into a non-linear algebraic equation**  for which the equilibrium constants are required. In either

**case, the sets of equations are solved simultaneously while maintaining stoichiometric conservation of mass. For kinetic equations, the time trajectory of the system to equilibrium is computed; for mass-action equations, only the final equilibrium state. The additional information by the kinetic method is obtained at the expense of requiring twice as many reaction constants in the data.** 

**The third method--the method used by CHEMIST--again computes only the final steady equilibrium state using the equilibrium constants, but is more compatible to computer**  solution. Essentially, this method is based on a theorem of Sir Willard Gibbs [1] to the effect that the equilibrium **composition will be such the total thermodynamic free energy of the system is** *ized* **(or the entropy maximized)**  under the conditions of the experiment. CHEMIST, using an iterative procedure from mathematical programming, determines **that composition which the system's total free**  energy, subject to the constraints on the system. The data required are equivalent to those for the mass-action equa**tion method.** 

Not all chemical systems having real, unique solutions may be solved with this program. First, if the concentration or the absolute amount of a species becomes very small during the iterative procedure, the numerical precision limitations and the round-off error of the computer preclude an accurate solution and the program executes an exit. Second, space limitations in computer memory dictate a size limitation for the system. Third, since CHEMIST is designed to simulate equilibrium systems, time-dependent and steady-state systems may be modeled only insofar as they can be approximated by equilibrium systems (e.g., see J. C. De Haven and N. Z. **Shapiro** [ **<sup>2</sup>**3) .

The References attached below (pp. 129-130) list: several applications of the program (to open and closed **systems)** ; **several papers relating to definitions of aspects**  of chemical systems; analyses of membrane equilibria; dis**cussions of the existence of solutions; and details of methods of solution. The last named topic--the method of**  solution using CHEMIST--is of principal concern here, and **is treated in papers by R. 3. Clasen, in particular** Ref. **3.**  (This paper, not reviewed here, should help to clarify certain aspects of the present Memorandum).

**This Memorandum will not** *show* **the justification of** *the*  theoretical methods used by CHEMIST. Instead, it emphasizes **the** useful, **practical aspects.** *For* **the interested reader,**  the mathematical theory is discussed particularly in Gibbs [1]; White, Johnson, and Dantzig [4]; Dantzig, De Haven, et al. [5]; and in the several papers by Shapiro [6-14].

CHEMIST is designed to allow the researcher to formulate a problem and get results with only a minimum knowledge of the inner workings of the program. Communication with the program is in English, chemical, and FORTRAN languages. The instructions are wholly contained herein, along with a documentation of the FORTRAN program. For the researcher **who** wants **results, who wants** *to* **set up ad solve a problem,**  it is sufficient only to read Chaps. I and II, and to follow **closely the examples of Chap. 111. The most difficult part**  will be to find and properly enter the free-energy param**eters (equilibrium constants); the next most** *difficult,* **eo**  set up "conceptual sub-compartments." These, as well as **ocher problems are illustrated herein along with examples**   $of$  the action of the program on specified data in various **circumstances. Wtth this** *useful* **function in mind, most of** 

The maximum number of non-zero entries in the matrix is 460. Thus, if a problem has 60 constraints and 169 species, the maximum average number of non-zero entries per column is roughly 2.8.

#### System Approximations

**CHEMIST** is a generalized computer program for computing either the equilibrium distribution of species in a thermodynamically closed, idealized chemical milieu or, under certain circumstances, the steady-state distribution of a specified open system. The system is assumed to consist of a finite number of homogeneous phases or compartments, each of which has a specified pressure and temperature. Thus, isolated systems, which may change pressure and temperature as a result of chemical reaction, are not included unless the final pressure and temperature are known. At present, automatic adjustment of the reaction constants for changes in pressure or temperature are not made internally since, generally, the pressure and temperature dependent functions are not known. Similarly, allowance is not made for changes in external fields such as electrical or gravitational.

After a period of time, a reversible closed system will reach an equilibrium distribution for which the conservation laws hold and the mass-action laws hold for each reaction considering the activities of each species under the specified conditions. In such idealized conditions, knowing the intrinsic reaction constants and the activity coefficients at the given temperature and pressure, it is in principle possible to compute exactly the equilibrium distribution of

**-6-** 

the output species. In practice, approximations to the ideal systems must be made, approximations which vary with the circumstances. And, since CHEMIST is designed primarily for equilibrium systems, the simulation of open or steady-state thermodynamic systems again requires certain **approximations. under these ciremstances, '!effective" "apparent" mass-action constants** *are* **substituted for**  . the intrnsic equilibrium constants as required whenever **the effective constants are knsm, as from empirical**  -- \_\_\_I - measurements of species gradients in a biological system. The stationary states of certain time-independent open systems thus may be approximately calculated as though **they were equilibrium systems, effective constants being used to approximate the non-equilibrium reactions.** 

Similarly, empirical parameters are determined and used in CHEMIST whenever possible for complex systems (open **or closed) in order to allow automatically for the possibly**  $u$ nknown activity of a species or for its unknown osmotic **coefficient. For example,** *the* **need for empirical garameters becomes particularly clear in concentrated protein**  solutions, as in the interior of the red cell. Frequently, appropriate empirical parameters are not known, and either closed-system parameters must be used or the appropriate value is determined by *iterative* procedures. In the case of human blood, it is probable that the hydrogen ion **activity in the red cell cannot be measured, but must be**  assigned an apparent constant found by adjusting the H<sup>+</sup> activity to give the measured (hemolized) pH.

Thus, while in principle idealized closed systems may **be computed exactly from the moles of components,** *the* **chem**ical reactions, and the mass-action constants, in practice,

 $-7-$ 

closed systems (to say nothing of open systems) may only be approximated owing to the necessary use of certain approximate constants. Nevertheless, since this difficulty is not inherent in the computer but in the chemical system, calculations may proceed with CHEMIST with the same confidence and the same restrictions and caveats as without . the cmputer program. Potentially, however, complex hypotheses which take account of the non-idealized system can be incorporated into the program; e.g., the calculation of activity or osmotic coefficients.

Time-dependent systems may also be approximated under **I** certain conditions using CHEMIST. For example, if one reaction is very slow with respect to most of the reactions in the system, the fast reactions may be assumed to be in equilibrium at all times with, however, inputs and losses from and to the slow reaction. The slow reaction, with known kinetic parameters thus serves as the forcing function for the equilibrium system which gradually changes **<sup>1</sup>** with time.

I

1

#### **Names**

The chemical-constituents input to the system are always referred to as components; the output, or product constituents, as species. Obviously, under varying conditions (e.g., changing a reaction equilibrium constant or incrementing a component) the equilibrium or steadystate distribution of species will vary. The species are, thus, dependent variables to be determined subject to the conditions of *the* experiment. **The** names of the species are also the names of the corresponding columns of the model

matrix; the names of the components (also referred to as constraints) are also the names of the corresponding rows of the model matrix. These names may be chosen arbitrarily from the user's special vocabulary to suit a particular problem--with the following conditions:

- $1)$ In the program, the names of the constraints may have 12 characters (see Chap. II below); but only the first six are significant, and each name must be unique in the first six characters. The species names have only six characters, usually the name or acronym of the chemical compound represented. Species names may be the same as component names, and a species in one compartment may have the same name as a species in another compartment, but any two species in a single compartment must have **different** names.
- 2) Each compartment must also be named, and the name **need not be distinct from Chat of any** *variable.*  A component, variable, or compartment may be named **in any convenient way--except** *that* **the** *variable*  hydrogen ion should be named H<sup>+</sup> since in the pH  $calculation$  *the value of a variable with this name* in a given compartment is used.
- It is good practice to left adjust each name within its field since a name is not the same unless it is punched identically in each occurrence. Also, **it is usually desirable to give** *the* **same chemical.**  substance in different compartments the same name since the output will be better organized. **3)**

*c* 

#### **Units and Terminology**

 $\phi_{\phi}.$ 

**CHEMIST uses concentrations in the mole fraction scale for internal computations. Thus, for a system consisting of K chemical phases or compartments and having**   $x_j$  moles of species  $X_j$ ,  $j=1,\ldots,N$ , the concentration of **j**<br>needed <sup>y</sup> in the kth phase or compartment is  $\hat{u} = u/\hat{u}$ species  $X_i$  in the kth phase or compartment is  $\hat{x}_i = x_i/\bar{x}_k$ , where  $x = \sum x_i$ . Es of species  $x_j$ ,  $j=1,...,N$ , the concentration of<br>s  $x_j$  in the k<u>th</u> phase or compartment is  $\hat{x}_j = x_j$ 

**j@k j Provision is also made for printing the output of the program in other systems of units, e.g., moles per liter of water. output in addition to the vector X (the mole numbers) and**  the vector  $\hat{x}$  (the mole fractions of each species). **components of X1, say, moles per liter of water for each species, must be computed using** *FORTRAN* **in the** MAIN **routine (or a subroutine which the user may write). X1 will automatically be printed by the** *OUTPUT* **subroutine by setting**  the toggle  $IV(23) = 1$ . **The internal vector X1 may be printed in the The** 

**If T is absolute temperature and R is the gas constant, then, in ideal solutions, the chemical potential of each**  component  $\mu_i$  is related to its mole fraction by

> $\mu_{i} = \mu_{i}^{o} + RT \ln \hat{x}_{i}$  $(1)$

> > $(2)$

where  $\mu_{\tilde{\mathbf{i}}}$  is the Gibbs' free energy per mole of **t**he pure **substance defined at specified standard conditions. With**  these  $\mu_j^0$  and with  $\hat{x}$ , in the mole fraction scale, for non**ideal solutions an activity coefficient may be defined for 3 j each component so that** 

$$
\mu_j = \mu_j^0 + RT \ln \gamma_j \hat{x}_j
$$

**-10-** 

where  $\gamma$ <sub>;</sub> is a function of the concentration of all components in the phase as well as temperature and pressure. In biological systems, the concentrations of components **does not vary** *over* **extreme ranges, and frequently** *y.* **is assumed to be a variable function only of T and P. j 3** 

By transposing terms, as in algebra, a general chemical **reaction** 

 $a_{11} X_1 + \cdots + a_{1r} X_r \stackrel{?}{=} a_{21} X_1, + \cdots + a_{2r} X_r$ 

**may more conveniently be written** 

 $\alpha$ 

$$
\sum_{i=1}^{r} a_i X_i \stackrel{\rightarrow}{\sim} 0 \tag{3}
$$

where the stoichiometric coefficients,  $a_i$ , may be zero or **negative.** When the mole numbers are strictly positive, a **condition for equilibrium for this reaction is [I51** 

$$
\sum_{i} a_{i} \mu_{i} = 0 \tag{4}
$$

**mat is,** *the* **concentrations** *ii* **will change until** *the* **sum**  of the Gibbs' free energy per mole of each species times its respective stoichiometric coefficient is zero. **3** 

For  $\gamma$  constituents of Eq. (3), any one, say  $X_i$ , may **be singled** *QU~* **as the product species by moving if:** *to* **ehe right-hand side and dividing the entire chemical equation by the stoichiometric coefffctent a** . **In** *the* **notation of j ST, "scplving~'** *each* **equation Ear exactly one product species gives** 

$$
\sum_{\substack{i=1 \ i \neq j}}^{r} a_{ij} x_i \stackrel{?}{=} x_j
$$
 (5)

**where the X. are components, at least one of which is re-1 quired to produce each product species, X..** *For* **example, J** 

$$
HCO_3^- \stackrel{?}{=} 1 H_2O + 1 CO_2 - 1 H^+, K_j
$$

where  $HCO_3^-$  is produced from three components with an equi**librim constant K.. J** 

#### **Mathematical Summary**

**For each equation, as Eq. (3), we have the (ideal) Gibbs' free-energy function** 

$$
F(x) = \sum_{i=1}^{r} x_i \mu_i = \sum_{i=1}^{r} x_i (\mu_i^0 + RT \ln \hat{x}_i)
$$
 (6)

where *x* is the mole-number vector  $(x_1, \ldots, x_n)$ . For a **single reaction at equilibrium, F(x) is minimized over all feasible values of x subject to any constraints on**  the system [15]. The values of x<sub>1</sub> producing the minimum for F may be found by differentiating Eq. (6) and setting

$$
\left(\frac{\partial F}{\partial x_i}\right)_{T,P} = 0 \quad \text{for all } i \tag{7}
$$

**More generally, for any number of reactions and species in an ideal system at constant temperature and pressure,** 

 $F(x)$  is the sum of the Gibbs' free energy over all possible **species in the output** *milieu:* 

$$
F(x) = \sum_{j=1}^{N} x_j (\mu_j^0 + RT \ln \hat{x}_j) , \qquad (8)
$$

**and the necessary and sufficient condition** *for* **equilibrium is that**  $F(x)$  **be minimized subject to the constraints**  $x - 2 = 0$ **for all j and the conservation of mass equations. j For N**  equations of the form Eq. (3), where M components form N **species,** *the* **consewation of mass equations may be written** 

$$
\sum_{j=1}^{N} a_{ij} x_j = b_i, \quad i=1,\ldots,M
$$
 (9)

**where b. moles of each component are input to the system 1**  and, again, a<sub>i;</sub> are the stoichiometric coefficients. Similarly, a conservation of charge equation may be written **ij** 

$$
\sum_{j=1}^{N} \nu_j x_j = 0 \tag{10}
$$

where  $v_{\rm i}$  is the charge of each species and  ${\rm x}_{\rm i}$  are the mole numbers. It can be shown  $[6]$  that the minimization of  $F(x)$ **over the range of the vector x and subject to the constraint Eqs. (9) with all**  $x_1 > 0$  **is equivalent to the existence of PI Lagrange multipliers**  $\Pi = (\Pi_1, \ldots, \Pi_M)$ **, the chemical potentials pi for component i at equilibrium,** which **satisfy j j j** 

*c* 

$$
\sum_{i=1}^{M} \Pi_{i} a_{ij} = \mu_{j}^{0} + RT \ln \hat{x}_{j} , \quad j=1,...,N
$$
 (11)

a result particularly useful for the computer program. In CHEMIST, iterative procedure is used **[3]** to find values of x and **n** satisfying **Eqs.** (11). However, it is convenient to divide Eqs. (11) by RT so that  $\mu_j^0/RT$  has the usual definition,  $-\ln K_i$ , for each reaction.

In *CHEMIST* notation, c **j'**   $=\Delta F^{\circ}/RT = -1n K_{\frac{1}{2}}, i.e., from$ **j**  $\frac{1}{2}$  **j**  $\frac{1}{2}$ Eqs. (1) and (4), for the jth reaction of equilibrium

$$
\sum_{i} (a_i \mu_i^0 + RT \ln \hat{x}_i^a) = 0 ,
$$

$$
\quad \text{or} \quad
$$

$$
\sum_{i} a_{i} \mu_{i}^{0} = -RT \sum_{i} \ln \hat{x}_{i}^{a_{i}} = -RT \ln \prod_{i=1}^{l} \hat{x}_{i}^{a_{i}}
$$

or

$$
\Delta F^{\circ} = -RT \ln K_j
$$

and

$$
c_j = \frac{\Delta F^{\circ}}{RT} = -\ln K_j \quad , \tag{12}
$$

where  $K_i = \Pi \hat{x}_i^a$  is the mass-action constant on the molefraction scale for the reaction, and  $\Delta F^0$  is the usual **j**  notation **[16]** for the increment in Gibbs' free energy for the reaction.

For non-ideal solutions (as in most biological problems), we have

$$
K_A = \prod_i (\gamma_i \hat{x}_i)^{a_i}
$$

where  $K_A$  is the apparent constant for species in the milieu having activity coefficients  $\gamma_i$ . Usually, for calculations in non-ideal systems, using CHEMIST, K<sub>A</sub>, the apparent con**stant, will be used in preference to K, the ideal solution**  constant. In this case, the free-energy parameter c<sub>:</sub> in **j**  CHEMIST corresponds to an apparent constant,

$$
c_j = -\ln_e K_A = -\ln K - \ln \Pi_i \gamma_i^{a_i}
$$
 (13)

where  $K_A$  is the apparent constant in mole fraction units.

Frequently, c<sub>j</sub> has no such straightforward definition **but is instead an empirical constant derived within the**  model to satisfy a given constraint; e.g., the Na<sup>+</sup> gradient **across "active" membranes where the thermodynamic function is not** *known.* 

#### **Equilibrium Constant**

*P* 

**Note, of course, that K in Eq. (12) is obtained in the**  mole-fraction scale and is not numerically equal to the **equilibrium constant for** *the* **same reaction on the molality or molarity scales. Consider a simple example:** the **chemical equation in dilute aqueous solution** 

$$
RA - R + A
$$

**gives** rise **to** *the* **mass-action equation** 

$$
\frac{(R) (A)}{(RA)} = K_d
$$

**where parenthesis indicate concentration on the volume**  scale, moles per liter, and K<sub>d</sub> is the dissociation constant.

**If we define K' on the mole fraction scale, however,** 

$$
K' = \frac{(R)/ALITER \cdot (A)/ALITER}{(RA)/ALITER} = \frac{(R)}{(RA) ALITER}
$$

where  $ALITER = moles of water per liter at 1 atm pressure$ and **temperature T** (ALITER =  $55.139673$  at  $37^{\circ}$ C), and the **parameter c from Eq. (13) is** 

$$
c = -\ln K'
$$
  
= 
$$
-\ln \left( \frac{QQ(A)}{(RA) ALITER} \right) = -\ln K_d + \ln ALITER.
$$

More generally, for the ith reaction

$$
\sum_{j} a_j x_j \stackrel{?}{=} 0
$$

**at equilibrium, we have** 

$$
K_j = \prod_j (x_j)^{a_j}
$$
 (14)

and

$$
K_j' = \prod_j \hat{x}_j^{a_j} (ALITER)^{\sum a_j}
$$
 (15)

where, again, some of the a<sub>i</sub> are negative, and

$$
c_j = -\ln K_j^{\dagger} \tag{16}
$$

Also, particularly in the case of ionization reactions, **with** 

$$
pK_i = -\log_{10} K_i
$$

**then** 

$$
c_{i} = 2.30259 pK_{i} + ln ALITER
$$
 (17)

Finally, in each model of a chemical system using CHEMIST, certain of the c<sub>1</sub> are set, logically, to zero. Practically speaking, this arises from the fact <u>that if N</u><br>equations are to be solved simultaneously, N equilibrium equations are to be solved simultaneously, N equilibrium constants are required, except that for each algebraic constraint on the system (e.g., a conservation or mass **equation)** the number of equilibrium constants can be re**duced by one. En the simultaneous system, an algebraic constraint on the mole numbers and an equilibrium** *constant*  **j are equivalent information. Thus, in a system having,** say, **eleven constraints (see the "Soda-Pop" example** *Chap.* **1x1 below),** *eleven* **of** *the* **c may be set arbitrarily--but** *the* **<sup>s</sup>** remaining c<sub>j</sub> must be determined relative to the arbitrary **values so set. It is most convenient to** *set* **the arbitrary**   $c_j$  at zero. Also, with one  $c_j$  for each output species, it is convenient to set those c<sub>i</sub> to zero for which the corres**<sup>s</sup>**pending **output species is produced from exactly one input** 

 $\ddot{\phantom{a}}$ 

#### **Chapter IE**

#### PROGRAM DESCRIPTION

#### THE PROGRAM DECK

 $\left| \right\rangle$ 

From the user's view, the "program" deck consists essentially of three parts: the FORTRAN deck, the Data deck, and a sequence of Control cards.

The FORTRAN deck consists of a MAIN routine and a large number of subroutines. All of the subroutines are compiled into an object deck of machine-language instructions (described in Chap. IV below). The user normally need **not be familiar with** *the* **details of** *the* subroutines, However, **each the on the machine he will be concerned with the MAIM routine--described briefly in ghis chapter and in more detail in** *Chap.* **111.** 

By the Data deck is meant an ordered collection of **data cards, described below, which together define a specific** (unique) **model of** *a* **chemical or biological** *sub*system. The Control cards consist of an ordered sequence  $\alpha$  **of instructions inserted in the data deck by the user; in essence, these** *are* **a sequence of macroinstructions eo**  the computer for manipulating the data, and consist of **two kinds:** *Data* **Controls, which set or define numerical**  data; and Verb Controls, which are instructions to compute **with or transform** *the* **data in some way.** 

In summary, for a typical machine pass the user has a MAIN routine, the subroutine object deck, and a specific data deck which also contains Control instruction cards.

#### THE MAIN ROUTINE

**The MAIN routine is a FORTRAN program having nominal control of the machine pass. Control usually passes from the MAIN routine to subsequent Control cards; but, should the user choose, control of the machine pass can be retained in the MAIN routine or returned to the MAIN routine at a later time for special purposes. If the user does not exercise this choice, the MAIN routine is very short and serves only to introduce the START subroutine, passing control to subsequent Control cards. In this event, the MAIN routine contains (besides the COMMON, EQUIVALENCE, and** *INTEGER* **cards) only the FORTRAN instructions to CAU START** *(a* **subroutine containing such nominal constants as**  the moles per liter of water at 37<sup>°</sup>C) and CALL INPUT (a **subroutine passing control to the first subsequent Control**  card in the data deck). Of course, as in any **FORTRAN** pro**gram, the** *Past* **card of the** MAIN **routine is an** *END* **card.** 

**If the user does choose to return control to the MAIN routine from the Control. cards (see RETURN, p. 48 below), he may insert any correct list of FORTRAN instructions for manipulating the data just after the last CALL INPUT statement. tailed discussion and examples will be deferred until Chap. III below.) For now, the MAIN routine is the first deck in the object program (the deck of cards presented to the computer) and consists of the following cards: (Since such a FORTRAN list may be quite varied, de-** 

**-20-** 

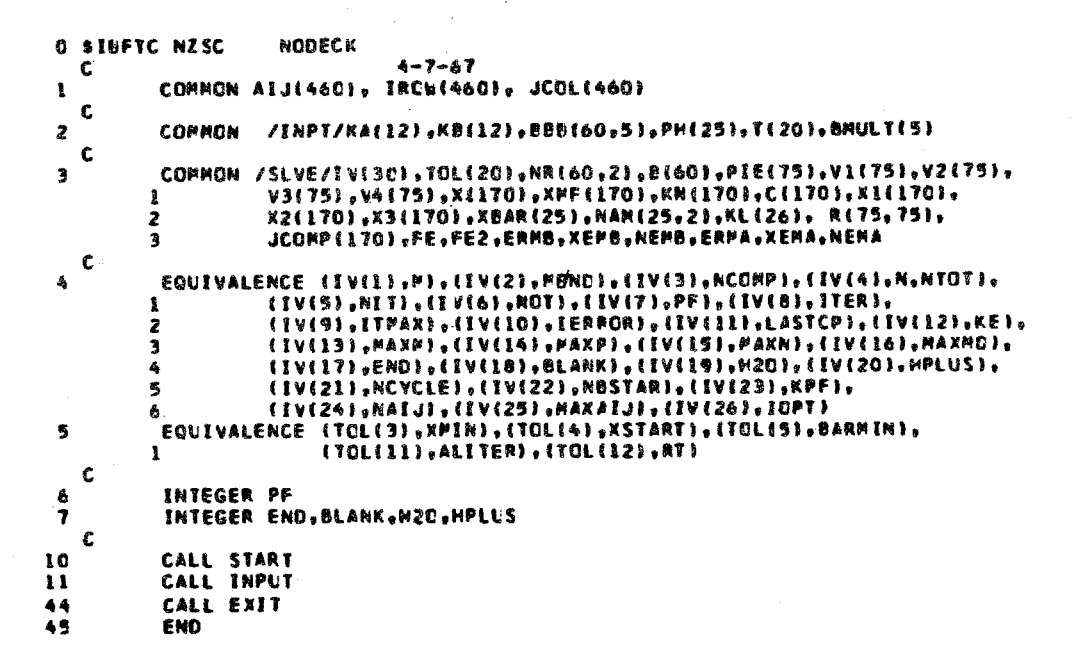

**The HAIW routine is followed in the object program by the subroutines, the end of** *which* **is marked by the \$ENTRY or \$DATA** *carti to* **indicaize that all subsequent cards are Control cards and data cards. Infrequently, it may be** , **necessary** *to* **recompile the binary subroutine deck because**  *of* **modifications; but for the more usual pass, we have** *the*  **sequence: EMIN routine, binary subroutines,** *CONTROL* **and DATA cards, EXIT, as follows:** 

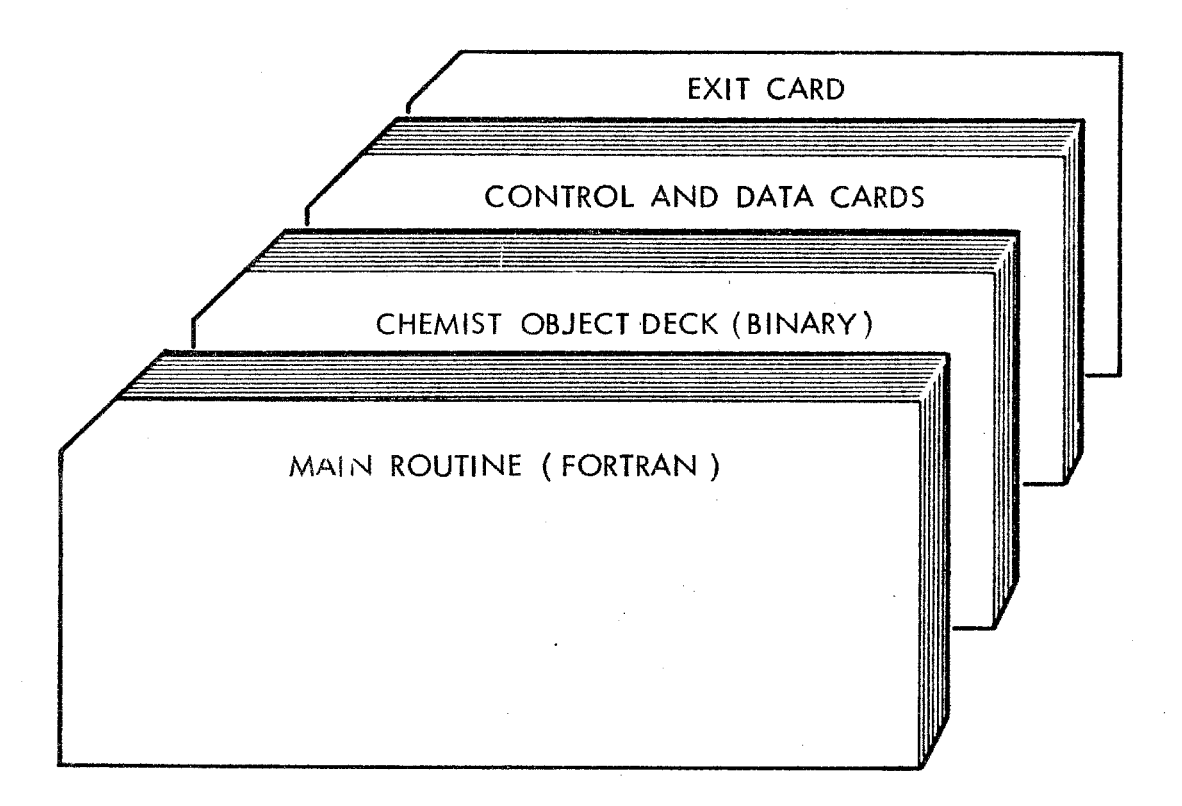

#### **CBNTRQL** CARDS AND **DA.TA ARRAYS**

This program may be thought of as a single pass interpretive program.' That is, the program is supplied with a set of Control cards, each of which **is** a macroinstruction which the computer executes as soon as the card is read. After **the** instruction has been executed, the next Control card is read in sequence, until the Control cards terminate with an **EXIT. The** computer "interprets" each macroinstruction, thus determining the operations it should perform including, finally, reading the next macroinstruction. Once read and executed, a Control card is never re-read,

<sup>&#</sup>x27;The following discussion is based upon unpublished documentation accompanying R. J. Clasen's- **program** produced at RAND.

control passing to the next card. Subsequent cards in the sequence are thus independent and may be organized at the discretion of the user, subject only to natural logical ordering **(e.g.,** one **would** not **call** for *the* instruction **SOLVE** before the data **are** read **in). Thus,** an interpretive **program may** be different **FOB:** each pass **on the** computer according to the dictates of *the* particular problem.

Immediately following the CHEMIST subroutines in the object **deck** presented to the computer are the Control and data cards, **which** together constitute the array of the problem **to** be solved in the **computer** pass. **Each** Control card is a macroinstruction to the computer to treat current data in a particular way. Thus, **the** Control. cards and the data cards **are** intermixed in a **logical** order.

The Control cards are of two types, data Controls and \_\_. verb Controls. A data **Control** card is a macroinstruction to **the** computer to interpret and store the numerical *data*  card or cards immediately following. A verb Control card, being more general, is a macroinstruction to treat data already in computer memory. **'Thus,** a verb Control card is always followed by another Control **card,** *but* a data Control card is **always** followed by data. **In** the following list of available Control *cards,* **only** *the* first **six** characters of each **nme are** significant; a **Control** card consists of these six characters punched in columns 1-6, followed by any other characters or blanks through **column 72. In** some instances, however, **the** seventh **column** is **used** as a subscript (indicated by N in Table I) and columns 8-12 must **be blank.** 

L

# **Table I**

 $-24-$ 

# **CONTRQL CARDS**

# **I. Data Control Cards**

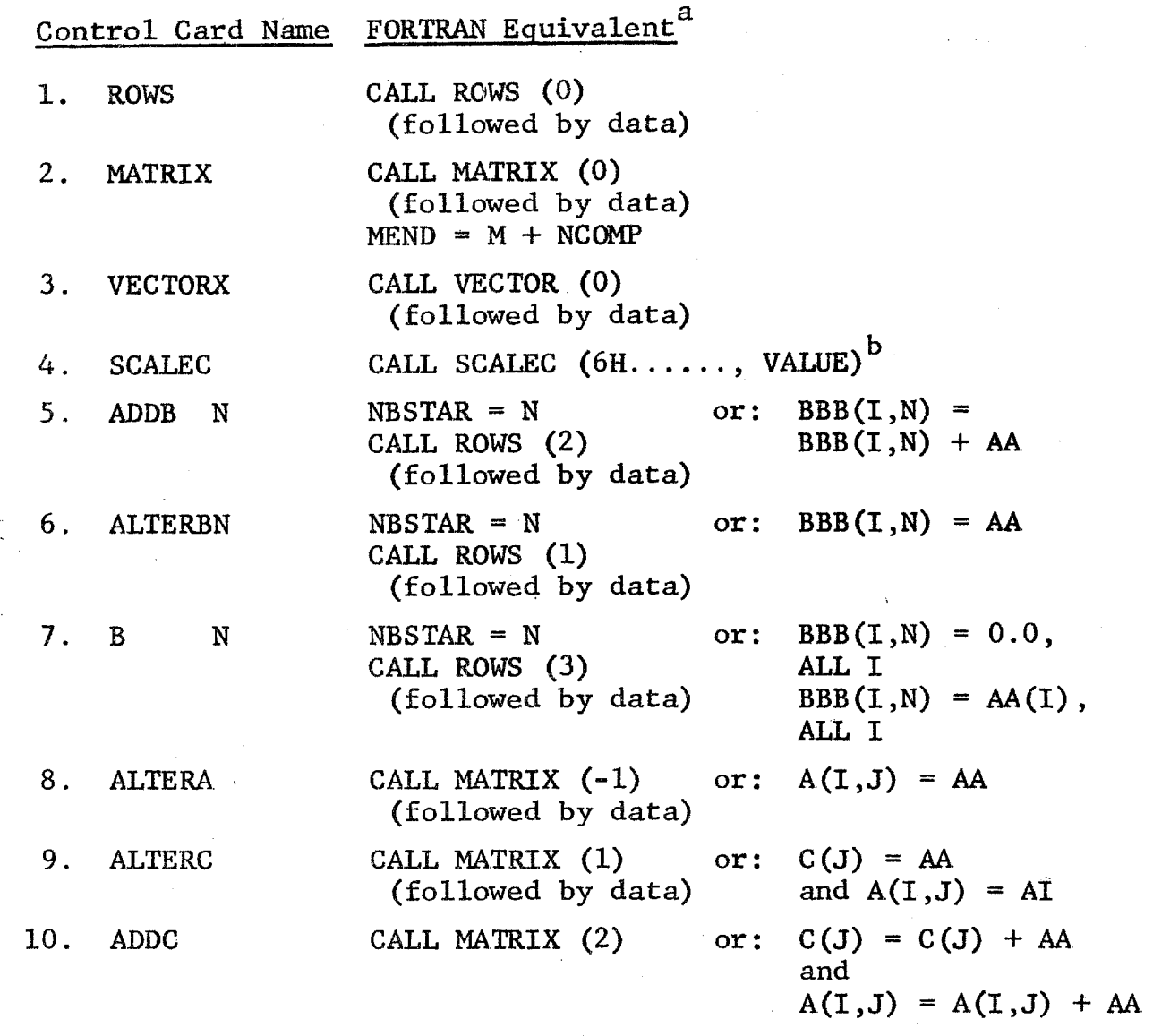

# **PI.** *Special* **Data Controls**

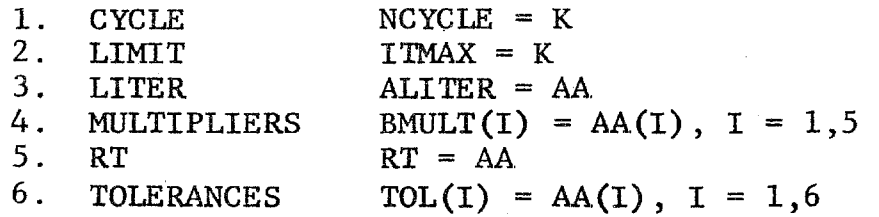

#### Table I--Continued

#### **111.** Verb Controls

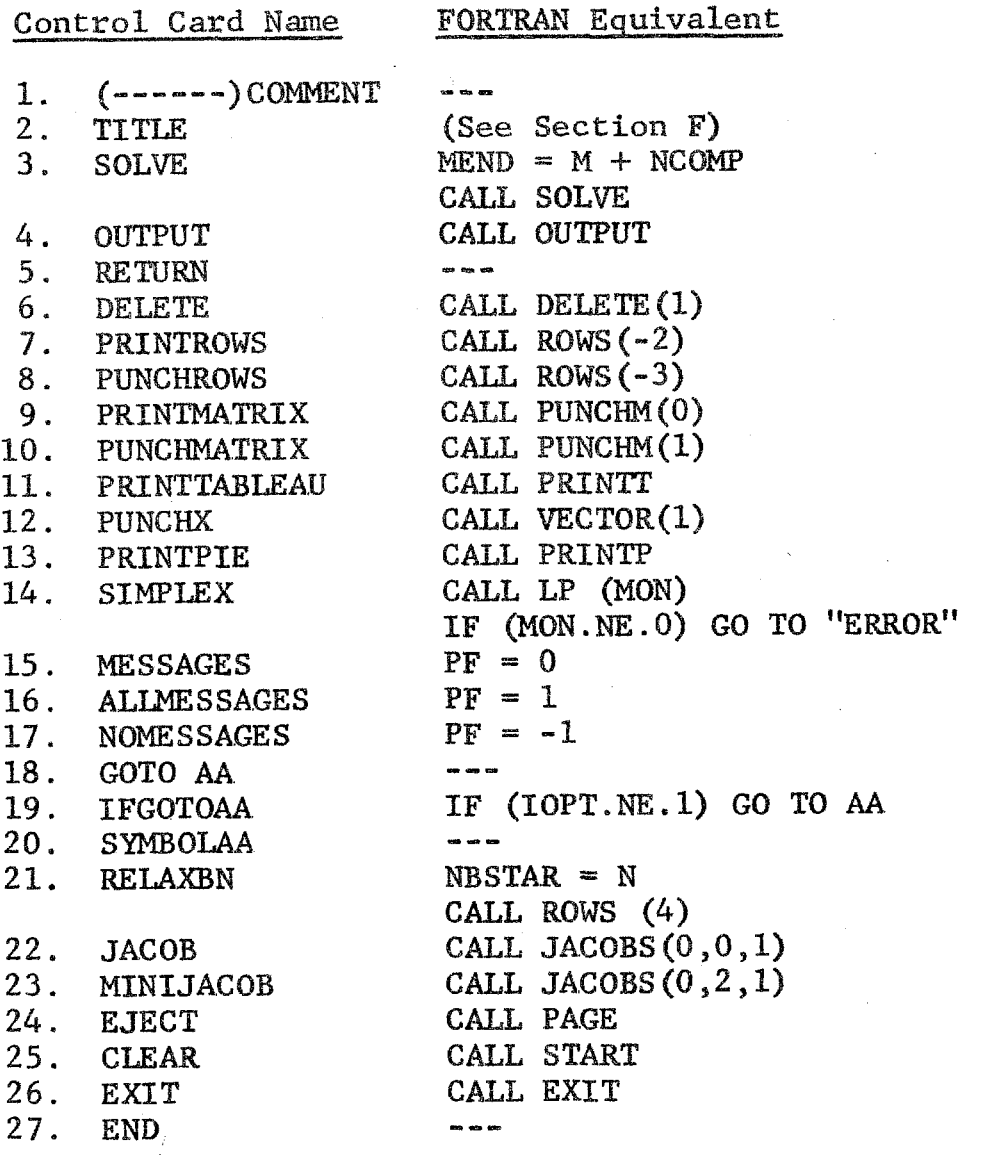

<sup>a</sup>While the Control Card is inserted in the data deck FORTRAN equivalent cards are inserted in the (FORTRAN) MAIN **with the data cards** *still* **in the data deck** *at* **the**  with the appropriate data cards immediately following, the **appropriate place to be read.** 

**<sup>b</sup>While the Control Card SCALEC may be followed by any** number of data cards, the FORTRAN statement CALL SCALEC  $(6H$ ....., **V**) must be used once for each compartment to be **scaled** 

**me Control cards of Table 1: are listed with a FORTRAN equivalent--i.e., if the user chooses to maintain control of the program in the** MAIN **routine (whose statements are in FORTRAN)** *rather* **than relinquish control to the Control cards, he may obtain the equivalent action of the Control card by using the listed FORTRAN statements.** 

**Note that to relinquish control, the user will insert the FORTRAN statement** *CALL* **INPUT in the MAIN routine. This statement transfers control to the next unused Control card in the data deck. To regain control in the MAIN routine, the user will insert the Control card** *RETURN* **at the appropriate place in the data deck. Control is thus transferred**  *g30* **the next FORTRAN statement after the last used CALL INPUT statement in the MAIN routine.** 

**To facilitate the following discussion of the Control cards, a List of the names of the program variables and an explanation is given in Table 11.** 

**In addition to the Control cards in Table I, the program will recognize an "END" card even though it does not appear at the end of a set of data cards. In this case, the "END" card causes no action.** 

*Any* **Control card that does not have one of the above words in the first six columns, and the first six columns**  words in the first six columns, and the first six columns<br>are <u>not</u> blank is a Title card--which will cause the page **to be restored and the punches in the card to be printed as**  the title. If the first six columns are blank, no action **other than printing the card will be taken. Care should be taken not to mispunch a Control card so that it will be treated** as **a Title card.** *Two* **Title cards in succession will cause the program to EXIT.** 

# Table II

### INTERNAL VARIABLES

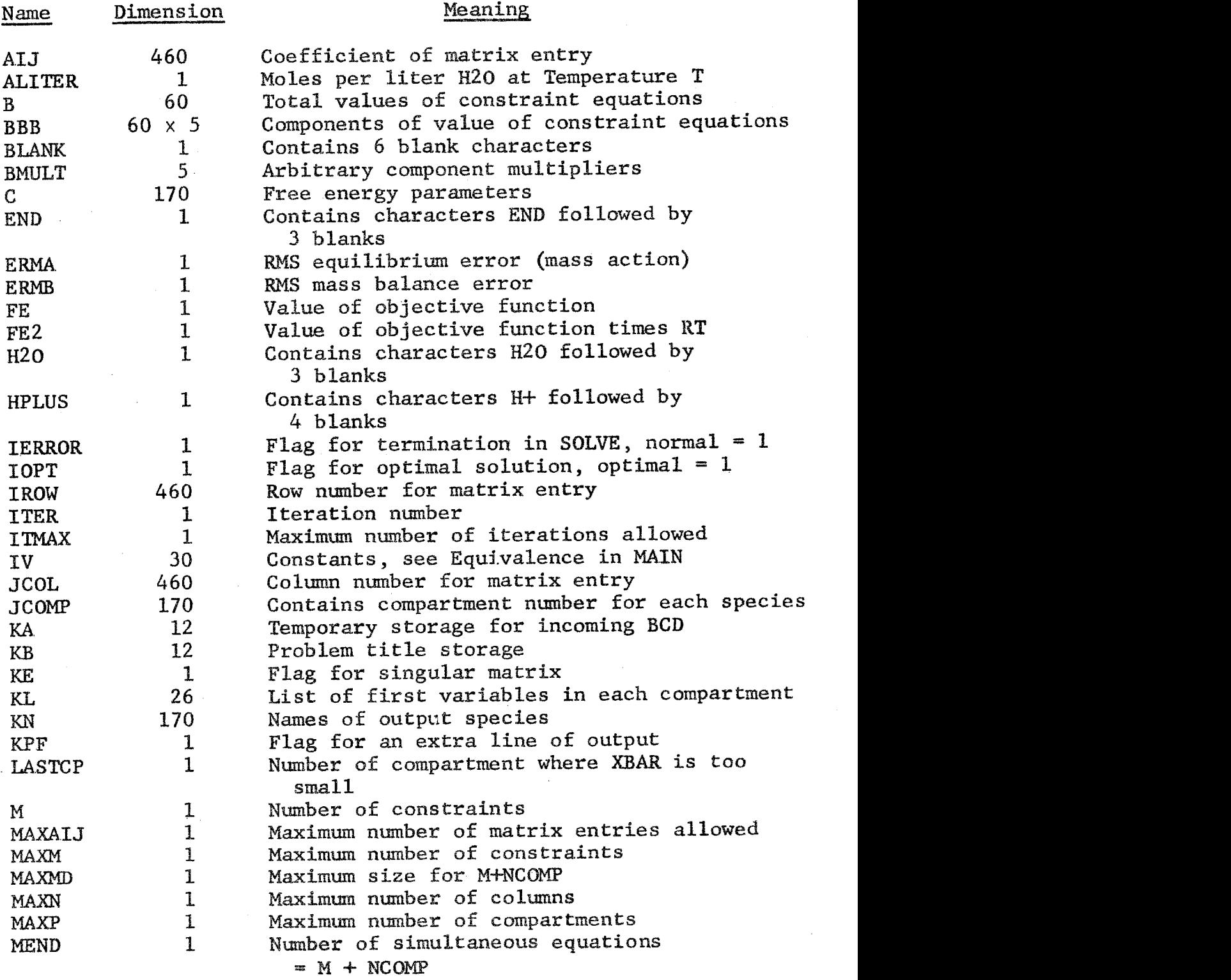

 $\label{eq:2.1} \frac{1}{\sqrt{2}}\sum_{i=1}^n\frac{1}{\sqrt{2}}\sum_{i=1}^n\frac{1}{\sqrt{2}}\sum_{i=1}^n\frac{1}{\sqrt{2}}\sum_{i=1}^n\frac{1}{\sqrt{2}}\sum_{i=1}^n\frac{1}{\sqrt{2}}\sum_{i=1}^n\frac{1}{\sqrt{2}}\sum_{i=1}^n\frac{1}{\sqrt{2}}\sum_{i=1}^n\frac{1}{\sqrt{2}}\sum_{i=1}^n\frac{1}{\sqrt{2}}\sum_{i=1}^n\frac{1}{\sqrt{2}}\sum_{i=1}^n\frac$  $\label{eq:2} \frac{1}{2} \int_{\mathbb{R}^3} \frac{1}{\sqrt{2}} \, \frac{1}{\sqrt{2}} \, \frac$ 

# **Tab le. XI** - **-Cont inued**

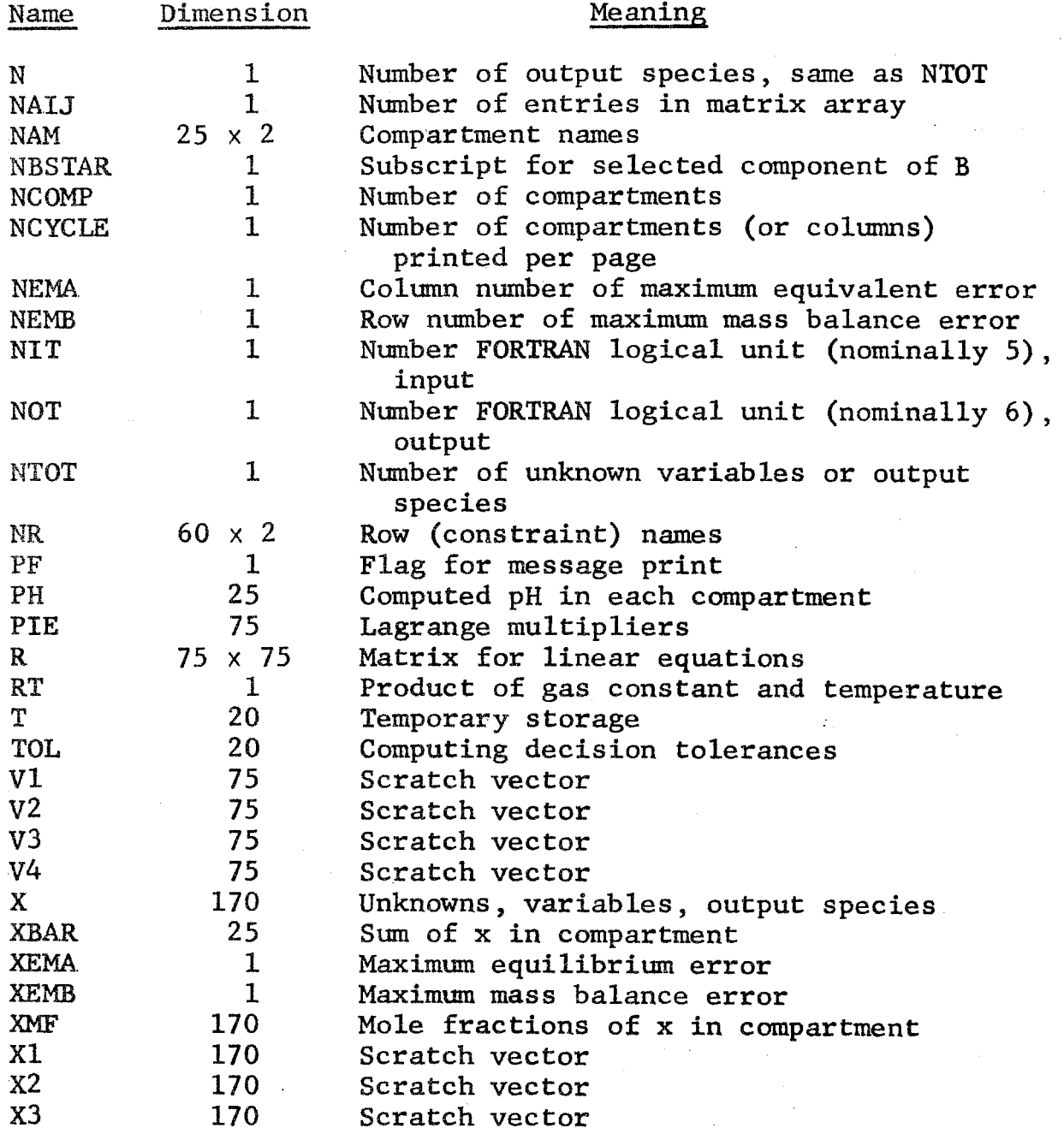

J.
There are no general restrictions on ordering control and data cards. *The* only **major** restrictions concern the **fact** that certain names must be defined before certain other quantities *can* be input. **AI1** input numbers in arrays **(matrix** or vectors) are identified with alphanumeric **names**  which have no relation to the position of the entry in the array.

Finally, Table III is a listing of the data deck from a **sample** problem, a simple system called Soda **Pap.** This problem is discussed below in detail (p. 56 ff.), but the listing exemplifies **the** use of Control cards; in the **sub**sequent discussion, Soda Pop **will** be used to illustrate the action of each card.

Here we note that the first card is a title card and the last card is an "EXIT" card. The "EXIT" card terminates the run on the computer. However, the program is not restricted to solving only one problem per pass. As many problems as desired may be stacked **and** solved on the same run, with a **r'CLEXR"** control card separating each problem and the **"EXIT"** card appearing at the end of the final problem.

# DATA CONTROL CARDS

**Each** of the following data Control cacds is immediately followed **in** the deck by an array of data whose format is described below. The number of data cards following **each**  Control card varies with the problem; therefore, each data **array** must be terminated with an END Control card.

*The,* action of **the** *Control card* **is** equivalent to **the FORTFUN** statements listed **in** each *case;* **the user, therefore,** 

# Table III

# DATA DECK FOR EXPERIMENTAL SODA-POP DECK

<span id="page-37-0"></span>EXPERIMENTAL SODA POP DECK  $5 - 1 - 67$ **RIINS**  $0\,$  .  $02<sub>1</sub>$ 2.09900E-01 1.31500E-01 0.  $0.$  $0\bullet$  $0.$  $CD<sub>2</sub>$ 3.00000E-04 5.26300E-02 0.  $N<sub>2</sub>$  $7.69800F - 01$   $7.54000F - 01$  0.  $0 0.$  $0 H20$ 55.13967  $6.10600E - 020$ .  $0.$  $-030$ .  $\mathbf{0}$ .  $0.$  $0.$  $H +$  $1.0$  $-03.0^{3}$  $CL 0.$  $\mathbf{0}$ .  $0 140.$  $-030c$  $NA +$ 130.  $0.$  $0.$  $0.$  $K +$  $20.$  $-030$  $0.$  $0.$  $0.$ GLUCOSF  $10.0$  $-30.$  $0.$  $0.$  $0 -30.$  $0<sub>•</sub>$ LACTIC- $10.0$  $0 0.$  $-30.$  $MISC$  $l.0$  $0\,\scriptstyle\bullet$  $0 \Omega$ END. MATRIX GAS PHASE  $-10.93999994$  $1.0$  02  $02<sub>1</sub>$  $1.0$   $C02$  $C<sub>02</sub>$  $-7,74074000$  $N<sup>2</sup>$  $-11.51999998$  $1.0 N2$  $1.0$  H2O  $H<sub>2</sub>(1)$  $2.79$ LIQUID PHASE  $\Omega$  $0.$  $1.0 02$  $1.0$  CA2  $CD<sub>2</sub>$  $0.$  $N2$  $0 1 - 0$   $N2$  $H+$  $\Omega$ .  $1 - 0$  H+  $OH -$ 39.39  $1.0$  H20  $-1.0H+$  $H<sub>20</sub>$  $1.0 H20$  $0.$  $1.0 \text{ CL} CL 0.$  $\alpha_{\bullet}$  $1.0 N4 +$  $NA +$  $K +$  $1.0 K+$  $0.$ GLUCOS  $0.$ 1.0 GLUCOS 1.0 LACTIC LACTIC  $0.$ 18.0556  $1.0 C02$  $1 - 0 + 20$  $HCO3 -1.0$  H+  $H2C<sub>03</sub>$  $6.566$ 1.0 CO2  $1.0 H20$  $CD3=$ 45.6616 1.0 CO2  $1.0 H20$  $-2.0$  H+  $1 - 0$  MISC- $1.0 H+$ MISC  $-20.128$ MISC- $1.0$  MISC- $0.$ END MULTIPLIERS  $\mathbf{1}$ .  $0.$ 1000.  $0.$  $0.$  $0 -$ **VECTORX** EXPERIMENTAL SODA PUP DECK  $5 - 1 - 67$ 1.31500E 02CD2 5.26287E 01N2 GAS PHASE  $02<sub>1</sub>$ 7.54000E 02 GAS PHASE  $H2D$ 6.10230F 01 LIQUID PHASEN2 1.29516F-04C02 1.27070E-03N2  $4.157945 - 04$ LIQUID PHASEH+ 3.33229E-050H-7.18394E-10H20 5.517665 01 **LIQUID PHASECL-** $1.400005 - 01N4+$  $1.30000E - 01K +$  $2.000005 - 02$ LIGUID PHASEGLUCUS 1.00000E-02LACTIC 1.00000E-02HC03-3.03114E-05  $1.77831E - 06C03 =$ 5.17534E-11MISC LIQUID PHASEH2C03 9.96989E-04 3.010785-06 LIQUID PHASEMISC-END SOLVF **DUTPUT** EXIT

**has a choice of data control by** *the* **Control cards or by direct modification in the MAIN routine.**  direct modificat<br>1. <u>ROWS</u><br>a) Each da

 $\mathbf{x}$ 

**a) gives the name and the value of a constraint equation. Examples of constraints on the system are the mass Each data card following the ROWS Control card conservation equations, charge conservation equations, and subgroup accounting equations. The name of the**  row **(constraint) is arbitrary (but must be unique in the first six letters); the total value of the**  row (constraint) is the value of the variable  $B(I)$ . **Allowance is made for five possible sources for com**ponents; B(I) is the sum of all five times the **appropriate multiplier as follows:** 

**b) B(I), the value of the constraint, is computed as** 

$$
B(I) = \sum_{J=1}^{J=5} BBB(I,J) * BMULT(J)
$$

c) Each data card is punched with the following **information:** 

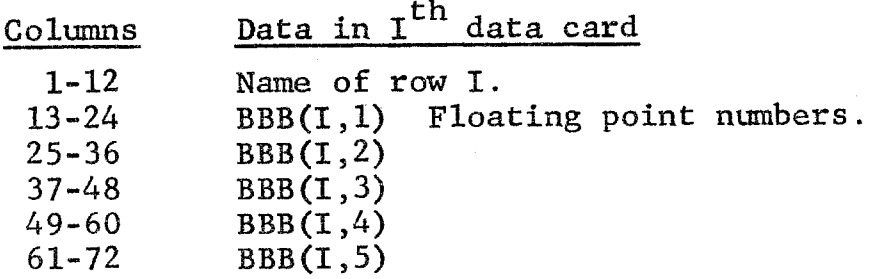

d) Row names must be unique in the first 6 charac**ters, although 12 characters are allowed for** *the word.* 

e) The FORTRAN equivalent consists of specifying the **BBB(1,J) as required followed by** *the* **statement** *CALL*  **ROWS(-1) which evaluates B(1).** 

**f) Example: The immediate result of the Control card ROWS is that the input data is reproduced on the output printer** *as* **follows:** 

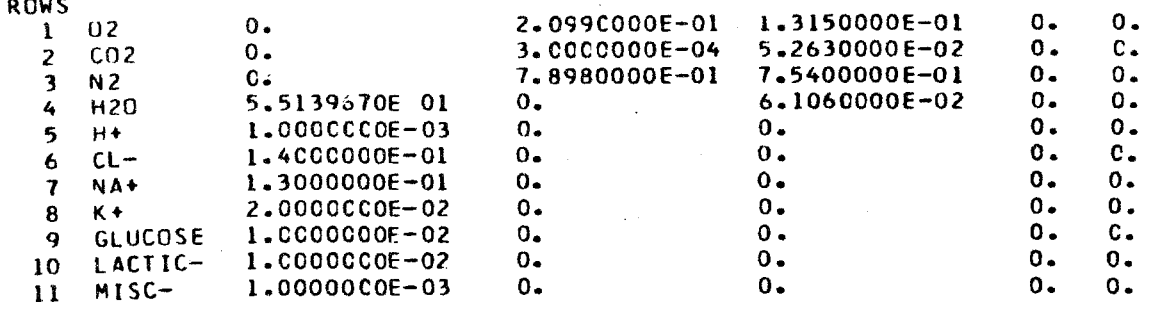

# **2. MATRIX**

**a) The data cards following this Control card are of two kinds: 1) Compartment name cards (e.g., PLASMA**  or **RED** CELLS), **which must be punched in the first 12 columns (unique in the first six); and 2) column or species cards containing the** *name* **of an output species, stoichiometric coefficients of the constraint equations (e.g., of the chemical equation generating that species or of** the **charge conservation equation), and the** free**energy parameter** for **the reaction** generating **that species.** 

**-32-** 

**b) The format for cards of Type** 2 **is:** 

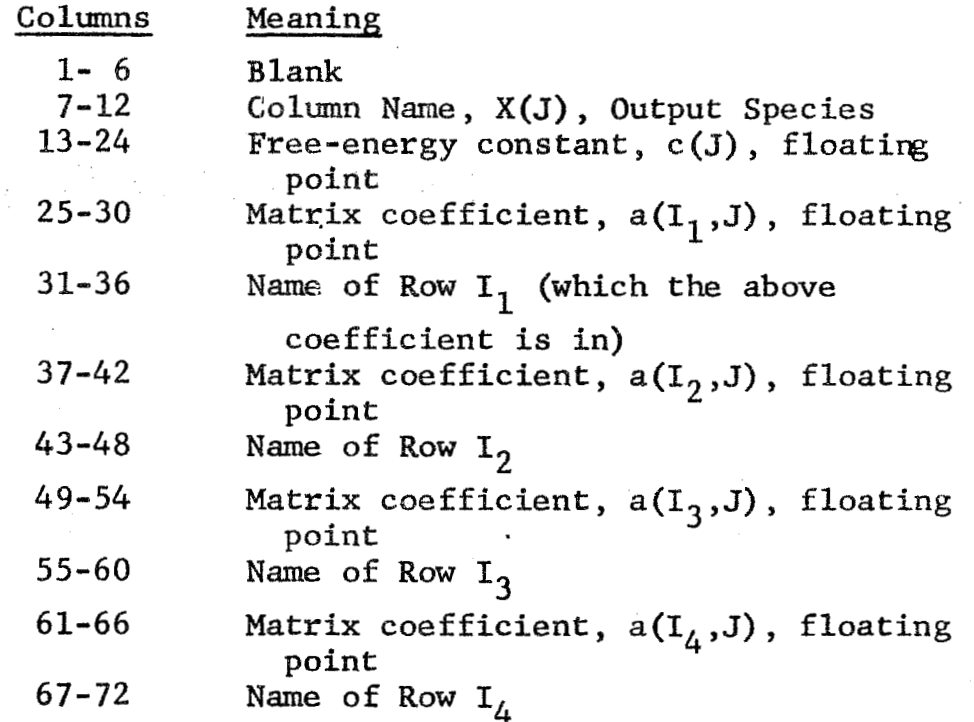

**c) entry will be ignored. The row mames used are the first six characters of the row name as entered by the** *ROWS* **Control card. If a row name has not been defined by the ROWS Control card, the entry will be skipped and a message saying that a row is undefined will be printed. If more than** *four* **matrix entries**  are needed for a matrix column, two or more matrix column data cards may be placed next to each other, **each with the** *same* **name in columns 7-12!. When there are two or more matrix column cards in the same com**partment with the same name, the value of the free**energy constant is obtained from** *the* **first of these cards. If any row name is blank, the corresponding matrix** 

After the data for all the matrix columns in one compartment have been given, another compartment name Then, following this compartment may be assigned. name card, the matrix-column data cards for the coefficients in this compartment are given as above.

After all of the data cards, an END Control card must be used.

Example: The immediate result of the MATRIX  $\mathbf{d}$ ) Control card is to reproduce the input data on the output sheet as follows (the END card is omitted):

# MATRIX

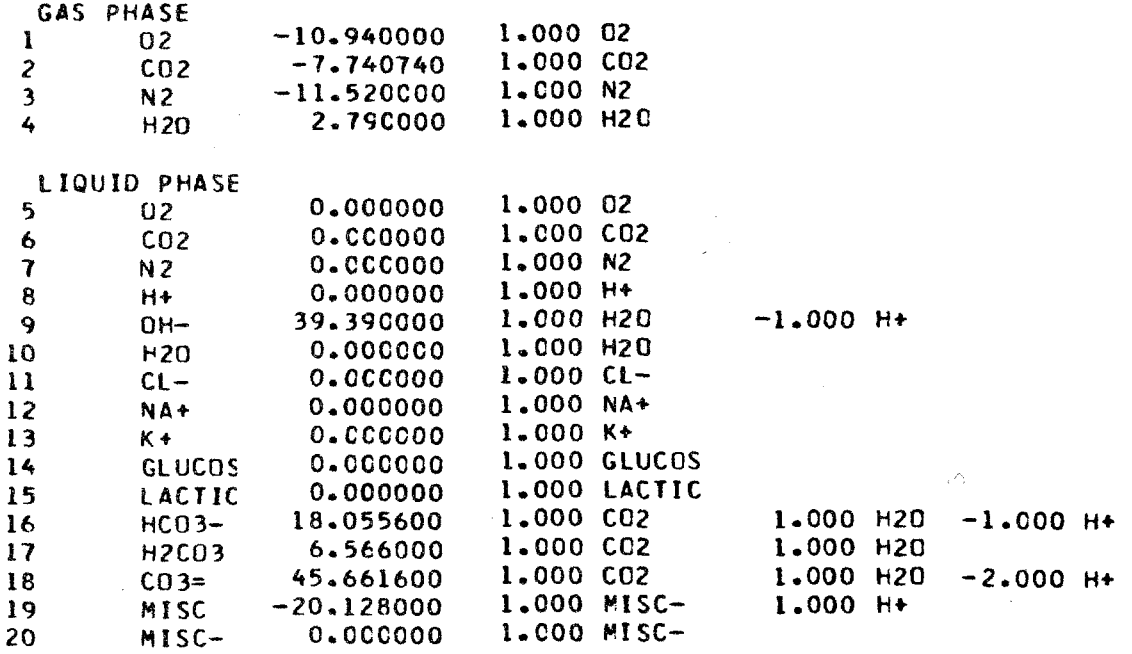

# **3. VECTORX**

**a) The data cards contain initial estimates for the values of the vector x, up to three values per card. The format is:** 

# **Column**

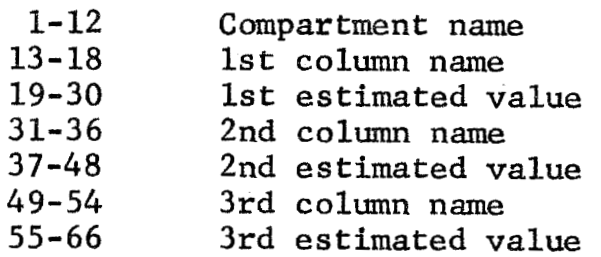

**b) previously been input by MATRIX data, an error condition is set up** *and* **a message is given. event, VECTORX is ignored and the SOLVE subroutine obtains an initial estimate of the vector x from SIMPLEX. Computation continues. A good initial guess saves computation time. If any compartment name or column name has not In this** 

**c) The FORTRAN equivalent is to reed the names of the vector x in any format.** 

**d) Example (see [Table 111,](#page-37-0) p. 30).** 

**4. SCALEC** 

..

**a) partment in a chemical system; e.g.,** *double* **the size of the plasma compartment, or halve the red cell com**partment. If the Kth compartment is to be incremented, and J is a species in the Kth compartment, then the **action of SCALEC is**  Scales up (or down) the size of a complete com-

$$
X(J) = X(J) + SCALE(K) * X(J)
$$

$$
B(I) = B(I) + SCALE(K) * \sum_{J=1}^{N} A(I,J) * X(J)
$$

**and** 

'.

$$
BBB(I,1) = BBB(I,1) + SCALE(K) *
$$

$$
\left(\sum_{J=1}^{N} A(I,J) * X(J)\right) / BMULT(1)
$$

**where** *SCALE(#)* **is** a **number input.** 

**b) The data cards following** *SCALEC* **have the format:** 

**Columns 1-12 compartment name**  Columns 13-24 SCALE(K), with decimal point

c) The FORTRAN equivalent is CALL SCALEC (6H......, **(R)), where the first** *six* **letters of the compartment name are inserted after the Hollerith symbol.** 

d) Note that since the action of SCALEC is to alge**braically add** *an* **amount to an existing compartment,**  the result is  $(1 + \text{SCALE}(K))$  times the existing com**partment. Of course, SCALE(K)** *may* **be negative.** 

**e) Example: The Control and data cards** 

 $SCALEC$ **LIQUID PHASE** *0.50* 

**give the following new ROWS (cf.** *ROWS,* **pp. 31-32** *above).* 

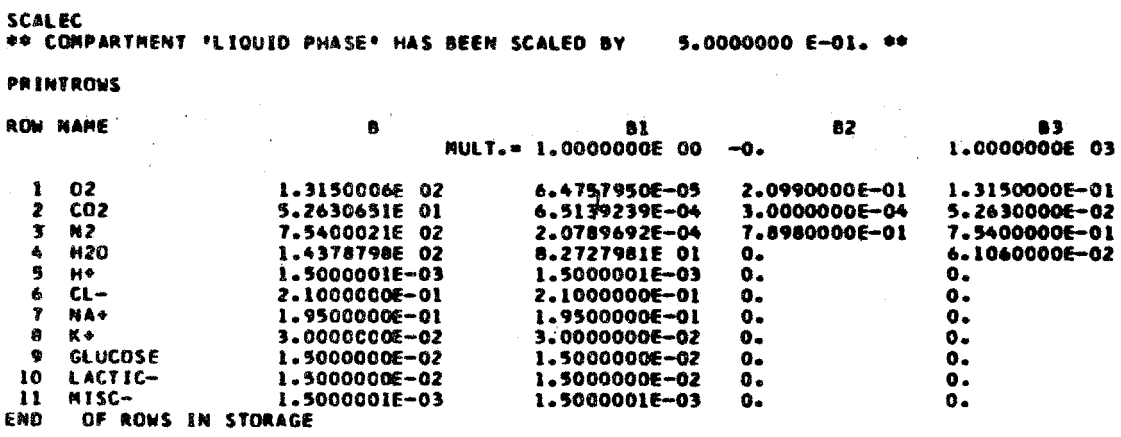

 $\star$  $\star$  $\star$ 

The following three Control cards are used to change the values of  $BBB(I,J)$ , i.e., they adjust the amounts of input components or values of constraint equations (see ROWS, pp.  $31-32$ ). The total value of the Ith row is therby altered for the next solution. The format of the data cards following the Control card is:

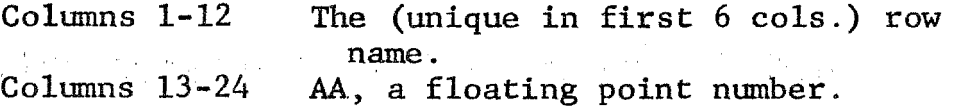

The Controls B and ALTERB will define new row names if the name has not previously been used, ADDB will not. B first zeros the Nth B column and then does ALTERBN.

 $5.$ ADDB<sub>J</sub>

> $a)$ Adds the read value AA to the previous  $BBB(I,J)$ .

Example: Use of the Control cards ADDB..3 and  $b)$ PRINTROWS results in (cf. ROWS, pp. 31-32):

4008 3 5.2630000E-03<br>INEW ROWS ARE +-EDI CO<sub>2</sub><br>END

# **PRINTROWS**

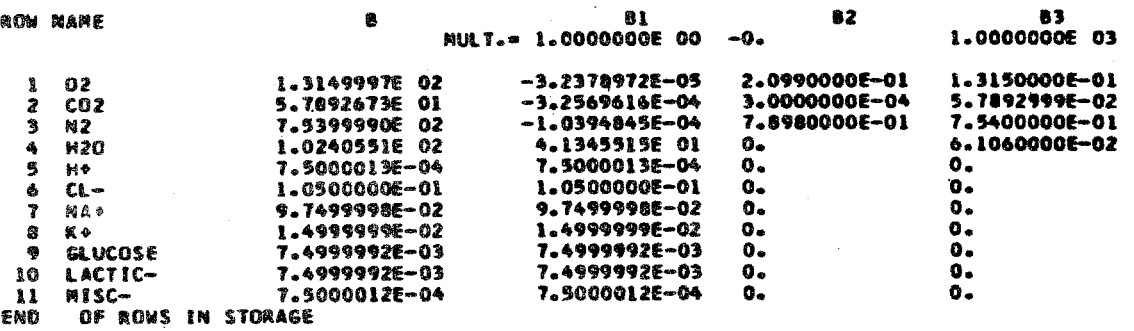

### 6. **ALTERBJ**

Alters current value of BBB(I,J) to a new value.  $a)$ 

Example (cf. ROWS, pp. 31-32):  $b)$ 

# **ALTERBI**

1.4300000E-01<br>(NEW ROWS ARE \*-ED) na+<br>Eno

# **PRINTROWS**

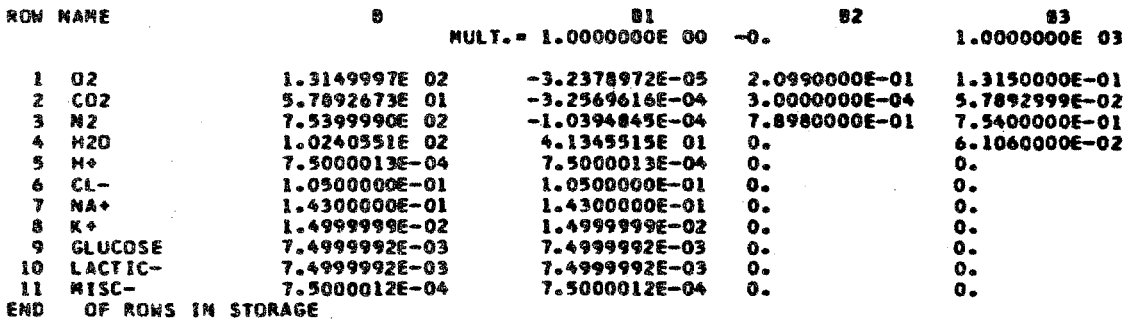

 $7.$  $\mathbf J$ B Zeros out the Jth B vector, and then reads new  $a)$ values into Jth column of B.

Example (cf. ROWS,  $pp. 31-32$ ):  $b)$ 

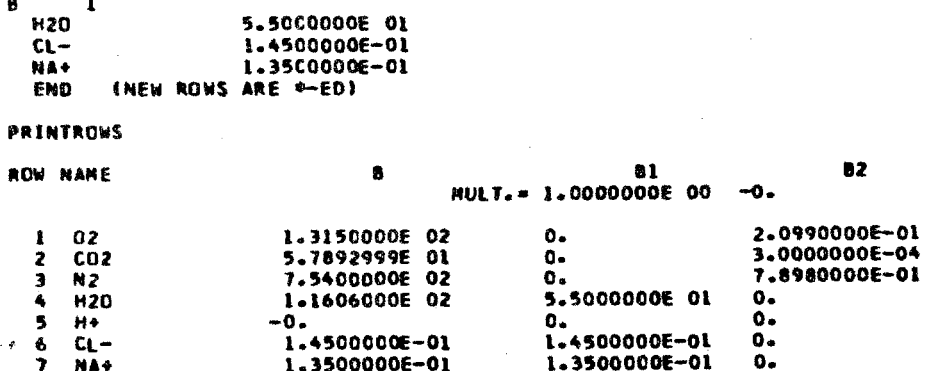

 $0 -$ 

 $\mathbf{o}$ .

 $\mathbf{o}$ .

ó.

3500000E-01

-0.

 $-0.$ 

 $-0.$ 

**HISC-** $\mathbf{u}$ END OF ROWS IN STORAGE

**GLUCOSE** 

LACTIC-

### 8. **ALTERA**

 $\overline{\mathbf{r}}$ **NA+** 

 $\pmb{0}$ K÷

**q** 

 $10$ 

a) Used to change a stoichiometric coefficient in the The data card format is the same as described  $matrix.$ for "MATRIX." The free-energy parameter (i.e., cols. 13-24) is ignored on the data cards. If a compartment or column name is read which was not input by the previous "MATRIX," the problem will be cut off.

83 1.0000000E 03 1.3150000E-01 8929995-02 7.5400000E-01 6.10600006-02

٥.  $\tilde{o}$ .  $\mathbf{o}$ .

 $0.00000$ 

o.

ō.

 $\mathbf{o}$ .

 $\mathbf{o}$ .

 $\alpha$ 

In this example, the coefficient of  $H^+$  is changed  $b)$ from 1 to 2 (cf. MATRIX, pp. 32-34 above):

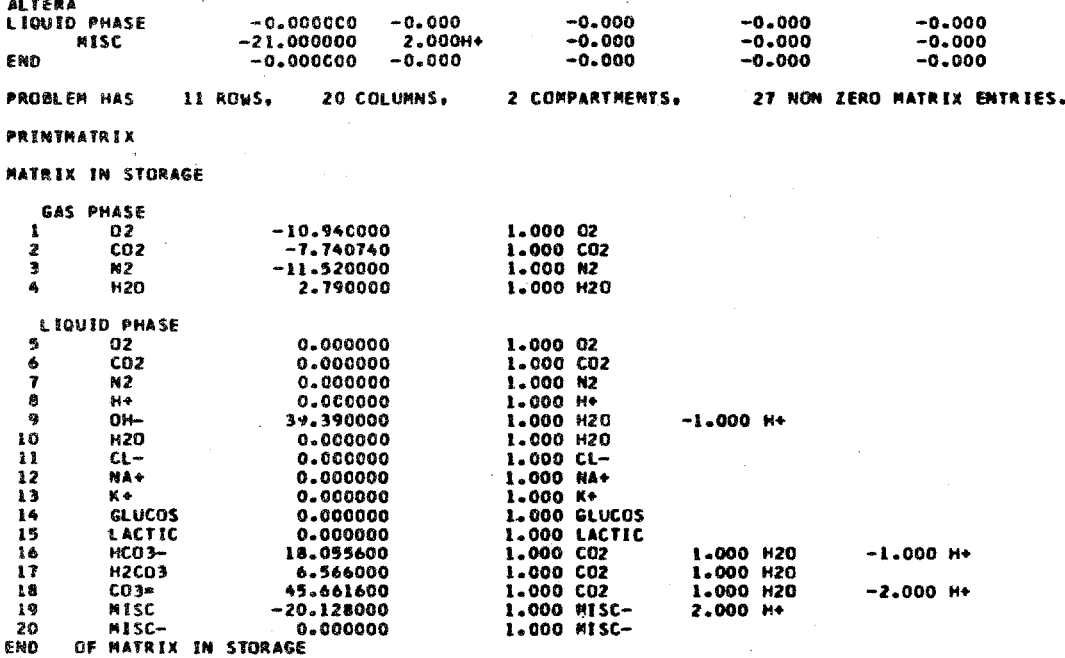

### 9. **ALTERC**

a) Same as ALTERA, except that the free-energy parameters, c<sub>j</sub> values, are not ignored. The program uses the last appropriate  $c_j$  value read in the ALTERC data.

b) This example alters the  $HCO_3^7$ ,  $c_j$ , and the  $H^+$ coefficient (cf. ALTERA above):

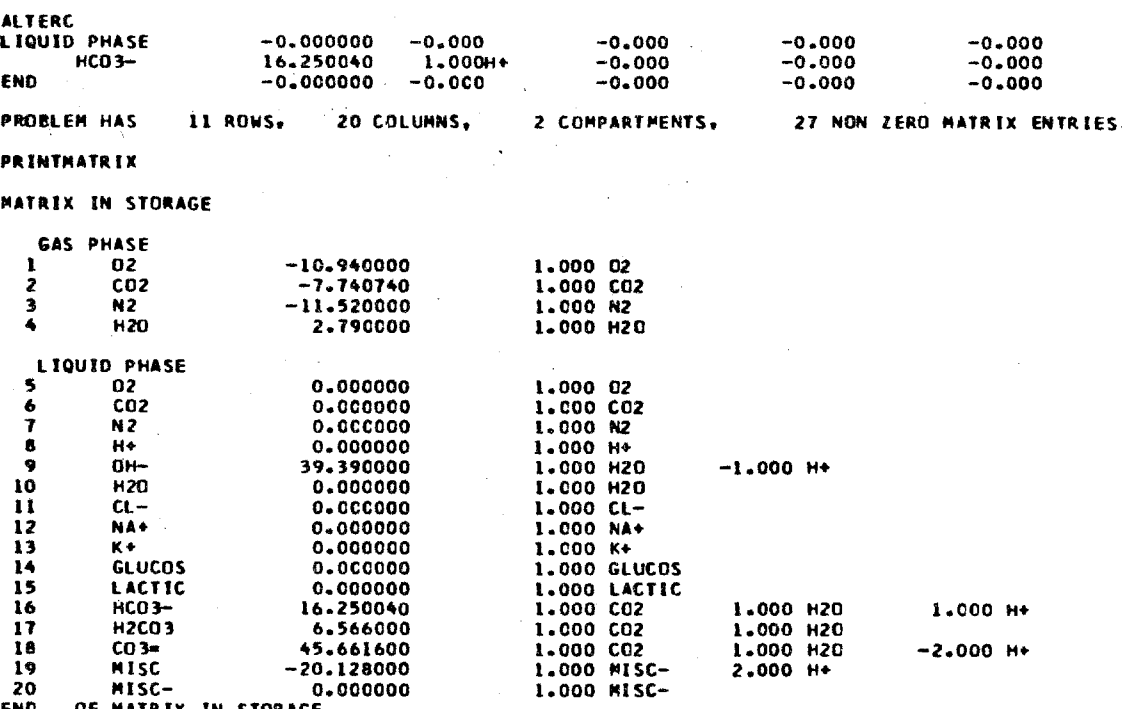

10. **ADDC** 

 $\frac{1}{2} \frac{d^2}{dt^2} \left( \frac{d^2}{dt^2} + \frac{d^2}{dt^2} \right)$ 

a) Using this Control card, the format for the data cards is the same as the format for the data cards of "MATRIX." The numerical entries are added appropriately to both the  $C(J)$  and  $A(I,J)$  values.

b) Example (cf. ALTERC above):

 $-41-$ 

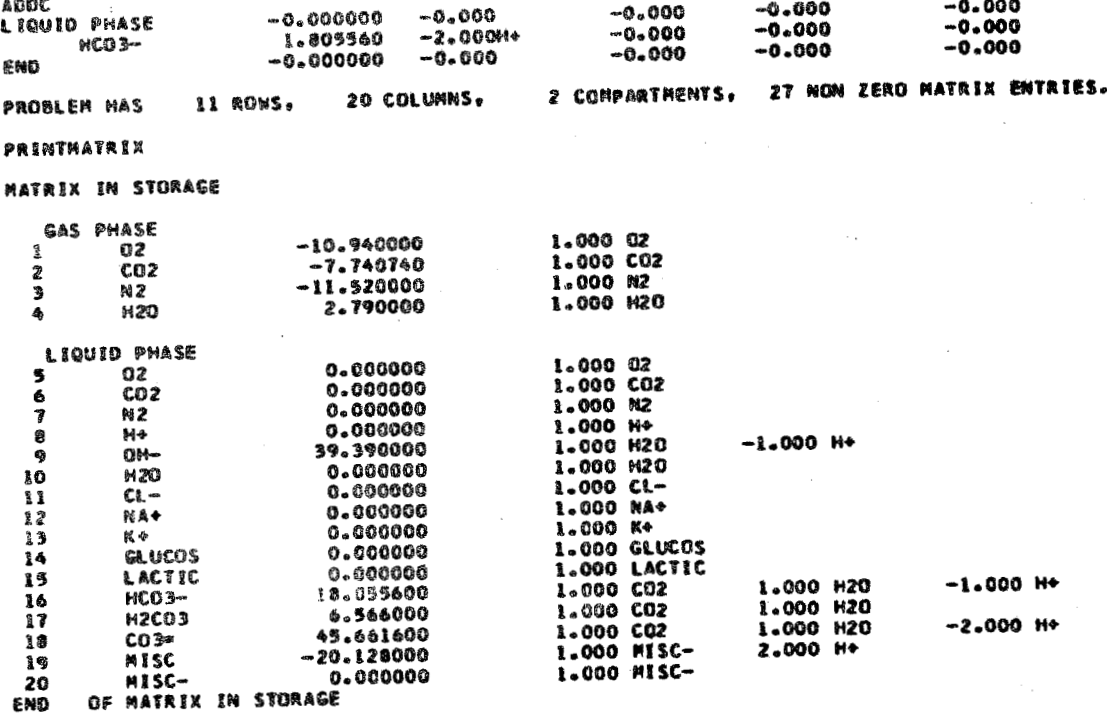

# SPECIAL DATA CONTROL CARDS

In routine calculation with this program, there are  $s$ everal parameters and physical constants required for subsidiary computation, setting tolerances, and organizing output. These parameters each have a nominal value set by **or the Control card** *CLEAR.* **The nominal values are those most frequently used (37°C, 1.0** atm pressure), but they may be altered for special cases in two ways: by FORTRAN redefinition in the MAIN routine, **or** by **use of the Specfa1 Data Control Cards. Each of the**  following data Control cards is followed immediately by parameters to be used. If the data Control card is not **one and only One data card punched with values of the**  used, the parameter takes its nominal value. Since there is but one data card with each Control, an END card is not **required with these** 

# 1. CYCLE

a) FORTRAN equivalent: NCYCLE = AA (integer, no **decimal point).** 

**b)** The number of compartments to be printed per page of output is punched in columns 1-4 (right justified, **no decimal point), nominally 8.** 

**2. LIMIT** 

> a)  $FORTRAN$  equivalent:  $IMAX = AA$  (an integer).

**b) punched in columns** *1-4* **(right justified, no decimal**  point) of the data card, nominally 40. The maximum number of iterations per solution is

**3. LITER** 

FORTRAN equivalent: a)  $ALITER = AA.$ 

The value of moles per liter of water at  $T^0C$  $b)$ used in conversion of scales from molar to mole fraction, and in the pH calculation.

The value, punched in columns 1-12 of the data  $c)$ card, must have a decimal point. Nominal value is 55.139673 for  $37^{\circ}$ C, 1.0 atm pressure.

### 4. MULTIPLIERS

a) FORTRAN equivalent:  $BMULT(N) = AA$ CALL ROWS(-1).

This Control card sets the multipliers BMULT(J)  $b)$ for computing the values of the constraint equations (see ROWS, pp. 31-32 above), and evaluates:

$$
B(I) = \sum_{J=1}^{5} BBB(I,J) * BMULT(J)
$$

 $\label{eq:2.1} \frac{1}{2} \sum_{i=1}^n \frac{1}{2} \sum_{j=1}^n \frac{1}{2} \sum_{j=1}^n \frac{1}{2} \sum_{j=1}^n \frac{1}{2} \sum_{j=1}^n \frac{1}{2} \sum_{j=1}^n \frac{1}{2} \sum_{j=1}^n \frac{1}{2} \sum_{j=1}^n \frac{1}{2} \sum_{j=1}^n \frac{1}{2} \sum_{j=1}^n \frac{1}{2} \sum_{j=1}^n \frac{1}{2} \sum_{j=1}^n \frac{1}{2} \sum_{j=1}^n \frac{$  $\label{eq:2.1} \frac{1}{\sqrt{2\pi}}\int_{\mathbb{R}^3}\frac{1}{\sqrt{2\pi}}\int_{\mathbb{R}^3}\frac{1}{\sqrt{2\pi}}\int_{\mathbb{R}^3}\frac{1}{\sqrt{2\pi}}\int_{\mathbb{R}^3}\frac{1}{\sqrt{2\pi}}\int_{\mathbb{R}^3}\frac{1}{\sqrt{2\pi}}\int_{\mathbb{R}^3}\frac{1}{\sqrt{2\pi}}\int_{\mathbb{R}^3}\frac{1}{\sqrt{2\pi}}\int_{\mathbb{R}^3}\frac{1}{\sqrt{2\pi}}\int_{\mathbb{R}^3}\frac{1$ 

**c) In each run,** *at* **least one BNLT(J) must be non** $zero.$  BMULT $(1)$  is set to  $1.0$  by subroutine START and by CLEAR; but if a MULTIPLIERS Control card is **LT(1) is** *reset to the* **punched value (a** *blank*  **field would be** *aero).* 

*-44-* 

**d) ~12e data format om the data card is simply 12**  columns per number in sequence; each number punched **must have a decimal point.** 

RELAXB and SCALEC will not work properly if e)  $BMULT(1) = 0.0.$ 

**E) Example: The following shows the ROWS data in memory before and after use of the NULTIPLIERS Con**trol card.

PRINTROWS

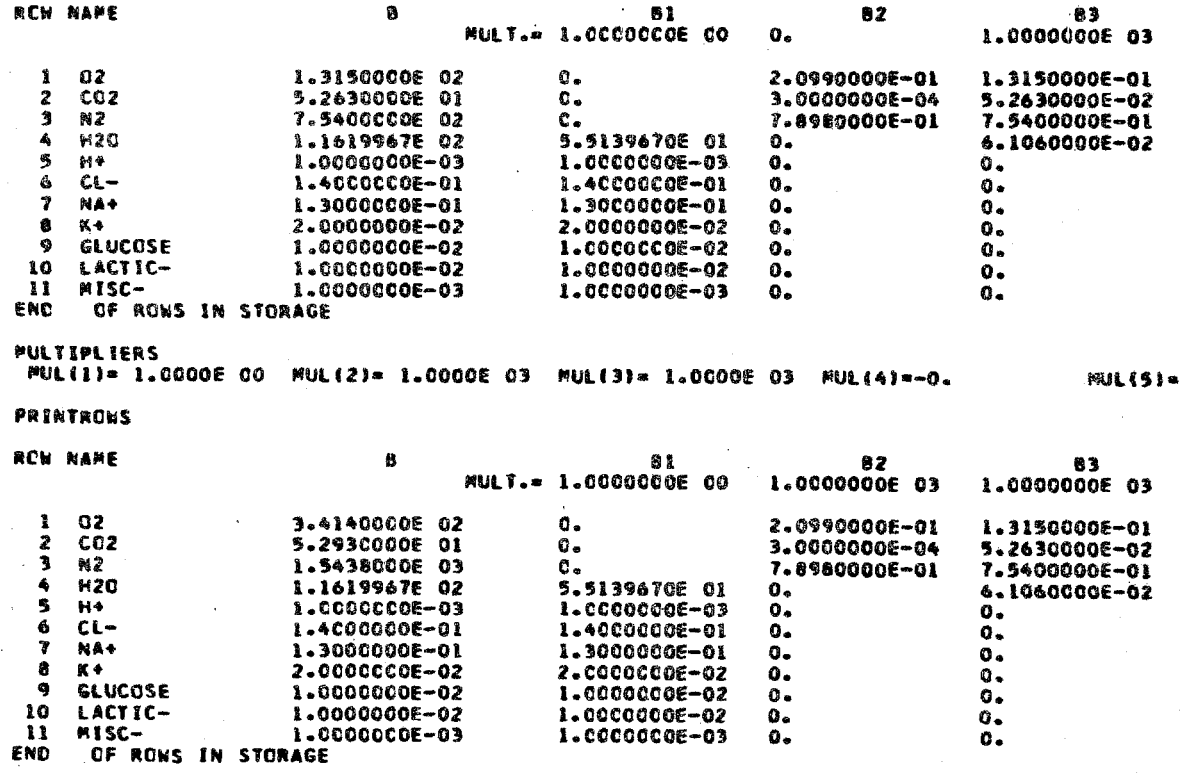

FORTRAN equivalent: RT = AA (floating point  $a)$  $number.$ 

**b)** R is the universal gas constant; T the absolute temperature, nominally 616.27403.

**c> This constant** *far* **computing the free energy of**  *the* **system is used by OUTPUT and PRINTPIE; and, of course, may be** *used* **in the WN routine.** 

d) Punched in columns 1-12 of the data card, with **decimal point.** 

### 6. **TOLERANCES**

a) FORTRAN equivalent: TOL(N) = AA.

**b) TOL(l) through TQL(5) are tolerances used by the subroutine SOLVE (as explained in Ref. 3).** 

# VERB CONTROL CARDS

**The** verb **Control cards are macroinstructions for treating data already in computer memory. Each such instruction is punched in the first 12 columns of a card.**  The first six columns are unique for each instruction. Frequently, a symbol or a number is punched in columns 7-12, beginning always in column 7; the symbol or number **is then interpreted as an argument: or subscript for** *the*  **instruction as required. Whereas data Control cards are**  always followed by data cards, verb Control cards are complete in themselves. At the conclusion of execution, **control is transferred to the next Control card or** *to the*  **MAIN routine as appropriate.** 

1. TITLE (any six letters not blank, and not a Control card)

Reproduces **the BCD** information in **columns** 1-72 on the output sheet. The word TITLE is superfluous, any **card** which is not blank in **the first** *six* **columns**  or another **Control** card **will be** treated as though it were **ii TITLE** card.

i

**Two TITLE** cards **may** not be used in succession. If two are required, they may be separated by an END card, which does nothing, or by a COMMENT Control **card.** 

**The** last **TITLE card** read is used **for the** heading of *each* **output** sheet.

### $2.$  $\ldots$ . (COMMENT).

If the first six columns of a Control card are blank, **the only** result **is** that the **BCD** information in columns 7-72 is reproduced on the output sheet.

# 3. SOLVE

*Causes* **the** problem **to** be **solved** to completion following the method of Clasen [3]. No initial, feasible VECTORX is necessary. Of course, the problem *as* it exists in the computer may not *have* a feasible solution, and **in** these *cases* messages are printed **appropriately** (see Examples, **Chap. III** below). **The result of SBLW** *for* **a** feasible **problem** is the follow*ing list* of messages both **with** and without **the** use of **VECTORX:** 

 $\ddot{\phantom{1}}$ 

SOLVE **SIMPLER** 1 ITERATIONS, MAX MIN ELEMENT= 5.000000<br>
2 ITERATIONS, MAX MIN ELEMENT= 5.000000<br>
0 ITERATIONS FR ENG=-1.1109346 E 04<br>
0 ITERATIONS FR ENG=-1.1109346 E 04<br>
0 ITERATIONS FR ENGRGY=-6.1039156 E-04<br>
CHANGE IN FREE ENERGY=-3.0 I ITERATIONS, MAX MIN ELEMENT» 5.0000000 E-04, CONDITION  $S$ SPPLEX SIMPLEX 2. STEP SIZE=<br>STEP SIZE= E-01 AV THETA-ITERATION **SIZZ** 1.4970017 THETA\* 3.940 STEP SIZE= 1.8970017 E-01 AV THETA= 3.949452 00<br>STEP SIZE= 7.3894358 E-01 AV THETA= 3.149452 00<br>STEP SIZE= 1.00000000 E 00 AV THETA= 2.349442 00<br>STEP SIZE= 1.0000000 E 00 AV THETA= 1.684082 00<br>STEP SIZE= 1.0000000 E 00 AV E-01 AV **ITFRATION** TERATION  $\frac{4}{3}$ *ITERATION* **TERATION ITERATION** |<br>| TERAT | ON<br>| TERAT | ON **TERATION**  $10$ **ITERATION**  $\mathbf{u}$ II CHANGE IN FREE ERERCY==1.5671387 € 00 STEP SIZE= 1.0000000 E<br>12 CHANGE IN FREE ERERCY==2.3681641 E-02 STEP SIZE= 1.0000000 E<br>13 AV THETA LESS THAN TOL(11.6 00 TO METHOD 2<br>13 MAX CHANGE IN PIE= 4.6076813 E-04 MAX ROW ERR **TERATION** ITFRATION **ITERATION** ITERATION

CUTPUT

SOLVE<br>PROJECTION<br>ITERATION<br>ITERATION 1 SILE - 0.00, SCALE - 1.00<br>1 AV THETA LESS THAN TOL(L), GO TO METHOD 2<br>2 MAX CHANGE IN PIE= 9.8790495 E-06 MAX ROW ERROR=-7.6293945 E-05 NOTE FASTER SOLVE WITH VALID VECTORX

# 4. **OUTPUT**

**Causes the current values for the species in**  moles and mole-fractions to be printed along with appropriate messages. The number of compartments **per page of** *output* **may be set by NCYCleE. A third line of output--say, the noles per** *liter* **of water for** *each* **species--may be printed by**  MAIN routine, computing the new values of the vector *x,* **storing the result in XI., and setting 1V(23)=1. If IV(23)=1, the vector Xl will be printed** *as* **a third Pine of** *output* **(see Chap. 1x1 below). The subroutine OUTPUT** also calls subroutines (see Chap. IV below) which compute  $\bar{x}$  for every compartment and pH for the compartments containing a species named (exactly) **H+** .... .

If the current solution is infeasible or nonoptimal (IERROR  $\neq$  1 or IOPT = 0), appropriate messages are printed. (See discussion in Chap. III below.)

*Table* **IV** shows an example of **normal** output: for Soda Pop.

### **5. RETURN**

ansfers control to the **MAIN** routine. Thus, after RETURN, the next instruction executed by the program is: **the** first valid **FORTRAN** statement after the *last* used CALL *INPUT* statement in the **MAIN** routine **(see Chap. IIH** below).

# **6.** ~~~~

Removes the last row of the matrix while adding the row times the II value for this row to the freeenergy-parameter vector:

 $C(J) = C(J) + A(I,J) * \Pi(I)$ , for all J,

**where** I is the **number** of the row deleted. **That** is, **the** entire **last** constraint equation is deleted, but the c<sub>1</sub> values for any columns (species) thus affected **are incremented** by precisely *the* free-energy equivalent **<sup>j</sup>** of that constraint. Therefore, SOLVE used before and after **DELE will** *give* identical solutions. (See Chap. **I11** below.) **This** Control Card, along with PRINTMATRIX, can be used to determine an unknown c<sub>1</sub> **j**  *value.* (See Example **E--§~dts** Pop, Chap. **111** below.)

**7.**  PRINTROWS

> Prints **the** current data of **the** input components, **i.e., the** current names of the components and their corresponding **B(1)** and **BBB(1,J)** values. (For an example , **see WLTIPLIERS** , **pp.** *43-44* **above** .)

# Table IV

# NORMAL SOLUTION FOR EXPERIMENTAL SODA-POP DECK

EXPERIMENTAL SODA POP DECK  $5 - 1 - 67$ 

 $\mathcal{L}^{\mathcal{L}}$ 

т.

. . . . . . .

 $\bar{1}$ 

 $\mathcal{F}$  $\bar{\bar{1}}$ 

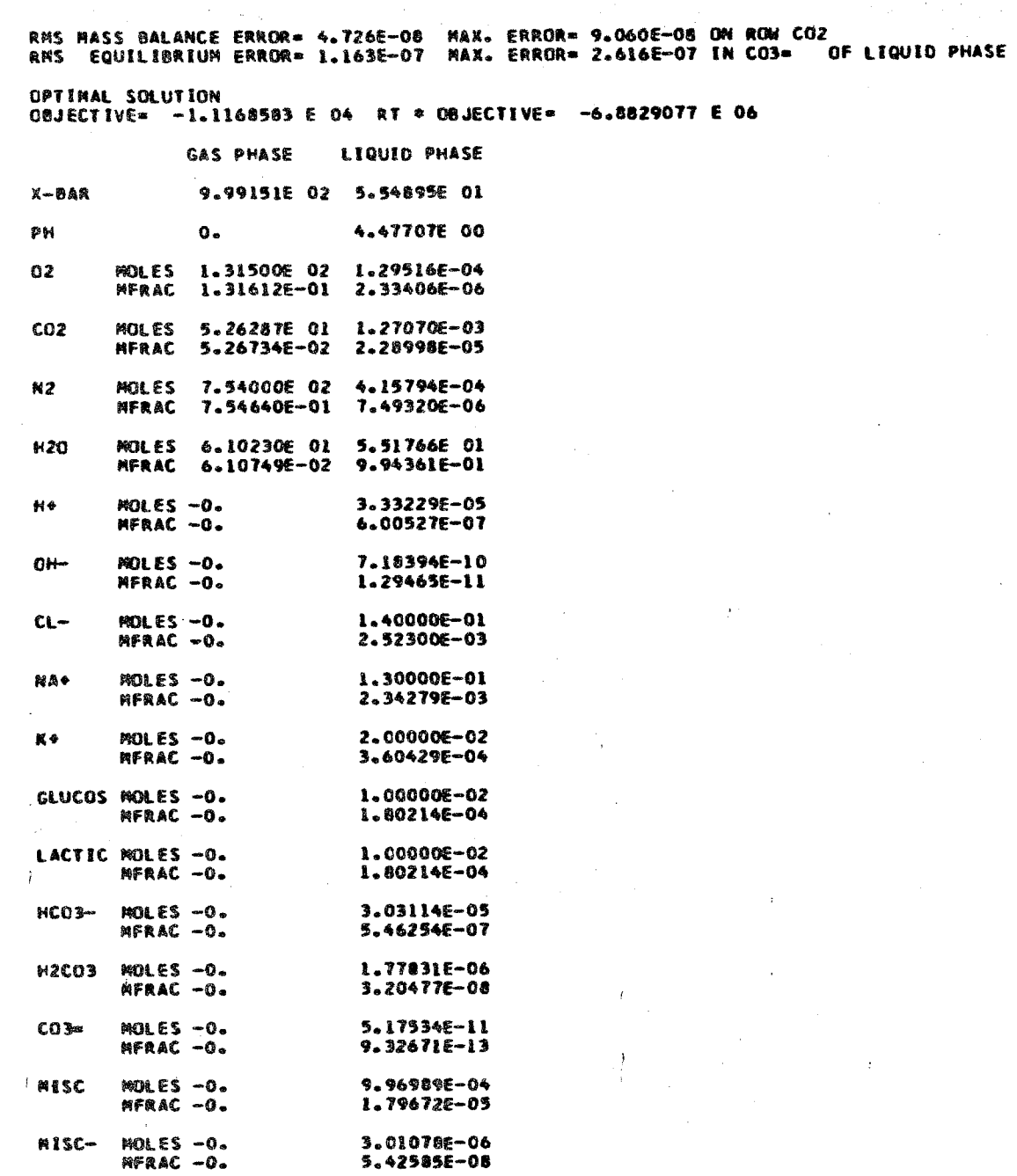

 $-49-$ 

 $\sim$ 

 $\mathcal{L}(\mathcal{A})$  and  $\mathcal{L}(\mathcal{A})$  and  $\mathcal{L}(\mathcal{A})$  are  $\mathcal{L}(\mathcal{A})$  . In the  $\mathcal{L}(\mathcal{A})$ 

# *8.* **PUNCHROWS**

**Punches out current values of rows and multipliers in the** *ROWS* **and MULTIPLIERS format.** 

### PRINTMATRIX 9.

**Prints the matrix and free-energy parameters in**  *the* **input format of MATRIX. (See examples under ALTERA and AETERC, pp. 40-41 above.)** 

### 10. PUNCHMATRIX

**Punches out the matrix currently in storage.** 

# 11. PRINTTABLEAU

**Prints the matrix in tableau form; e.g., fur Soda Pop:** 

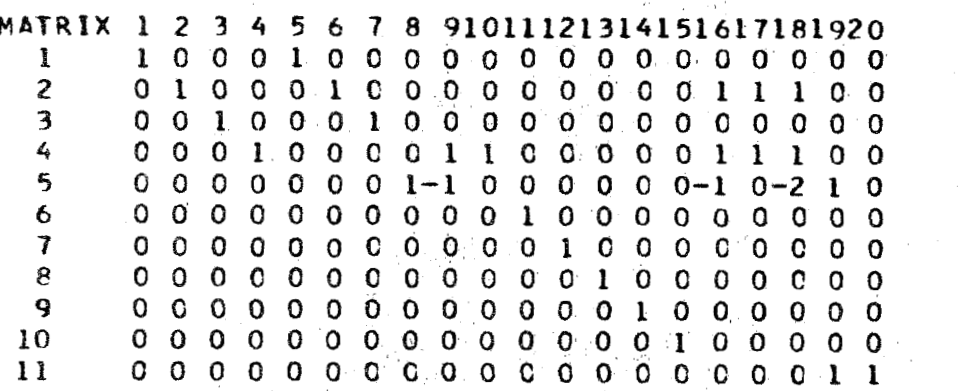

**The rows and columns of the matrix correspond to constraints and species, respectively, in the model.** 

# **12. PUNCHX**

**Punches out present values of the vector x in accordance with format** *for* **VECTORX. These punchouts may** then **be used as** the **input YECTORX in a subsequent run,** 

### 13. PRINTPIE

Prints out the current values of PIE (as explained in Ref. 3):

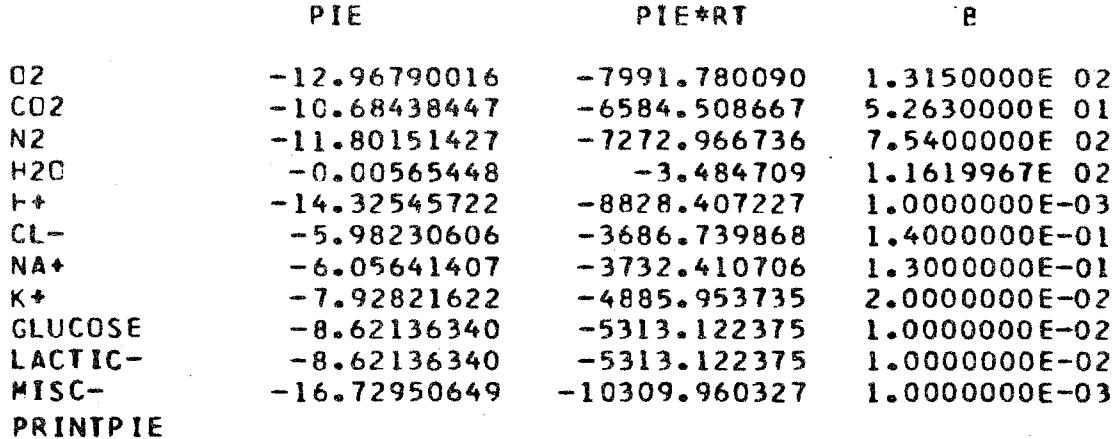

### 14. **SIMPLEAA**

Provides a preliminary solution for the problem by using a linear programming algorithm. It provides the model with initial guesses (initial, but nonoptimal, feasible solutions) which are used with the SOLVE Control card. SOLVE calls SIMPLE if it is re-SIMPLE also tests the problem for feasibility. quired. This Control card has an alphanumeric symbol--punched in columns 7-12--which may be any of 6 alphanumeric characters, including blanks. If the problem is feasible, this symbol is ignored. If it is infeasible, the program executes a GOTO instruction on this symbol (described below, p. 52). If the symbol in columns 7-12 is X-----, control skips to the next CLEAR or EXIT card when the problem is infeasible.

### 15. **MESSAGES**

Prints a one-line message for each iteration when solving.

### **16. ALLMESSAGES**

Prints all possible messages.

### **17.**   $NOMESSAGES$

Suppresses messages on inputting and solving.

### **18** \* GOTO AA

**Has a six-character** *BCD* **word punched in columns 7-12 which causes the computer to space forward** *along*  **the Control cards until it** *reaches* **a SYMIBQL Control**  *card* **wteh** *the sme* **punches in colms 7-12. If the**  punches in columns 7-12 in this card are X-----, the **program will skop spacing if it reaches** *a* **Control card bearing CLEAR or** *EXIT first.*  **An example of this Control card is: GQTO--ROSE.** 

### **19** \* **IFGOTOAA**

Has a symbol punched in columns 7-12. If the solution to the latest problem solved was optimal, *this Control card* **is ignored. If the solution was innal, a. GOTO is executed on** *the* **symbol in**   $\text{columns}$  7-12.

### **20. SYMBOL**

**Has a six-character alphanmeric word punched in 12. This is a dummy Control card used by GOTO,** *and* **IFGOTO Control cards.** *An*  **example of such a Control card is: SYMBOLROSE.** 

### 21. **RELAXBN**

Where  $N = 2$ , 3, 4, or 5, this Control card replaces  $BBB(I,1)$  by:  $BBB(I,1)$  +  $(BMULT(N)/BMULT(1))$ \*  $BBB(I,N)$ , for all I, and then sets  $BMULT(N) = 0.0$ . **BBB(1,N) is mot changed. Example (cf.** *ROWS,* **pp. 31-32 above)** :

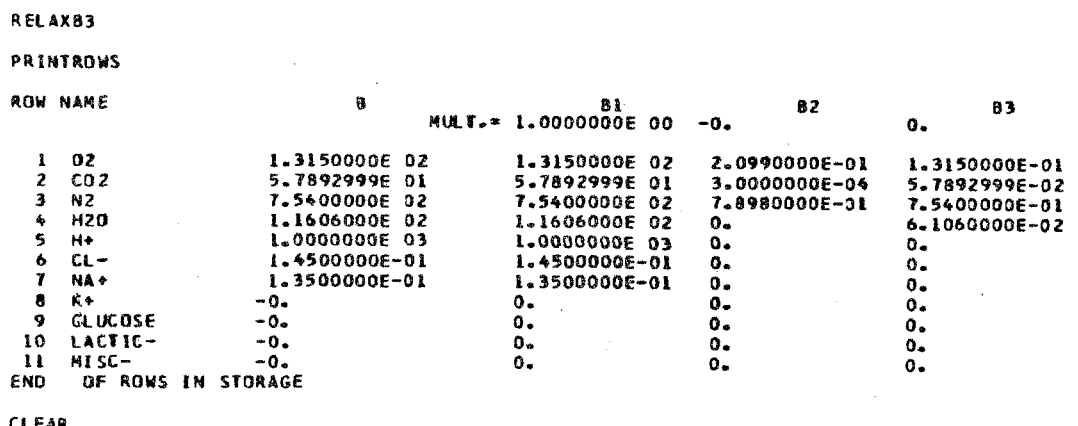

### $22.$ **JACOB**

Prints an array of partial derivatives of the output mole numbers with respect to the input components. In the example (Table V), if an input component (shown as column headings) were incremented positively by one mole, the output species (shown down the left side) response would be the corresponding number in the array in moles. Note that the first two entries in each compartment are x and pH, whose responses are also shown. These partial derivatives are computed, of course, from the current values of x in storage. Table V is the result of the JACOB Control card applied to the example Soda Pop.

### 23. MINIJACOB

Prints the partial derivatives of the total number of moles in a compartment,  $\bar{x}$ , with respect to the moles of input components, and the partial of pH with respect to the input components. Example:

 $-53-$ 

JACOB

8 JACOBIAN, CYCLE 1

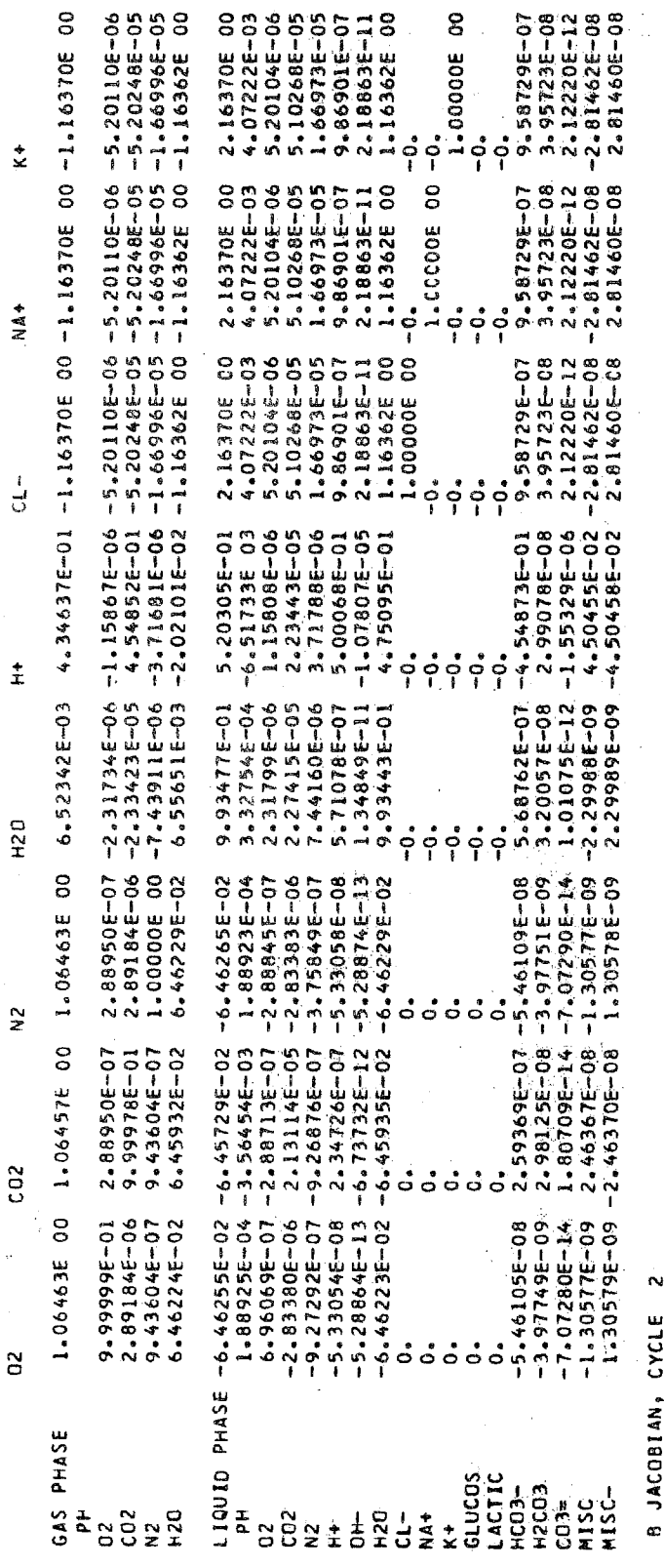

MISC-

LACTIC-

GLUCOSE

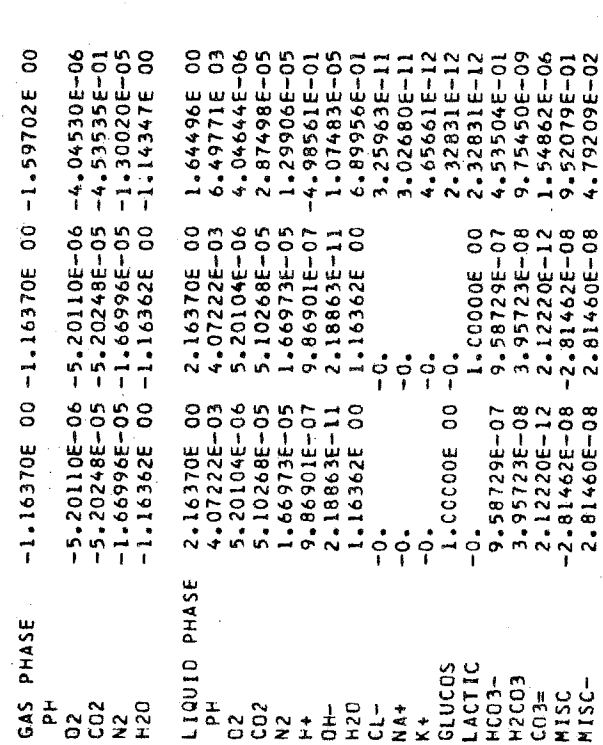

 $\mathcal{Z}$ 

 $8<sup>1</sup>$ 

# Table V

PARTIAL DERIVATIVES COMPUTED FROM THE SUBROUTINE JACOB

FOR THE MODEL "SODA-POP"

PINTJACOB **P JACOBIAN, CYCLE 1**  $02<sub>z</sub>$  $0.62$ H20  $\alpha$  -NA+ 1.06463E 00 1.06457E 00 1.06463E 00 6.52342E-03 4.34637E-01 -1.16370E 00 -1.16370E 00 -1.16370E 00 GAS PHASE UIQUID PHASE -6.46255F-02 -6.45729E-02 -6.46265E-02 -9.93477E-01 -5.20305E-01 2.16370E-00 -2.16370E-00 2.16370E-00<br>PH 1.88925E-04 -3.56454E-03 l.88923E-04 3.32754E-04 -6.51733E 03 4.07222E-03 4.07222E-03 4 **E JACRETAN, CYCLE 2 GLUCD SE** LACTEC- $PISC-$ GAS PHASE  $-1.16370E 00 -1.16370E 00 -1.59702E 00$ 

### $24.$ **EJECT**

Causes the page to be ejected and a new heading to be printed.

### $25.$ **CLEAR**

Zeros out all common storage; it may be used to start a new problem and to erase all information produced by a previous problem. It also sets all parameters to their nominal values (see Special Data Control cards, p. 42 ff. above).

### 26. **EXIT**

Terminates the job.

 $27.$ **END** 

Does nothing.

# Chapter III

# **E** *s*

The following examples have been chosen to illustrate certain principles in the operation of CHEMIST. Because **cHEMIST** is a single-pass interpretive program and may vary **with each pass on the machine, it would not be possible to anticipate all. aspects which may, in ehe construction** *of*  subsequent models, cause difficulty or misunderstanding. We can, however, show the solutions to major problems al**ready encountered. It should be noted,** *too,* **that' the**  program is continuously evolving. CHEMIST was designed to solve a particular class of problems; but as needs arise, the program grows and the class broadens--that is **to** say, **new problems will. inevitably arise.** 

**Al&:hough this 1E.lislmorarrdm is not intended** *to* **elucidate**  in any detail the theoretical basis for the program,  $occasionally$  in the following examples reference to the **mathehatical bases will be required** *to* **justify certain**  operations. At these junctures, results or more funda**mental research are quoted and &he proofs referenced.** 

# **EXAMPLE I--SODA POP**

**The first example is** *a* **simple system, but far-reaching enough to illustrate** *m~st* **of the basic operations. Soda, Pop is** a **two-phase system consisting** *of a* **gas phase,** a **liquid phase having a carbon dioxide system plus glucose, the ssdim and potassium salts of lactic acid, and** a **rnisceZLanesus anion.** 

**-56-** 

**Table VI is a listing of the complete data** *deck* **for**  the Soda-Bop model. Each **line O€ print in** *the* **table is equivalent to one** *card* **in the deck. The Control** cards **in**  this deck are, in order:

> **ROWS END MATRIX END MULTIPLIERS VECTORX END SOLVE OUTPUT FXTT**

**All** other cards are **data** *cards. Each* **Control card Is processed in sequence; the first is** *ROWS.* **A** *ROWS card*  **is always followed by data; in this case, the components of** *the* **Soda-Pop model.** 

The names of the components are listed on the left, **and mole numbers for each component in** *the* **five columns to the** right. **To determine the total moles of each com**ponent input for this model, each column of mole numbers **is multiplied by its respective multiplier (after the Control** *card)* **and the results are summed.**  Evidently, the first column of mole numbers represents one liter of water (at 37<sup>°</sup>C) plus one millimole of  $H^+$ , plus 140 millimoles of Na<sup>+</sup>, etc.; i.e., one liter of solution of ionic strength 0.151 moles per liter.

The second column of mole numbers represents dry fresh air--the sum of the mole numbers is 1.0: 20.99 percent is  $0<sub>2</sub>$ , 0.03 percent is  $CO<sub>2</sub>$ , and the rest N<sub>2</sub>. zero; so no fresh air is to be used. The third column of **How**ever, in this model, the second multiplier (MULT(2)) is

**-57-** 

Table VI

# LISTING OF THE COMPLETE DATA DECK FOR THE SODA-POP MODEL

MATRIX

 $\frac{1}{2}$ 

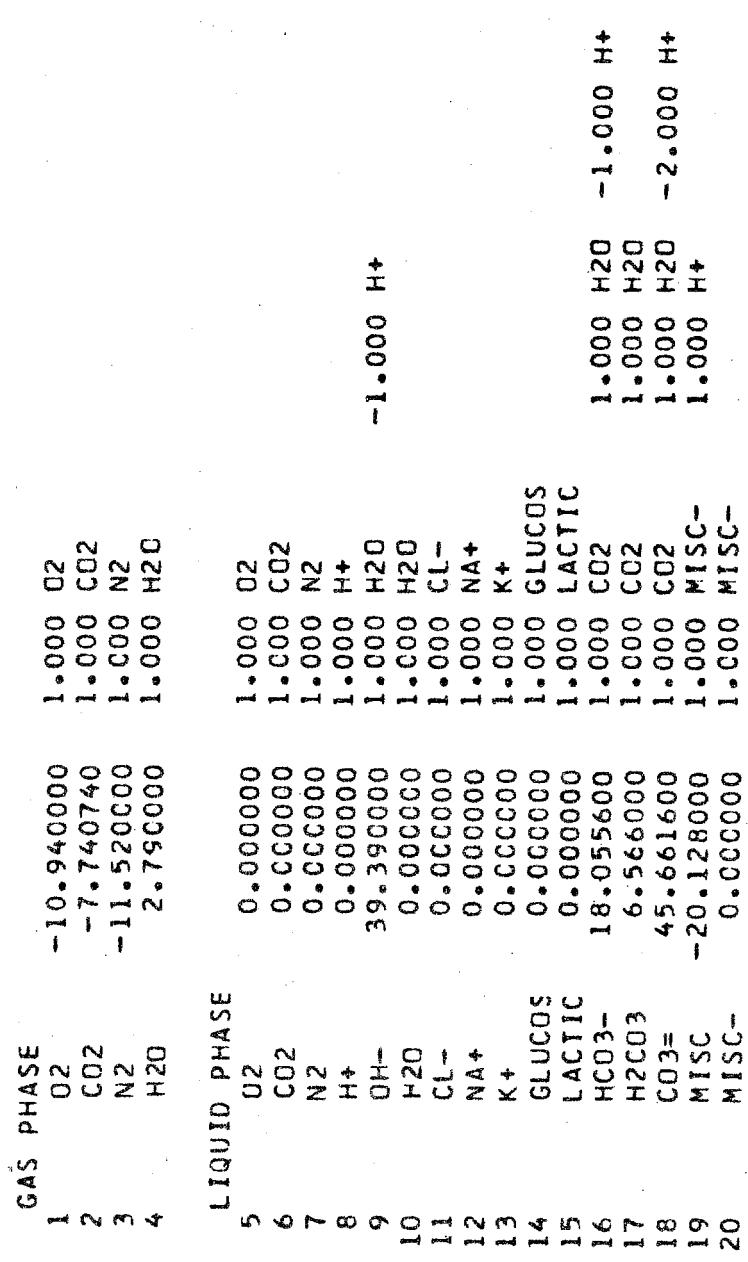

 $-58-$ 

 $\frac{1}{2}$ 

mole numbers is evidently saturated gas (37<sup>°</sup>C, one atmosphere); and the mole fraction of  $0<sub>2</sub>$  in this gas is  $0.1315$ , or  $0.1315 \times 760 = 100$  mm Hg. The  $pCO_2$  is 40 mm Hg, i.e., this gas mixture is that found in the alveoli of normal, **resting human males.** 

The  $MULT(3)$  is  $1000.$ , so that this model will use **1000 moles** of **the gas mixture to equilibrate with one**   $\text{liter (MULT(1) = 1.0) of solution.}$ 

After the Control card MATRIX, the data cards show two compartments or phases, gas and liquid, and a list of species expected in each compartment. **(in the data cards and in the** *output)* **contains the respective free-energy parmeters for each species. The**  subsequent data columns under MATRIX show the lists of components (and stoichiometric coefficients) out of which each species is formed, essentially a list of chemical **equations.**  The second column

**The free-energy parmeters are computed following Eq.** (14) (p. 16 above). Consider

 $OH^ \stackrel{?}{\leftarrow}$  1.0 H<sub>2</sub>O - 1.0 H<sup>+</sup>, 39.39.

We have, by convention, the mass action equation  $(37^{\circ}C)$ 

$$
(H+)(OH-) = 2.3775 \times 10-14
$$

Converting to mole-fraction scale by dividing each concentration by moles per liter of solvent (water), 55.13967, **and taking the natural. log, we get,** 

$$
\ln \frac{(H^+)(OH^-)}{(ALITER)^2} = -39.39.
$$

**Again, for bicarbonate the reaction in the model is** 

$$
HCO_3^- \stackrel{?}{\leftarrow} CO_2 + H_2O - H^+, \quad 18.0556
$$

**This c is obtained as follows: From the mass-action equation, with (N20)** = **1.0 by convention, 3** 

$$
\frac{\text{(HCO}_{3}^{2})\text{ (H}^{+})}{\text{(H}_{2}0)\text{ (CO}_{2})} = 1 \times 10^{-6.01} ,
$$

**and.** 

$$
\ln \frac{10^{-6.01}}{\text{ALITER}} = -18.0556
$$

**Here, the concentration of water is already expressed, by convention, in mole-fraction scale. Anticipating a subsequent example, a model of blood, we use the apparent first ionization constant for carbonic acid in plasma, pK** = **6-02 at 37\*C." In the theoretical case of pure water, De** *Maven* **[IO]** *shows* **a model of the ideal carbonate system also derives %he free-energy parameters for CHEMIST in more detail.**  using the data from Edsall and Wyman.<sup>†</sup> De Haven's paper

**Conversely, we can compute the pK of the miscellaneous anion mSC- from the implied mass-action equation shown in the matrix. Evidently, we have** 

$$
ln \frac{[MISC-][H^+]}{[MISC]} = -20.1280 ,
$$

**f. 88, Chap. 10.** 

**where square brackets indicate concentration on the mole fraction scale, or** 

$$
\frac{\text{[MISC-][H}^+]}{\text{[MISC]}} = \frac{\text{(MISC-)(H}^+)}{\text{(MISC)}\text{(ALITER)}} = \exp(-20.1280)
$$

**Multiplying by ALITER** = **55.1397 gives** 

$$
\frac{\text{(MISC-)}\text{ (H}^+)}{\text{(MISC)}} = \exp(-16.11813) = 10^{-7.0}
$$

or the  $pK = 7.0$  for this reaction at  $37^{\circ}$ C.

The solubility coefficient for a gas in a liquid **phase** *at one* **atmosphere is usually defined as:** 

 $a = mL$  gas at  $STP/ml$  liquid at  $T^OC$ ,

**where STP is O°C and one atmosphere. However, for this mathematical model, we need** *a on* **the mole-fraction scale**   $[17].$ 

$$
a' = a \frac{m1}{m1} \times \frac{\text{moles of gas}}{\text{m1 at STP}} / \frac{\text{moles H}_2^0}{\text{m1 at T}^0 C}
$$

**For 37°C** 

$$
a' = a \times \frac{1}{22,400} / 0.05513967
$$
  
= a \times 8.0963 \times 10<sup>-4</sup>.

For example, for  $0<sub>2</sub>$  in pure water at  $37^{\circ}$ C,  $a = 0.02386$  $\text{and } \text{a'} = 1.9318 \times 10^{-1}$  $a' = 1.7326 \times 10^{-7}$  in the mole-fraction scale. For  $0<sub>2</sub>$  in plasma, a =  $0.0214$  and

**In the model, for the chemical. "reaction"** 

$$
o_{2\text{gas}} \stackrel{=} \circ_{21\texttt{i} \texttt{quid}}
$$

at 37<sup>°</sup>C in simulated plasma, we have,

$$
\frac{10_2 \text{ J}_{\text{gas}}}{[0_2]_{\text{liquid}}} = 1.7326 \times 10^{-5} = \exp(c_1) \text{ } \text{)}
$$

so

$$
c_1 = 1n \ 1.7326 \times 10^{-5} = -10.940 \ .
$$

Similar computations are made for the other gases.

**The data** *cards* **listed after the Control card VECTORX**  (which may also have the title of the deck punched in the **remaining columns)** *are* **an initial guess** *for* **the solution**  supplied either by the programmer or by the PUNCHX Control **card from a previous pass of the same data deck. The purpose of the initial guess is to save computation time,**  but it is not required. If the data cards of VECTORX are **not supplied with the data deck, or if any of the** *nmes given* **in** *the* **data cards of VECTORX do not compare precisely**  with those in MATRIX (compartment names as well as species **names), or if %he initial guess is a very** *poor* **one, the**  SOLVE subroutine: 1) obtains initial starting value by PROJECTION into the feasible solution space [3]; 2) solves **a linear programing problem (obtained by dropping the** *log*  terms out of the free-energy function) using the SIMPLEX subroutine; and 3) iterates the full non-linear problem by two different methods to obtain the optimal solution. If *the* **VECTOW supplied is a feasible solution, or if a valid** 

solution exists in storage (from a previous SOLVE), SOLVE first calls PROJECTION, which is used to obtain an initial **solution when** *the* **solution expected next** *differs* **from the previous** in **only relatively minor ways [3].** 

The messages shown with the Control card SOLVE (p. 46 above), were printed out for the Soda-Pop model after **C%Ol[bX antd** *the* **related** *data* **cards were omitted. These**  messages are printed by the SOLVE subroutine. The SOLVE  $subroutine$  also sets the  $flag$   $IERROR = 1$  if the problem is feasible and the solution has converged; IERROR  $\neq$  1 if **otherwise. If the problem IS not feasible, or If an optimal**  solution (within the TOLERANCES) has not been found by the **program, other messages will appear. For example, if** *the*  **matrix inversion subroutine finds a singular matrix, this**  is reported. If the SIMPLEX subroutine finds an infeasible **linear problem, the combination of raws giving a dependent**  set is listed. If ITMAX is exceeded, that message is given and for the next pass ITMAX should be increased depending **upon the** *list* **of messages.** 

**Exmining the list of messages with** *the* **Control card SOLVE (p. 46** *above)*  **one way note that both** the **free-energy function and the maximum mass-conservation error are de**creasing steadily. These values may be oscillatory or stationcry at values outside the TOLERANCES [3]. In such *cases,* **the solution** *is* **nom-optimal ad the problem being solved must be reviewed.** 

The result of the OUTPUT Control card is shown in Table XII. First, the last read **TITLE** Control card is reproduced. Next, two numerical error messages are printed. **These are almost self-explanatory. The errors in the con**servation of mass (and other constraint) equations are
# Table VII

# NORMAL OUTPUT OF EXPERIMENTAL SODA-POP DECK

EXPERIMENTAL SODA POP DECK 5-1-67

RMS MASS BALANCE ERROR= 4.726E-08 MAX. ERROR= 9.060E-08 ON ROW CO2<br>RMS EQUILIBRIUM ERROR= 1.163E-07 MAX. ERROR= 2.616E-07 IN CO3= OF LIQUID PHASE

 $\sim$   $\sim$ 

 $\sim 10^7$ 

OPTIMAL SOLUTION<br>OBJECTIVE= -1.1168583 E 04 RT \* OBJECTIVE= -6.8829077 E 06

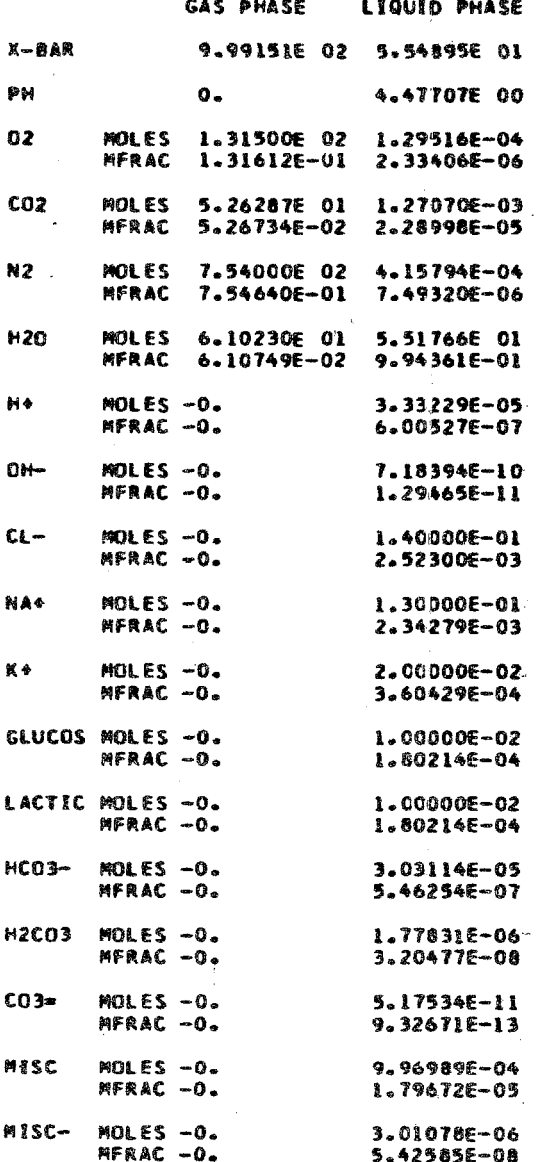

 $\mathfrak{L}$ 

averaged and the RMS error (one-sigma) is computed and printed, along with the constraint having maximum absolute **error.** The RMS error for all mass-action equations in the **model is then computed and** *printed,* **along with the maximum absolute error for** any **species.** 

Next, the OUTPUT subroutine tests the flag IOPT (set by the subroutine ARITH) and prints the appropriate message (in this case, "Optimal Solution"). If IOPT = 0, "Not **Optimal. Solution" is printed along with tke** values **of** *8 [a] for* **each species. e Q are,** *roughly,* **a measwe of the degree to which a constraint is violated--by scanning** *the* **8. printed out, the analyst** *can see* **where the**  *trouble* is **likely** to lie: **for an optimal solution, the**  *8.* **are greater than -1.0; Ehe more negative** *the 8 less*  **than -1.0, the more difficulty the program is experiencing in satisfying the constraint. j j 3**   $j$  are greater than  $\pi$ , the artic  $\pi$  graduate  $j$ 

**Next, the current** *value* **of the objective function is printed** by **the OUTPUT subroutine.** *The* **objective funcition is** 

$$
G(x) = \sum_{J=1}^{N} x_j (c_j + \ln \hat{x}_j) ,
$$

where the concentration,  $\hat{x}_j$  of  $X_j$  is computed within the appropriate compartment. RT times  $G(x)$  is the Gibbs' free $energy$  function, but its interpretation in this context is precarious because of the definitions of c<sub>j</sub>. Frequently, the c<sub>j</sub> are not the standard free-energy parameters for matching empirical data (see p. 7 above; also, Ref. 17).

**Finally, the species are listed by cmpartment.**  Usually, as in this case, moles and mole fractions of

each *species* **are printed. (In the next example, we** show *the* **result** *05* **returning to the HAIN routine to compute moles per liter of water as well.)** *The* **first line printed**  is XBAR (i.e.,  $\bar{x}$ ), the sum of the moles of all species in **the compartment. The second is the pH of appropriate com**partments, i.e., those (and only those) compartments cona species named precisely H<sup>+</sup> (left adjusted). The *list* **of species follows.** The **same substance in more than**  one compartment (e.g.,  $H_2O$ ,  $CO_2$ ) can be given the same **to improve** *the* **appearance of the output,** *as* **was done here.** 

**In this simple problem, it is easy to check the con**servation of mass equations; e.g., for CO<sub>2</sub>:

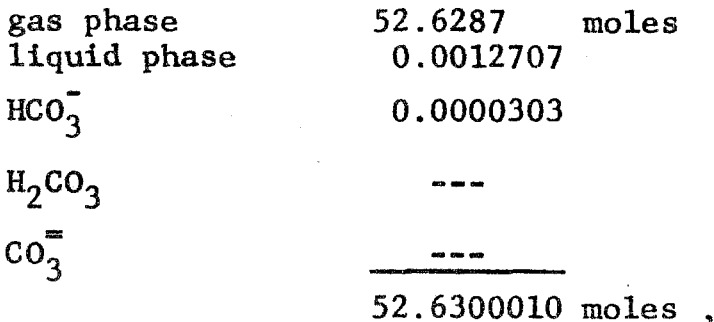

which is the mole fraction of  $CO_2$  in the gas phase times  $1000$  moles of gas  $(BMULT(3) = 1000.)$ .

**for example: It is also simple to check** *the* **mass-action equations,** 

$$
\frac{\text{[HCO}_3^-][\text{H}^+]}{\text{[CO}_2^-][\text{H}_2\text{O}]} = \frac{5.462 \times 10^{-7} \times 6.005 \times 10^{-7}}{2.29 \times 10^{-5} \times 0.9944}
$$

$$
= 1.4406 \times 10^{-8},
$$

 $-67-$ 

and

$$
ln 1.4406 \times 10^{-8} = -18.0556 ,
$$

as shown in species  $HCO_3^-$  in the MATRIX (Table VI).

### EXAMPLE II--MAIN ROUTINE AND DELETE

The MAIN routine used for Soda Pop until now is that shown above (p. 21). We will now alter the MAIN routine in order to calculate, in addition to the moles and molefractions of the vector x, the moles per liter of water for each species. Also, we will print this result as a third line of output in a subsequent CALL OUTPUT command from the MAIN routine. Table VIII is a listing of the modified MAIN to perform those functions.

At any time subsequent to the SOLVE Control card, the vector x in storage contains current values for the distribution of species. By using the RETURN Control card. control is transferred to the MAIN routine and x is available for computation. We assume RETURN has been used and control is transferred to statement number 12 in Table VIII, the next valid FORTRAN instruction after the last used CALL INPUT statement. First, the vector X1 in storage is cleared since, during SOLVE, that vector is used for temporary storage. Next, we search through each compartment to find the number of species having the name  $H_2O$ . The vector KL(K) contains the numbers of the first species in each compartment; therefore, NH<sub>2</sub>O is the number of the species  $H_2O$  in compartment K.

In statement 27, the moles of  $x_j$  in compartment K are converted to moles of  $x_i$  per liter of  $H_2O$  in compartment K Table VIII

# EXAMPLE OF MAIN ROUTINE FOR COMPUTING THIRD LINE OF OUTPUT

PAGE 3

07/24/67 06COJSTAN<br>2020227N (IMIDAL ALALIER ALAST LES LES LINGUES LES LA CONDUCTION PRODUCTS LA CONDUCT LA CONDUCT LA CONDUCT LA<br>2020227N (INVERTICATIVE LA CONDUCT LA CONDUCT LA CONDUCT LA CONDUCT LA CONDUCT LA CONDUCT LA CONDUCT L N25C0060<br>N25C0080<br>N25C0080<br>N25C01100<br>N25C0110<br>N25C0120 NISCO220<br>NISCO2250<br>NISCO2260<br>NISCO220<br>NISCO220<br>NISCO220 COMMON /SLVE/TV(30) +TOL(20) +NR(40-21 +B(40) +PIE(75) +V1(75) +V2(75) +<br>- V3(75) +M+(75) +X(170) +ZMF(170) +XN(170) +C(170) +Z(170) +<br>- XC(170) +M+(75) +Z(170) +ZMF(170) +XN(170) +C(170) +Z(170) +<br>- SCOMP(170) +EE.FEZ.ERN COMMON 102717 (22149140016001600151) PM (251, 76 1584011115) CALL STARY<br>CALLONUUT MOLES/LITER H2O FOR THIRO LINE OF CUTPUT<br>DO 1 J=1,N<br>211J=0.<br>XIIA=KLER)<br>KIA=KLER). FORTRAN SOURCE LIST COMMON AIJI4601, IROHI4601, JCOLI4601 SET FLAG TO PRINT THIRD LINE OO Z JAKTÁ,KTB<br>2 CONTINUE<br>2 CONTINUE XQ.H2O1 MH2O4J<br>3 Aliji = Xijipaliter / X(MH2O)<br>10 CONTINUE INTEGER PF<br>INTEGER END,BLANK,H20,HPLUS NUSTAR=5<br>CALLVE=PSLV(GHLIQUID,VALUE)<br>CALL CUTPUT<br>CALL CUTPUT<br>CALL EXIT<br>ENGL EXIT  $1 - 7 - 67$ 6472, SODA, H3790, 8, 50, 100, P<br>154 SODA, H3790, 80, 100, P<br>154 SODA, 80, 100, P **HODECK** KTB=KL(K+1)-1 IV(Z3)=1<br>CALL OUTPUT<br>IV(Z3)=0<br>CALL INPUT O SIBFIC NZSC ្តុច  $\ddot{\phantom{0}}$ U ں  $\ddot{\phantom{0}}$ u Ĩ.  $\overline{a}$  $27$ NSSSPORTSTR  $2522$ 5979929

 $-68-$ 

(ALITER is the moles of water per liter of water at  $37^{\circ}$ C). **The result is stored in the vector XI. Finally, we** *set*   $IV(23) = 1$  and CALL OUTPUT. With  $IV(23) = 1$ , the vector X1 *will* **be printed as a third line of output as shorn in**  Table IX.

As another example, the Soda-Pop model will be used *to* **show how a chemical. reaction with an unknom equilibrium constant** *can* **be incorporated** *into* **the model. If data**  equivalent to K, the mass-action constant, are known-for example, in the mass-action equation

$$
\frac{\text{[MISC-]}{HSC}}{\text{[MISC]}} = K
$$

 $\mathcal{L} \in \mathbb{R}^{N \times N}$  , where

**if K is unknown but the concentrations on the left are**  known--then K can be computed and the reaction incorporated **in the** *usual* **way. Frequently,** *however,* **the equivalent data**  are not known until an equilibrium for the total milieu can **be cmputed. For example, in the mass-action equation**  above  $[H^+]$  may be unknown <u>because</u> K is unknown. If, howcomputed by constraining, say, [MISC] to be the known ever, either [MISC] or [MISC-] are known, K can still be amount and then solving all of the equations of the milieu **s5multaneously. En the context of khe above** *problem,* **this**  is accomplished in one pass as follows:

First, we add a constraint with ALTERB and ALTERA:

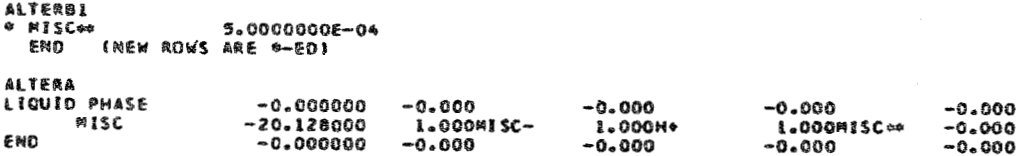

**J** 

# **Table IX**

# EXPERIMENTAL SODA-POP WITH THIRD LINE OF OUTPUT

EXPERIMENTAL SODA POP DÆCK - 5-1-47

RMS HASS BALANCE ERROR® 5.704E-08 HAX. ERROR® 9.966E-08 OM ROW CO2<br>RMS EQUILIBRIUM ERROR® 1.132E-07 MAX. ERROR® 2.596E-07 IN ON- - OF LIQUID PHASE OPTIMAL SOLUTION<br>OBJECTIVE= -1.1168003 E G4 RT = 09.MECTIVE= -6.8825503 E G6

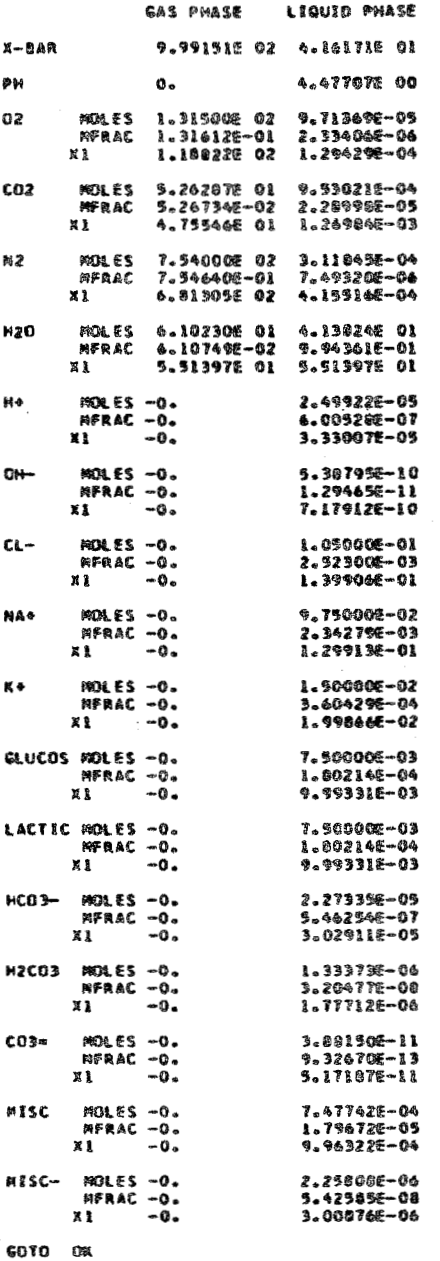

SYNOCLOX

The ALTERB1 data Control card adds a constraint (row) to the matrix (cf. ROWS, pp. 31-32 above):

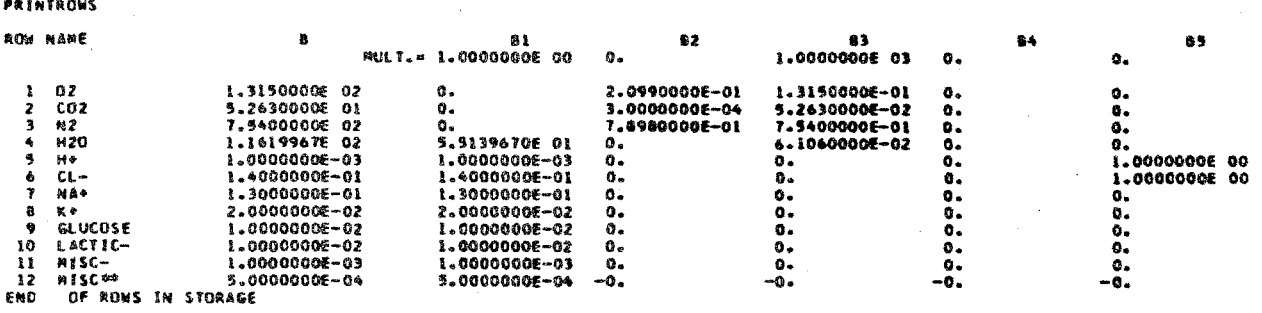

And the ALTERA modifies the MISC column (cf. MATRIX, pp. 32-34 above):

### PRINTMATRIX

 $\frac{1}{\sqrt{2}}\left\langle \psi_{2} \right\rangle$  and  $\frac{1}{\sqrt{2}}$ 

MATRIX IN STORAGE

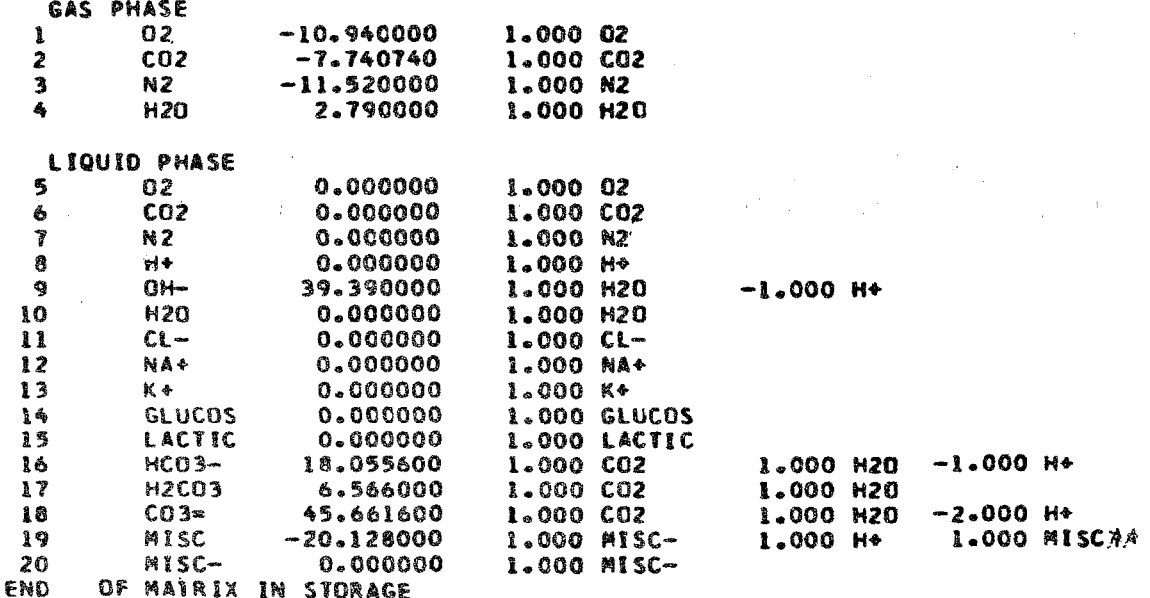

That is, the species MISC is now constrained to be 5.0  $\times$  10<sup>-4</sup> moles in the final equilibrium since one of its components is MISC\*\*. MISC\*\* is a component of the model and must show up in the output--the only place it can go is into the species MISC. We now SOLVE, call OUTPUT:

RMS HASS BALANCE ERROR= 9.750E-08 MAX. ERROR= 2.328E-07 ON ROW MISC<br>RMS EQUILIBRIUM ERROR= 1.781E-07 MAX. ERROR= 5.024E-07 IN CO3= OF LIQUID PHASE **GPTIMAL SOLUTION** OBJECTIVE--1.1168580 E 04 RT \* 08JECTIVE\* -6.8829057 E 06 **GAS PHASE** LIQUID PHASE 9.99151E 02 5.54904E 01  $X \sim RAB$ PИ  $\mathbf{0}$ . 3.299106 00 l.31500E 02 1.29518E-04<br>L.31612E-01 2.33406E-06 MOLES<br>MFRAC 02 MOLES 9.26287E 01<br>MFRAC 5.26735E-02 1.27072E-03<br>2.20998E-05  $CO<sub>2</sub>$ MOLES 7.54000E 02<br>RFRAC 7.54640E-01 4.15801E-04<br>7.49321E-06 N<sub>2</sub> MOLES 6.10225E 01<br>MFRAC 6.10744E-02 5.51771E 01<br>9.94334E-01  $120$ 5.02012E-04<br>9.04682E-06 MOLES -0.<br>MFRAC -0.  $, M<sup>2</sup>$ **MOLES -0.**<br>MFRAC -0. 4.76874E-11<br>8.59380E-13  $0 + -$ MOLES -0.<br>MFRAC -0. 1.40000E-01<br>2.52296E-03  $C1 -$ NA+ ROLES -0.<br>MFRAC -0. 1,30000E-01<br>2.34275E-03 MOLES -0.<br>MFRAC -0. 2.0000E-02  $K +$  $3.60622E - 06$ 1.000006-02<br>1.002116-04 CLUCOS MOLES -0.<br>MFRAC -0. LACTIC MOLES  $-0$ .<br>MFRAC  $-0$ .  $1.000006 - 02$ <br> $1.802116 - 04$ MOLES -0.<br>MFRAC -0. HC03-2.01209E-06 3.626016-08 MOLES -0.<br>MFRAC -0. 1.778335-06 **H2CO3** 3.204756-08  $C03 ROLES - 0.$ 2.280438-13  $MFRAC -0.$  $4.10960E - 15$ MOLES -0.<br>AFRAC -0. 5.00000E-04<br>9.01056E-06 MISC MISC-MOLES -0.<br>MFRAC -0.  $5.000006 - 04$ <br>9.01056E-06

 $9 - 1 - 67$ 

**EXPERIMENTAL SODA POP DECK** 

 $\pi$ 

(Note that MISC =  $5 \times 10^{-4}$  moles) and then DELETE:

**CELETE 90 HAS BEEN DELETED #\*** \*\* ROW \*\*\*\*SC \*\*

**The DELETE operation (see DELETE, p.** *48* **above) removes the last row of the matrix (the one just** added) **and replaces khat constraint with** 

 $C(J) = C(J) + A(M,J)*$  II(M), for all J

**where M is the number of the row removed, i.e., the constraint is replaced by an equivalent change in the thermo**dynamic parameters of each species *X*, affected. Finally,  $\frac{1}{2}$ we PRINTMATRIX to obtain the new C(J) for the MISC **reaction:** 

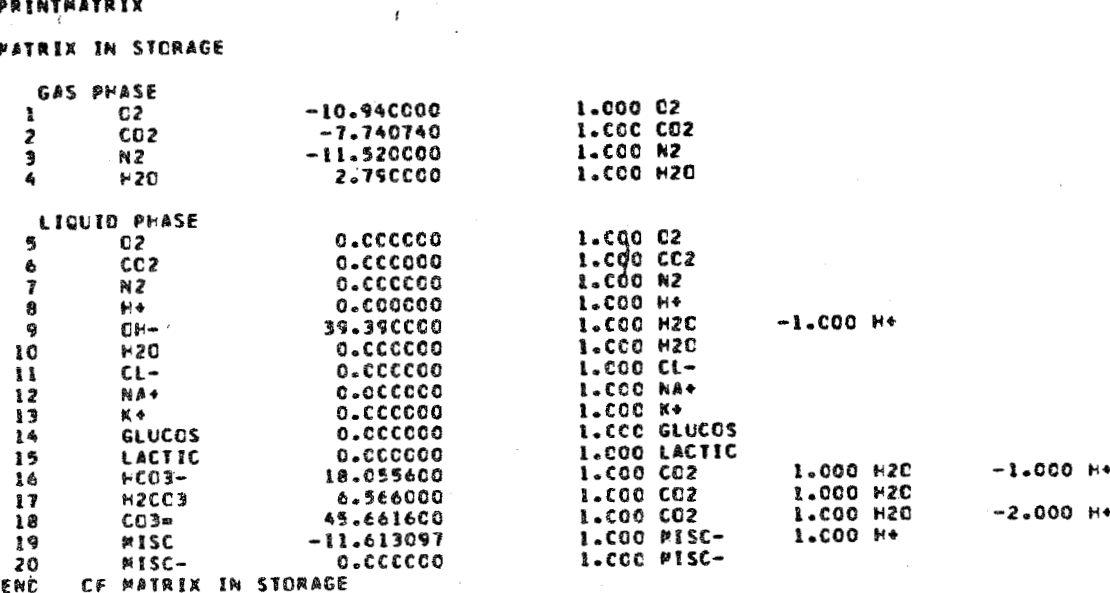

In the MISC row,  $C(J) = -11.613097$ ; or,  $exp(-11.6131) =$  $10^{-3.05}$  converting to pK, pK =  $+3.05$  (cf. 7.0, p. 61 above). If we now SOLVE again, the result will be identical to that **with** *the* **constraint;** the **equilibrium constant K which**  produces 5 x 10<sup>-4</sup> moles of MISC per liter of solution has **been found.** 

A final example using the Soda-Pop model is the following method for "goaling" the output. This general  $method$  allows one to obtain in a single pass a desired value of a (dependent) variable in the output by adjusting the value of a (independent) variable in the input. Thus, **b** one might adjust the HCl input to give a desired pH, or the amount of hemoglobin to give a desired hematocrit. Frequently, in matching laboratory data, a desired (dependent) variable has been measured but the (independent) **variable causes or producing the** *result* **has not. Such** *a ease* requires **an adjustment, in the model construction, of**  the independent variable to the appropriate level by watching the variation of the dependent variables.

The procedure uses Newton's method of iteration, and is subject to the theoretical limitations of that method as well as the numerical limitation of the computer. It consists, essentially, of: SOLVEing to give the initial value of the dependent variable and the increment required to give the desired result; computing the partial deriva**eive of the endent with** *res ect* **to the independent**   $variable$ ; and solving the equation

$$
\Delta T \left( \frac{\partial D}{\partial T} \right) = \Delta D \tag{22}
$$

*-74-* 

for  $\Delta I$ , the increment in the independent variable necessary , **the desired increment in the dependent variable,**  Usually, this computation must be repeated three or four **thes in a loop in order** *to* **yield the desired accuracy since the partial derivative is not** *a* **constant and changes**  with the changing values of the independent variables.

**Table** *X* **is a listing of** *the* **routine called PWSLV, which adjusts the pH of it given compartment to a particular value**  by varying the  $H^+$  ion plus the  $CI^-$  ion in the input.  $H^+$ **and CI- are** *selected* **by entering** *a* **1.0 in BBB(5,5) and in**  BBB(6,5) of the Soda-Pop model (see ROWS, pp. 31-32). NBSTAR **is then** *set:* **at 5 in the JM routine** *to* **indicate that**   $BMULT(5)$  will be varied, thus varying the input of HCl. **In the PHSLV routine, first the compartment is found by**  of the compartments. Next, the species  $H'$  and  $H_2O$  are comparing NAME in the call statement with the stored names found and the pH computed. DIFF is the increment in pH **required.** 

A second solution is obtained after incrementing  $BMULT(5)$ , and hence the HCl input a small amount. The  $\partial pH/\partial HCL$  is then computed and

$$
\Delta HCI \frac{\partial PH}{\partial HCI} = DIFF
$$

is solved for AHC1. BMULT(5) is incremented by this amount and the loop is repeated. Eventually, if the procedure converges, the error in pH is less than the criterion. Table XI is the printed result of the FORTRAN statement CALL PHSLV (LIQUID, 3.5) in the MAIN routine (see bottom of Table VIII, p. 68 above).

# Table X

# SUBROUTINE PHSOLVE FOR GOALING PH

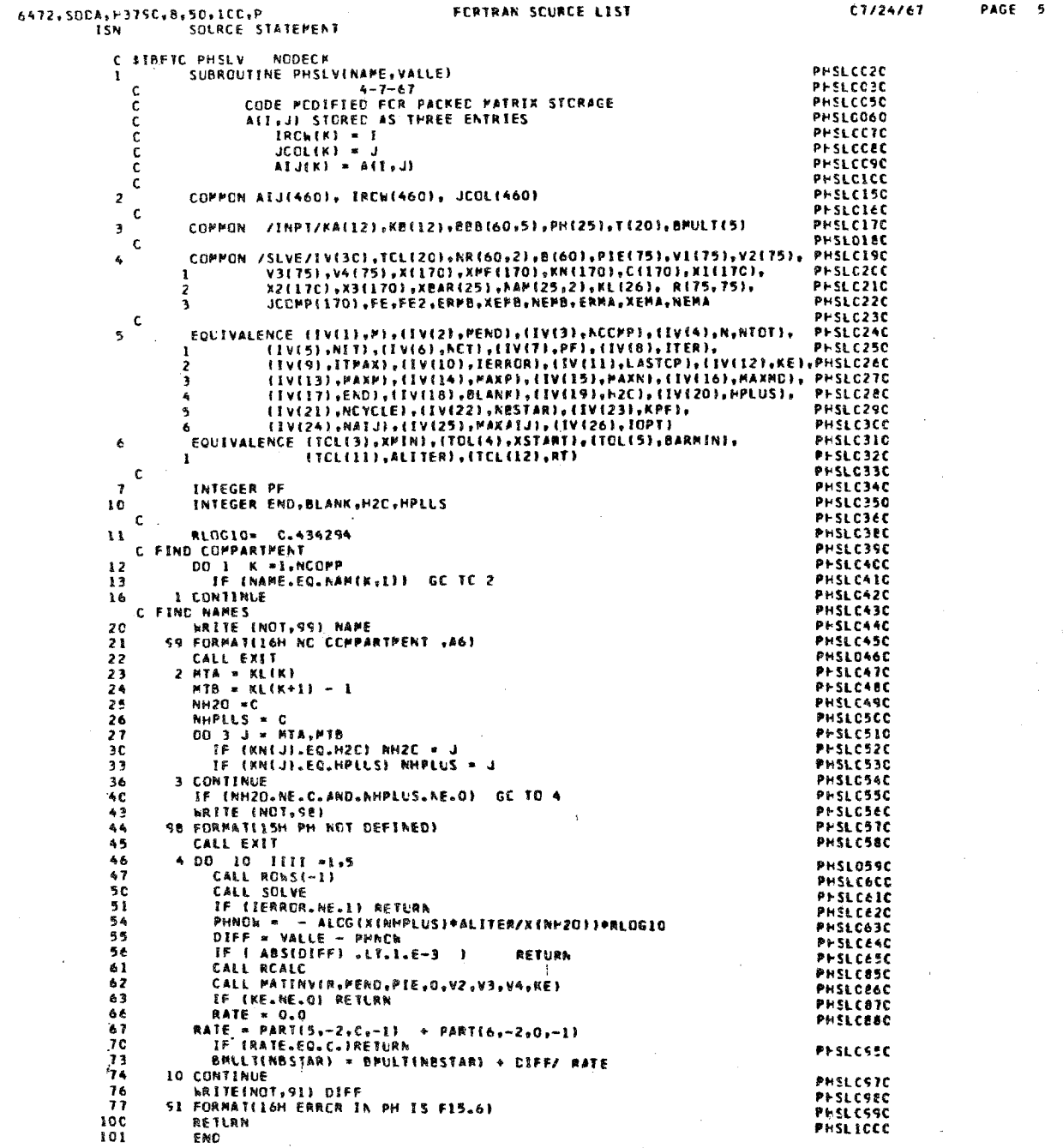

## Table XI

# PRINTED OUTPUT AFTER CALLING PHSLV(LIQUID, 3.5) FOLLOWED BY THE CONTROL CARDS "OUTPUT" AND "PRINTR"

**AETURN<br>PROJECTION<br>ITERATION<br>ITERATION<br>PROJECTION** 1 SIZE 0.00, SCALE 1.00<br>
1 AV THETA LESS THAN TOLILI, GC TO METHCD 2<br>
2 MAX CHANGE IN PIE- 6.1063559 E-07 MAX RON ERROR- 9.9182129 E-05<br>
1 SIZE 0.46, SCALE 1.00<br>
1 SIZE 0.46, SCALE 1.00<br>
1 CHANGE IN FREE ENERGY --2,685549 ITERATION **ITERATION<br>ITERATION<br>ITERATION<br>PROJECTION<br>ITERATION<br>PROJECTION<br>ITERATION<br>ITERATION** EXPERIMENTAL SODA PDP DECK  $5 - 1 - 67$ RMS MASS BALANCE ERROR= 7,567E-08 MAX, ERROR= 1,164E-07 ON ROW LACTIC-<br>RMS FQUILIBRIUM ERROR= 1,627E-07 MAX, ERROR= 5,037E-07 IN CO3= OF LIQUID PHASE CPTIMAL SOLUTION<br>CBJECTIVE= -1.1  $-1.1109570 E 04 RT * 08JETIVE* -6.8928998 E 06$ GAS PHASE LIQUID PHASE 9.99151E 02 5.54894E 01  $x - \theta$ AR PН 3.49863E 00  $\sigma$ .  $02$ MOLES 1.315006 02 1.295166-04<br>MFRAC 1.316126-01 2.334066-06  $0.02$ MOLES 5.26287E 01 1.27069E-03<br>MFRAC 5.26734E-02 2.28998E-05 #OLES 7.54000E 02 4.15793E-04<br>MFRAC 7.54640E-01 7.49320E-06  $N<sub>2</sub>$ MOLFS 6.10231E 01 5.51766E 01<br>HFRAC 6.10749E-02 9.94362E-01  $+20$ 3.17089E-04<br>5.71441E-06 h+ MOLES -0.<br>MFRAC -0. CH-MOLES -0.<br>MERAC -0. 7.54959E-11<br>1.36055E-12 MOLES -0.<br>MERAC -0. 1.397016-01<br>2.517626-03  $CL-$ MOLES -0.<br>#FRAC -0. 1.30000E-01<br>2.34279E-03 NA+  $\kappa$ MOLES -0.<br>MERAC -0. 2.00000E-02<br>3.60429E-04 GLUCOS MOLES -0.<br>MERAC -0. 1.00000E-02 1.802156-04  $1.000006 - 02$ <br> $1.802156 - 04$ LACTIC MOLES -0. MOLFS -0.<br>MFRAC -0.  $+003-$ 3.185426-06<br>5.740596-08 1.77831E-06<br>3.2047BE-08 H2C03  $MOLES - 0.$ <br> $MFRAC - 0.$ 5.715596-13<br>1.030036-14 POLES -0.<br>MFRAC -0.  $CC3*$  $H$ 15C 3.87123E-04<br>6.97652E-06 MOLES -0.<br>MFRAC -0.  $MOLES = 0.$ <br>MFRAC -0. 6.12877E-04<br>1.10449E-05 MISC-PRINTRONS **RCW NAME**  $\, {\bf B}$ 82 85<br>2.98971036-04 -B1<br>MULT.= 1.0000000E 00 1.0000000E 03  $\mathbf{0}$ .  $\circ$ . 02<br>602<br>8220<br>824 - 124 1.3150000E 02<br>5.2630000E 01<br>7.5400000E 02  $\mathbf{c}_\bullet$ 2.0990000E-01 1.31500006-01  $\ddot{o}$ .  $\circ$ .  $1.31500006 - 02$ <br>  $5.26300006 - 02$ <br>  $7.54000006 - 02$ <br>  $6.10600006 - 02$ <br>
0.<br>
0.<br>
0.<br>
0.  $0.$ <br>  $0.$ <br>  $0.$ <br>  $1.$  CCOCOOOE OO<br>  $1.$  CCCCCOOE OO  $\begin{smallmatrix} 0 \ 0 \end{smallmatrix}$ 3.0000000E-04<br>7.8980000E-01  $0.000000$ できら  ${\begin{array}{cc} .5139670E & 01 \\ 1.0000000E-03 \\ 1.4000000E-01 \\ 1.3000000E-01 \end{array}}$  $0.0000$ 1.1619967E 02<br>7.0102697E-04  $\frac{b}{7}$ 1.3970103E-01<br>1.3000000E-01

 $0.0000$ 

 $\frac{1}{0}$ 

 $\overline{0}$ .

ō.  $\mathbf{o}$ .

 $\frac{0}{0}$ .

 $2.00000006 - 02$ 

1.000000006-02

αι<br>κ+<br>αιυσοςε

 $\frac{10}{11}$ 

FMO

2.00000006-02

NLOUGHTC-<br>
EXTIC-1.000CCCOF-02<br>
MISC-1.000CCODE-03<br>
OF ROWS IN STORAGE

This procedure can be completely generalized; several dependent variables can be satisfied simultaneously by varying corresponding, appropriate independent variables. In this case, Eq. (22) should be read as a matrix equation, which is solved by calling MATINV appropriately. The partial derivatives are found by using PART, a subroutine **normally called by JACOBS for computing the partial** *deriva***tives listed by tha&** *routine,* **The thesry is exactly the same** *as* **in the simpler case above; difficulties arise only**  in the logical sorting and incrementing of the variables appropriately, and in computing partial derivatives with respect to compounds (e.g., HCl) instead of just components. **Such partials are cmputed as the sum of the partials of**  each component taken separately. Also, it is possible to compute the partial derivatives of certain output variables *with* **respect to either the thermodynamic parameters (c(j)) ~r the stoichiometric coefficients of the matrix of** *CQ~*  **straints. This generalization of** *the* **goal routines** *has*  been accomplished in the thesis of Magnier [19], where the subroutine is called GOALN8 (also see JACOB, p. 106 ff., **and PART, pp. 121-122 below).** 

### EXAMPLE III--BSA SOLUTION

The following example (slightly more complex than **soda pop) deals with the ionization of protein, serum**  albumin. Table XII is a listing of the model to be used; it contains one liter of  $H_2O$  at  $25^{\circ}C$ , **1.0 millimole of** (bovine) serum albumin, and 0.15 mole of NaCl. (An excess **of H\* ion is discussed below.)** 

Table XII

DATA DECK FOR EXPERIMENTAL MODEL OF SERUM ALBUMIN SOLUTION

PSA SOLUTION - ONE LITER H2O 25 DEG. C.

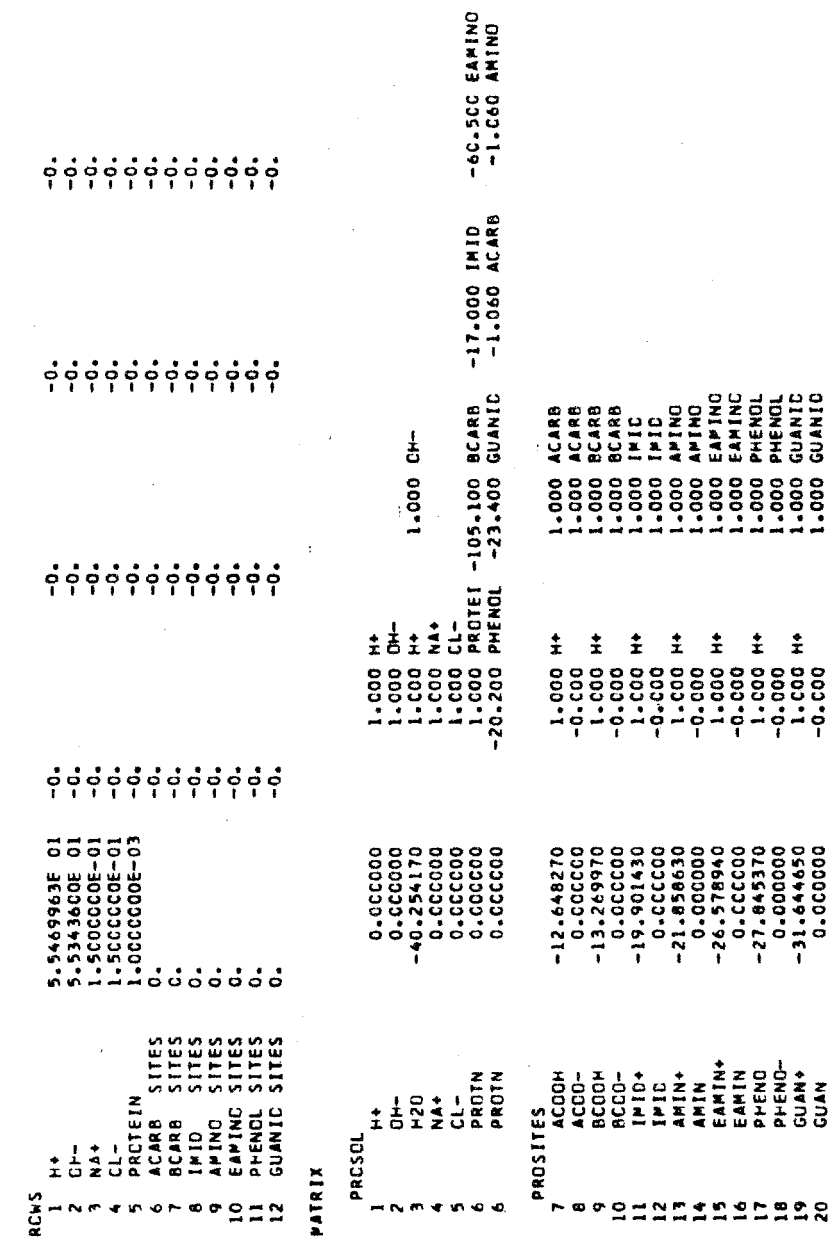

35 NON ZERO MATRIX ENTRIES.

2 COMPARTMENTS,

PROBLEM HAS ROWS, 20 COLUMNS,

PULTIPLIERS<br>PULII)\* laoccoe oo Muliz)=-0.

**MUL(5)=-0.** 

 $MUL(4) = -0.$ 

**PULI31=0.** 

This example is described in detail and the titration curves are computed in DeLand [12]; here, we show only the essential details. The example illustrates the division of the protein into subclasses of homogeneous binding sites for H<sup>+</sup> ion. Each class of sites ionizes at an assigned pK (which may be determined during the course of the computation using, say, Linderstrom-Lang theory). There are five principal classes; the first contains 105 carboxyl sites, the second 17 imidazole sites, and so on--226 in all, as listed in the species PROTN in Table XII above.  $H^+$  ion is to react with the protein in solution and the fraction of sites of each class having a proton bound depends upon the pK of the class and the pH. In principle. then, one can compute successive steps along the titration curve merely by adding HCl or NaOH and calling SOLVE and OUTPUT. In the output, one can read the pH and the moles of each class ionized; i.e., in equilibrium at that pH.

In practice, it is slightly more complicated because there are  $2^{226}$  possible species in all combinations of ionized and un-ionized sites to be computed--obviously Instead, since each class of sites is homoimpossible. geneous, each is treated as a monobasic acid of concentration N times the concentration of the protein, where N is the number of sites in each class; and the ionization of this acid is computed separately at its assigned pK--i.e., the protein ionization is treated as though the solution contained monobasic acids corresponding exactly to the assumed protein ionization sites and each acting independently of the other. Under these assumptions (that each class is homogeneous and the classes--indeed, the sites--within a class, are independent and do not effect

 $-80-$ 

the ionization of each other), Shapiro [13] has shown that **the number of males of ionized monobasic acid will equal the number of moles of ionized protein sites under** the **same conditions in the original protein.** 

**To effect this computation, it is necessary to** *transfer*  **the monobasic** *acids* **to a separate eanceptual compartment**  in order not to change the effective ionic strength of the **protein solution. Shapiro [SI describes the mathematical method and proves the equivalence of the** *new,* **compartmented problem with the** *old* **or protein solution problem. In**  *Table* **XI1 (p. 79) there** are **five constraints (mass con**servation equations) which transfer the ionization sites to a separate conceptual compartment, called PROSITES, **for ionization. This** *may* **be seen more easily from the**  PRINTTABLEAU instruction:

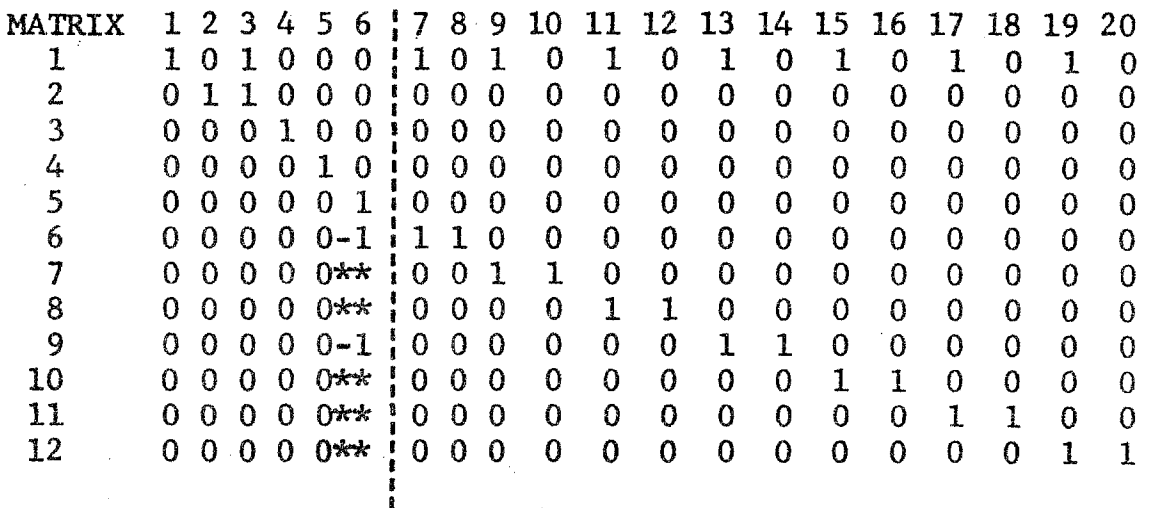

PROTEIN SOLUTION ---------- PROSITES IONIZATION

**-81-** 

**Because the tableau rounds the matrix entries** *to* **the tensand-units decimal places only, the full number of the full detached stoichiometric coefficient is not reproduced; however, by reading the listing (Table XII) simultaneously, we fom the following equations between the compartments**  PROSITES and PROSOLUTION:

 $-105.1 x_6 + 1.0 x_7 + 1.0 x_8 = 0$ 

$$
-17.0 x6 + 1.0 x9 + 1.0 x10 = 0
$$
  
\n
$$
\vdots \qquad \qquad \vdots
$$
  
\n
$$
-23.4 x6 + 1.0 x15 + 1.0 x16 = 0
$$
 (23)

**And within the compartment PROSITE, the beta-carboxyl sites, for example, are divided into two species: the ionized and unionized with the pK (from Eq. 17, p. 17 above)** :

> $-12.760624 + 1n$  ALITER **PK7** = **2.38259**

> > = **3.76** .

Using beta carboxyl as an example, Eqs. (23) require *that the sum of the moles of the species* $x(7)$  **plus**  $x(8)$ **I equal 105.1 times** *the* **moles of protein; i.e., there are**  105.1 (empirically effective number, molecular weight **69,000) beta-carboxyl sites per molecule of BSA and, in this example, 185.1 moles of an equivalent monobasic** *acid*  **ionizing.** 

With this model, we SOLVE, OUTPUT, and then RETURN control to the MAIN routine. Table XIII is a list of the MAIN routine in which we search for the isoionic point for **this** *protein* **s~kuti~n. Table XIV** *is* **the result of this calculation. Note** *that* **since the net charge on** he **components going into the model must be zero, ehe charge of**  the input component protein must be  $-0.1264/1.0 \times 10^{-3}$  per mole, since there is a surplus of  $H^+$  ion of 0.1264 moles.

# Table XIII

# MAIN ROUTINE FOR COMPUTING ISOIONIC POINT OF PROTEIN SOLUTION

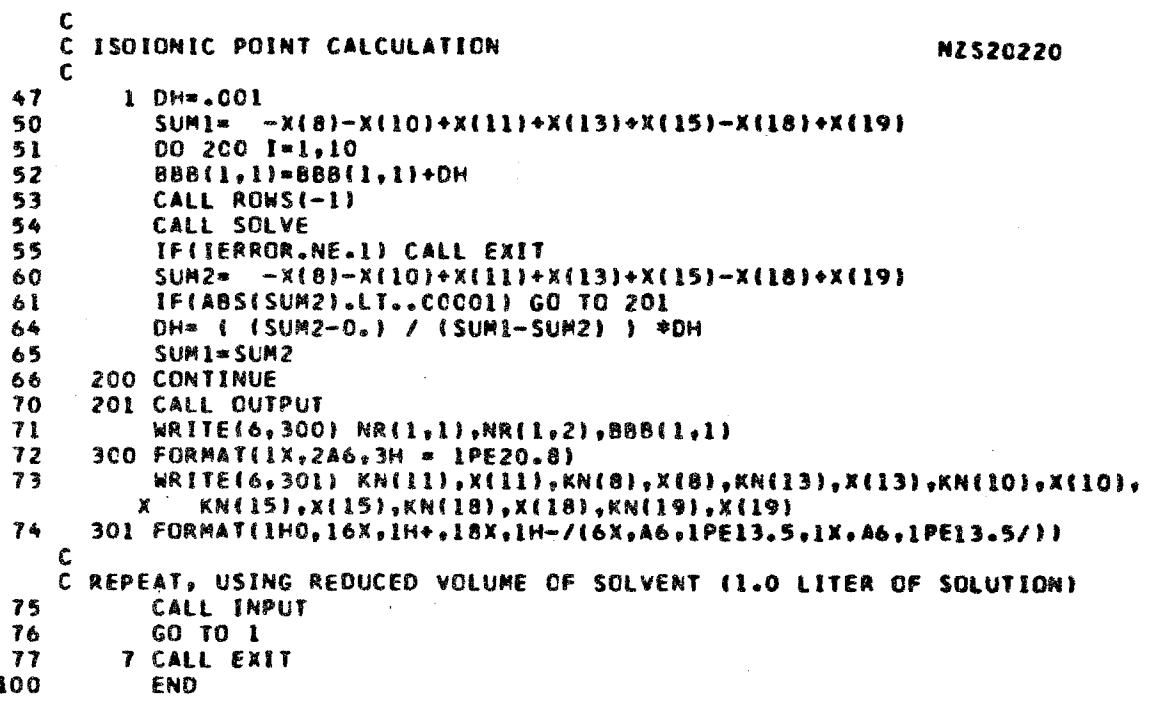

# Table XIV

 $\label{eq:2.1} \mathcal{L}=\frac{1}{2}\left(\frac{1}{2}\left(\frac{1}{2}\right)^2\right)^2\left(\frac{1}{2}\left(\frac{1}{2}\right)^2\right)^2.$ 

# COMPUTED DISTRIBUTION OF SPECIES FOR:

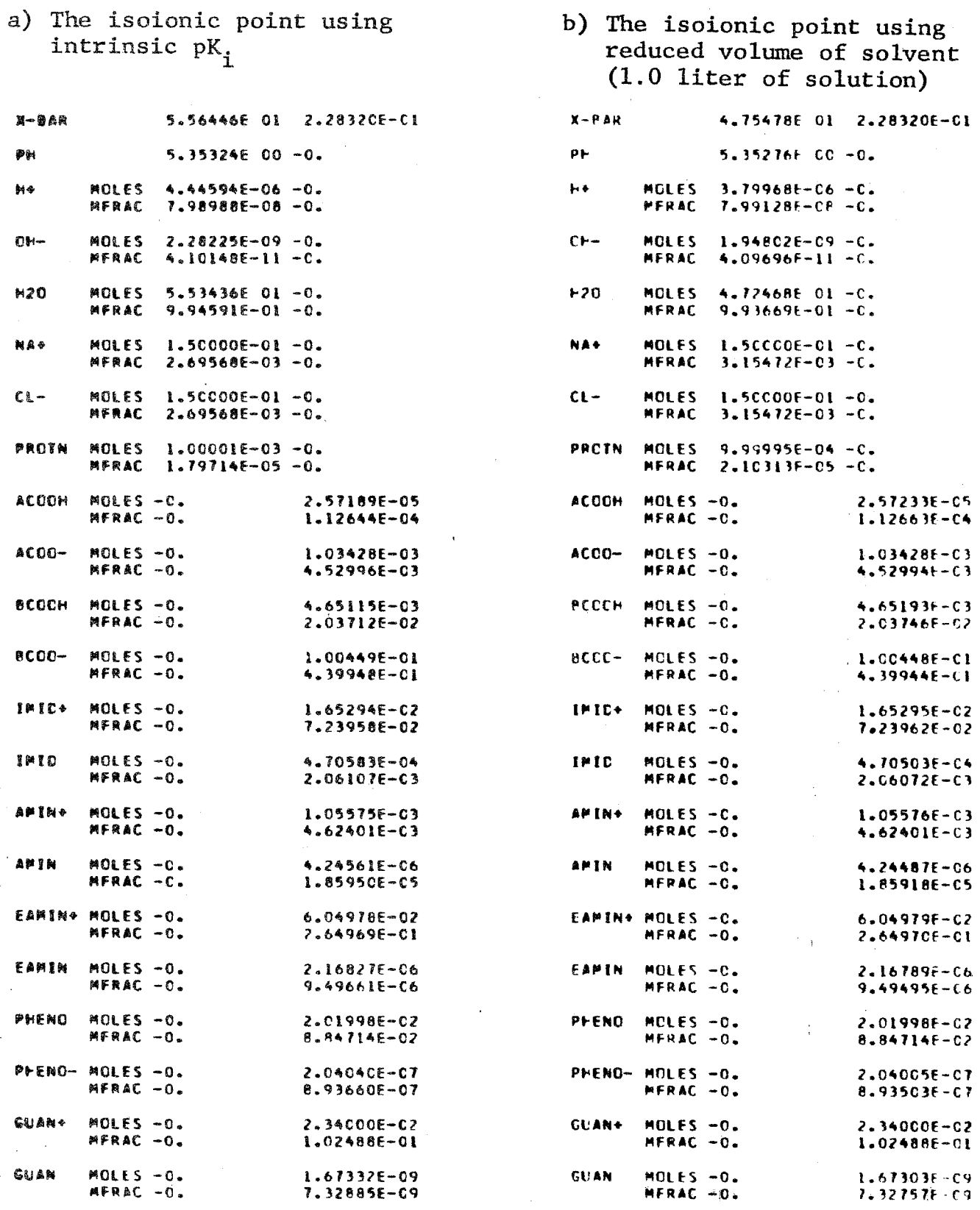

 $\sim$   $\alpha$ 

 $\sim 10$ 

أأعادت أعطا

 $\frac{1}{2}$ 

 $\tilde{\psi}_{\mu}$  .  $\mathbb{C}$ 

This exact a nount of  $H^+$  ion is required to be attached in order to make *the* specified protein neutral in this solution. This is determined as follows: starting the computation with an arbitrary **momt** of **H**  + ion, the problem is solved (equilibrium computed) and the net charge on the protein, considering the sign of each site, is algebraically added. If this charge is not zero,  $H^+$  ion (as a component) is added **or** subtracted in an iterative loop until the protein net charge is satisfactorily small--in this case, less than 0.00001. At this point, the results are written in the output.

the pH of the solution is also changing during the iteration, and **the** isoionic **pH** is that **pH** at which the loop finally indicates the protein to have zero net charge. Also, the isoionic pH, and the H<sup>+</sup> ion required to attain that **pH,** will be different with a different assignment of the  $pK_i$ . The  $H^+$  ion surplus in this case is just that required to make the input components to an isoionic solution neutral. *An* equivalent statement **is** that the protein entered the model as sodium protinate and the Evidently, because of the H<sup> $+$ </sup> ion reaction with  $H_2O$ , neutral molecule **HC1 was** added until the : isoionic point was reached.

# EXAMPLE IV--HUMAN BLOOD

Table *XV* begins *with* a list of components and continues through an entire printed output for an elementary model **of** the respiratory chemistry of human blood. This model is taken from DeLand **[ZO],** where it is described in detail; earlier models of the blood are described in

# Table XV

# DATA DECK AND OUTPUT FOR COMPLETE COMPUTER RUN OF ELEMENTARY BLOOD MODEL

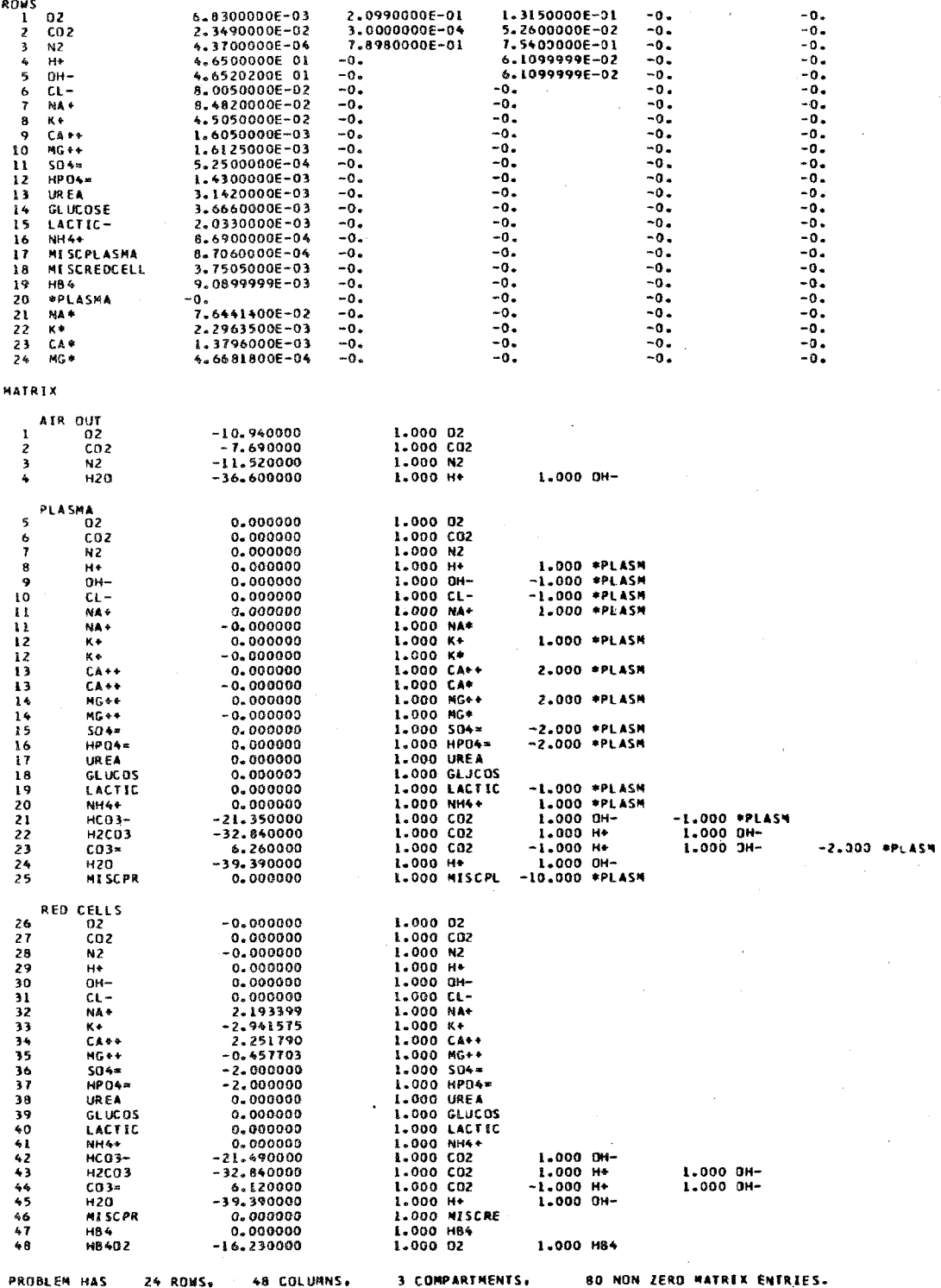

# Table XV--Continued

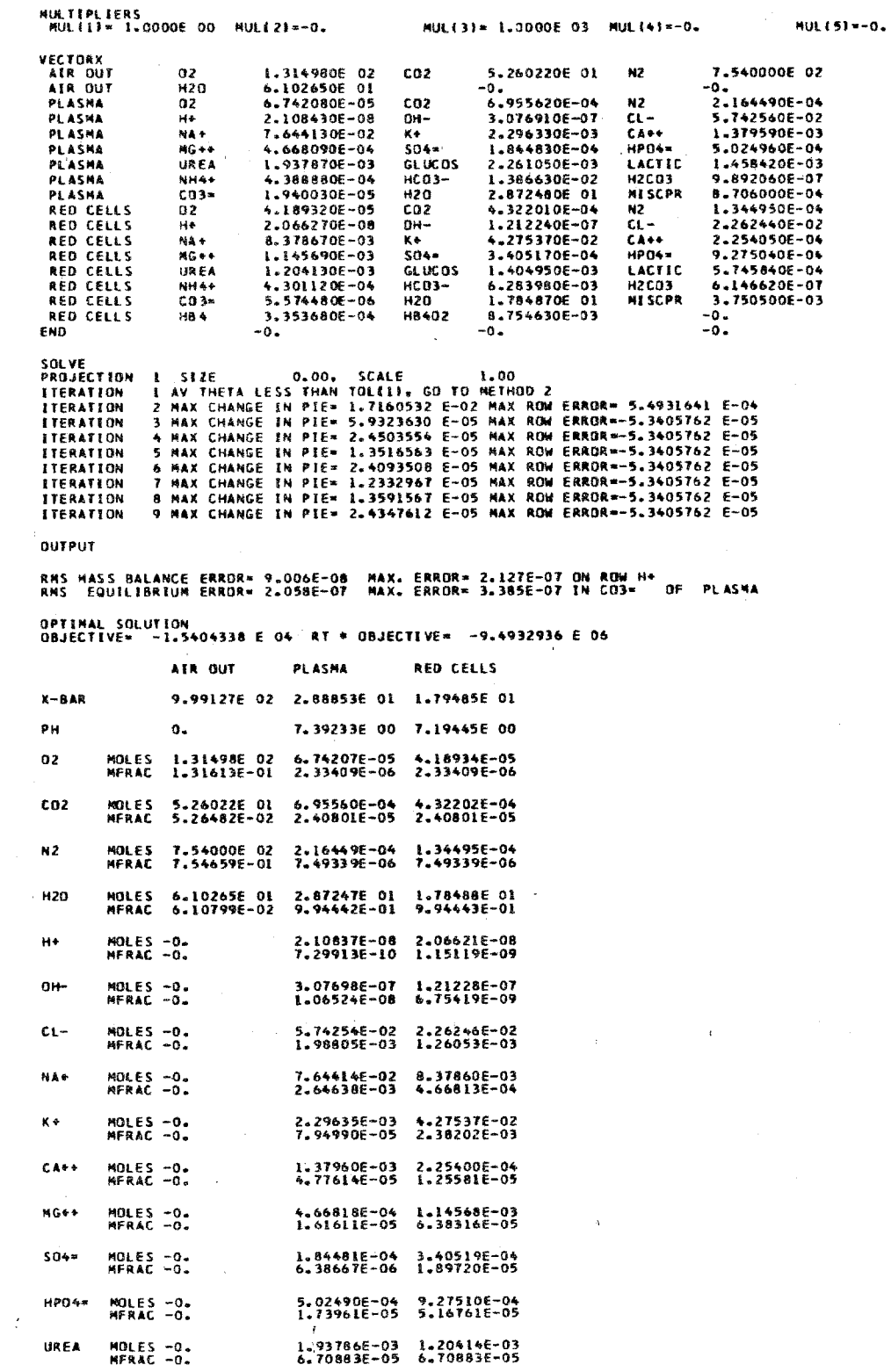

 $\frac{1}{4}$ 

# Table XV--Continued

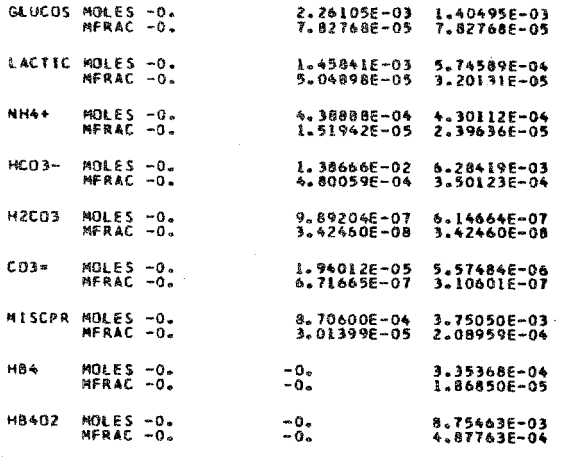

PRINTPIE

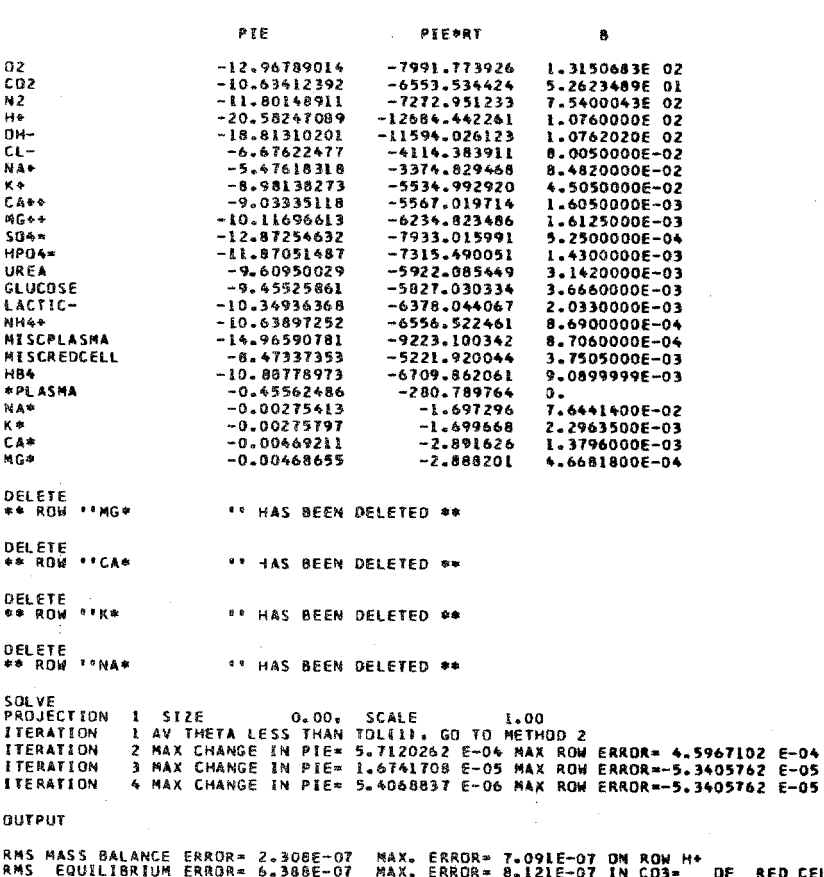

OF RED CELLS OPTIMAL SOLUTION<br>OBJECTIVE= -1.5404338 E 04 RT \* OBJECTIVE= ~9.4932936 E 06

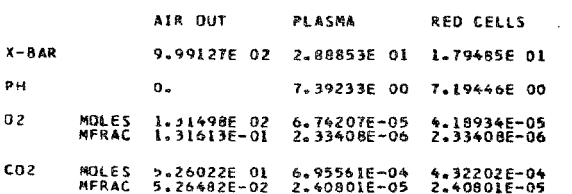

 $-88-$ 

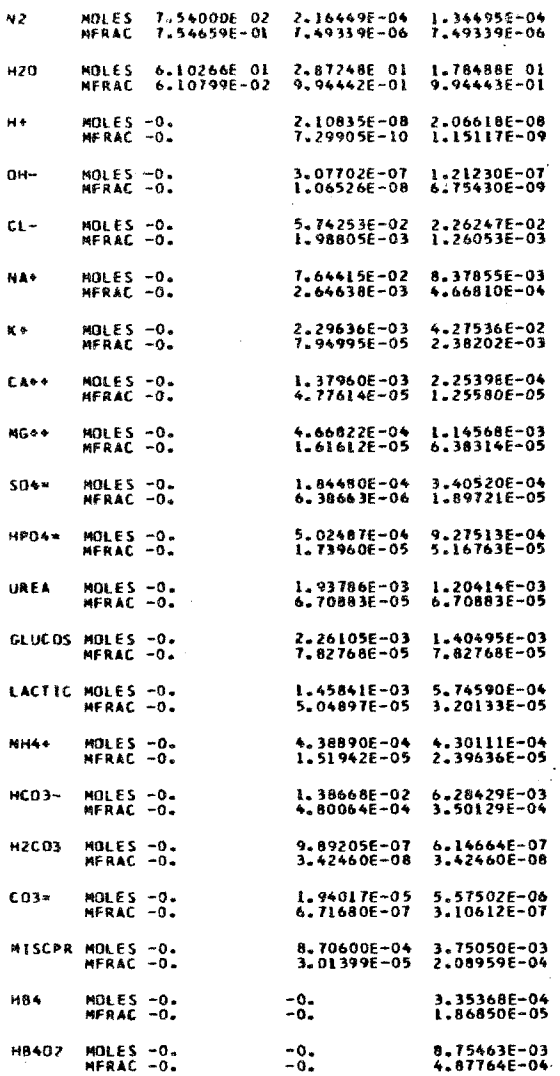

 $\frac{1}{4}$ 

PUNCHX

 $\frac{1}{\sqrt{2}}$ 

 $\bar{\beta}$ 

PRINTROWS

 $\bar{\mathcal{A}}$ 

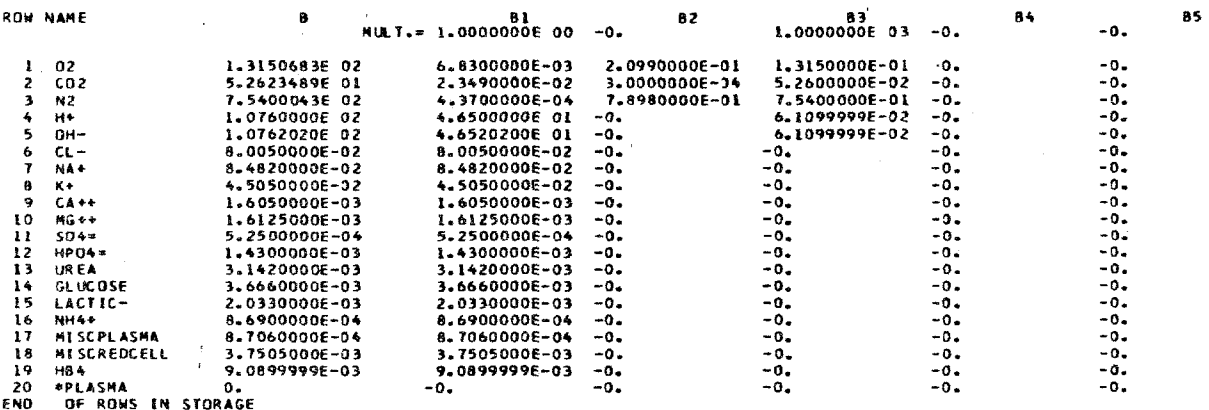

 $\mathcal{L}_{\mathcal{L}}$ 

PRINTTABLEAU

 $\bar{\mathcal{A}}$ 

 $\mathcal{L}^{\text{max}}$ 

 $\frac{1}{\sqrt{2}}$ 

 $-90-$ 

G)

# Table XV--Continued

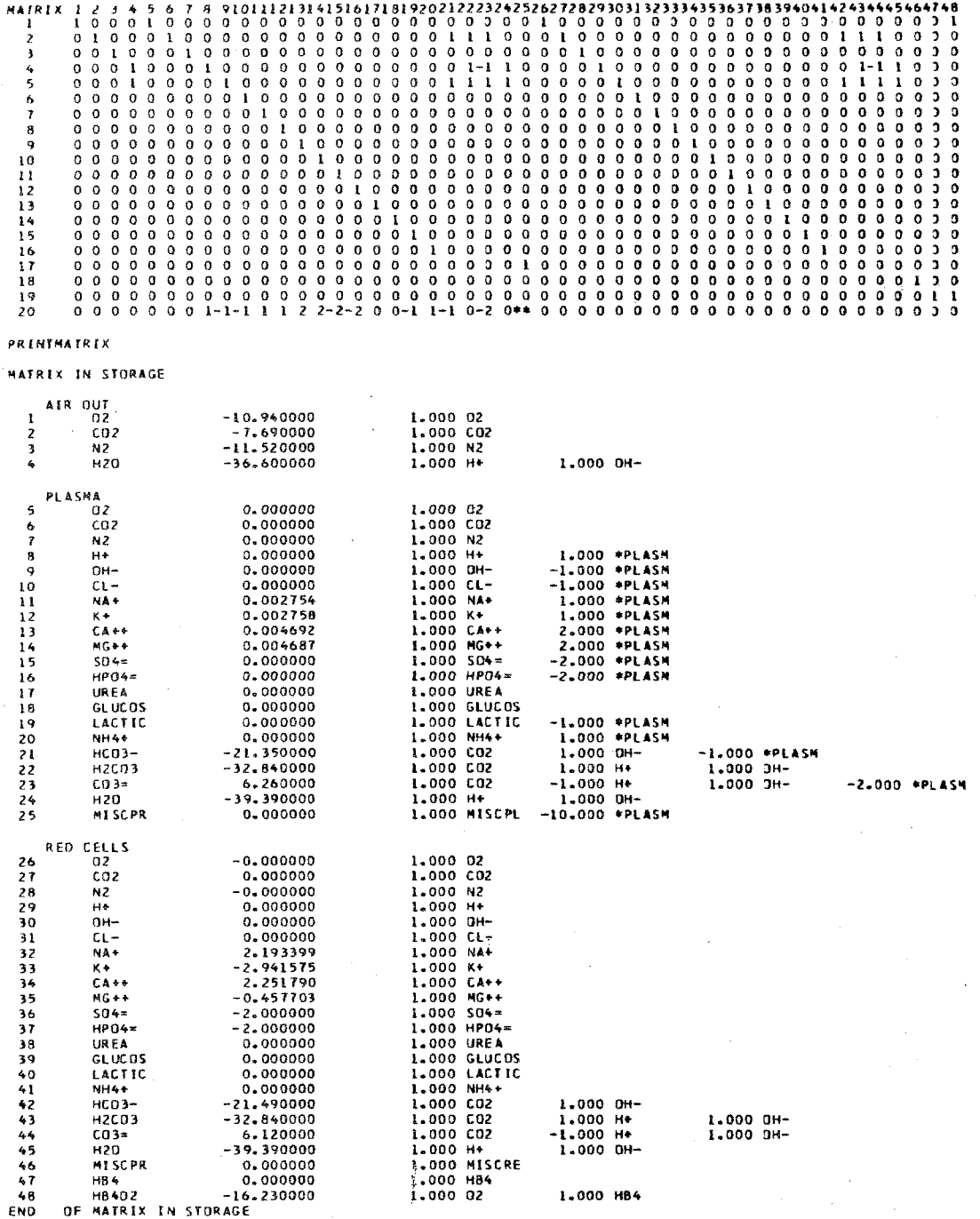

**CLEAR** 

 $\omega_{\rm c}$ 

De Haven and DeLand [21], and a much more complete model **in DeLand** and **Magnies [22]. The human-blood model is shown here particularly to illustrate the intercompartmental relationships.** 

**Generally,** *the* same **scbstance in different compartments is given** *the* **same name with a subscript; thus,**  Na<sup>+</sup> plasma and Na<sup>+</sup> cell. The transfer of a substance from **one compartment to another may be regarded as a pseudochemical reaction; i.e.,** 

$$
\mathrm{Na}_{\mathrm{PL}}^+ \stackrel{=} \mathrm{Na}_{\mathrm{RC}}^+ \ ,
$$

◎検援 シーンフォントトウ

and has associated with it an "equilibrium" constant,  $K_i$ ; **or, in< the model, c j"** 

$$
\ln \frac{[Na^{+}]_{PL}}{[Na^{+}]_{PC}} = c_{Na^{+}P_{PC}} - c_{Na^{+}P_{PC}} = \Delta c_{Na^{+}} \qquad (24)
$$

(usually, one of the compartmental c<sub>1</sub> are zero and therefore,  $\Delta c$ , is simply referred to as  $c$ <sub>i</sub>), but the interpretation of this c<sub>i</sub> is not obvious thermodynamically. If it is regarded as a free-energy increment--in a sense, the **net** *work* **done on** *the* **species per mole? in transferring ft: frm one side of** *the* **membrane to the other--& least** *two*  **problems arise: -a) the implication that work** *has,* **in fact,**  been done on the species by an obscure mechanism; and b) in viable biological systems (where this problem arises), an equilibrium does not obtain--rather only a steady movement **of** *species* **through the system--ss that the usual definition**  of RTlogK as free energy is not applicable. To avoid these **3**   $\frac{1}{2}$  is  $\frac{1}{2}$  is the second to the  $\frac{1}{2}$ 

difficulties, the parameter  $c(J)$  of Eq. (24) is defined merely as that effective free-energy parameter required under the conditions of the mathematical model to maintain the observed concentration gradient for the substance across the membrane. Again, the  $c_4$  is an effective, observed parameter. We will now derive the c, which simulate the "active cation pumps" between red cell and plasma milieu.

Table XV, a complete printout for this blood model, has several control-card applications. Looking first at the ROWS, the first 19 rows are the components of one liter of the model blood in moles. Note that  $H_2O$  is manufactured in the model out of the components H<sup>+</sup> and OH<sup>-</sup>, that there is an excess of OH<sup>T</sup> owing to: a) the reaction producing  $HCO_3^-$  in the model uses  $CO_2$  and  $OH^-$ ; and b) the exact charge on the various protein components has not yet been determined. The MISCPLASMA is a miscellaneous plasma impermeable component in this simple model including serum albumin; similarly for MISCREDCELL, except that the hemoglobin has been separated as a separate component. Actually, in this simple model, we use the Hill equation for oxygenation of hemoglobin rather than the Adair equation [20], and the moles of HB4 are really the moles of heme components of the corresponding hemoglobin, as though the hemoglobin had split into monomers. Therefore, there are four times too many moles of HB4 for a liter of blood, which upsets the osmotic regulation of the cell size--an error compensated by the addition of excess impermeable miscellaneous species in the plasma compartment.

Component 20, \*PLASMA, having zero value, 18 a zero net charge restraint placed upon the plasma compartment.

*-92-* 

**This is accmplished merely by** adding **the moles of each**  species **times its respective valence and requiring that**  the sum be zero in the plasma compartment. If the sum of **the input component** charges *are* **also zero, then the red**cell sum is zero, too; the gases are obviously neutral. **Mote that each charged species in plasma has an entry frm**  the \*PLASMA constraint. The charges assigned here to **MPSCPR, the miscellaneous impermeable species in plasma, is -10.0 per molecule--an arbitrary number for this exle. In a more sophisticated** model, **the charge on this species would be given by its titration curve and the pH (as in** *Ex.* **111, p. 78 ff.).** 

*The* **constraints 21 through 24 @A\*, etc.) will dictate the mount of each of these species appearing, in this case,**  in the PLASMA compartment. Thus, we determine from the **literature the moles of, say, Na<sup>+</sup> in a liter of blood-**which  $\hat{x}$ s entered in row 7. Then, determine the Na<sup>+</sup> in the **plasma alone of the liter of blood--this mount is entered**  in constraint 21. When the problem is solved, only the **right fraction of the total Na<sup>+</sup> will appear in the plasma-because in the matrix, the component NA\* occurs only in**  the species  $\text{Na}_{\text{Plasma}}^{+}$ , so that the moles of  $\text{Na}_{\text{PL}}^{+}$  must, by the constraint, be identical to the fictitious NA\* component input.

**Pn the Red-Cell compartment, the free-energy parameters for HCO, are not quite identical** *to* **those in plasma** *owing to* **a** differential **solubility** of **the gases in Red-Cell**  milieu compared to that in plasma. **m** compared to that in plasma.<br>The c(j) entries in Na<sup>+</sup>, K<sup>+</sup>, Ca<sup>++</sup>, and Mg<sup>++</sup> are now,

in the beginning, zero--as in plasma; therefore, by Eq.  $(24)$ , *the* **concentration gradient for the cations** *would* **be 1: I--** 

**-93-** 

except that the constraints 21 through 24 will upset this ratio for each species.

The MULTIPLIERS indicate that we are going to equi**librate 1 lieer** *of* **blood with 1060 moles of alveolar gas (see Ex. 8, p. 56 Ef. above),** 

The number of iterations printed from the SOLVE command indicates that the VECTORX used is not very close to the final result. Therefore, we will PUNCHX later to get a better guess for the next machine pass, thus saving computer time.

The first output gives an optimal solution under the constraints; for example,

$$
\frac{[NA^{+}]_{PL}}{[NA^{+}]_{RC}} = \frac{2.646}{0.4668} = 5.67,
$$

which is far from 1.0 because of the constraint that  $76.441 \times 10^{-3}$  moles of Na<sup>+</sup> appear in plasma, which they **do.** *Also* **one could** *check,* **if he cared to, that the**  plasma has zero net charge. The distribution of  $\text{H}_{2}\text{O}$ **(see Ref. 20) indicates about 45 percent hematocrit allow**ing for the specific volume of the proteins in solution. Finally, under the 13.15 percent (100 mm Hg) O<sub>2</sub> concentra*tion* **in the** gases, **the** hemoglobin is

$$
\frac{\left[\text{HB}_{4}\text{O}_{2}\right]}{\left[\text{HB}_{4}\text{O}_{2}\right] + \left[\text{HB}_{4}\right]} = \frac{8.755}{9.09} = 0.963
$$

**or** 96.3 percent *saturated.* This is **obtained** using **an**  empirical **c~nstant** from the Hi14 **equation for** *the* **reaction** 

$$
HB_4 + O_2 = HB_4O_2
$$
, K.

 $\sim \epsilon^{-1}$  $\label{eq:2.1} \begin{split} \mathcal{L}_{\text{max}}(\mathbf{r}) & = \frac{1}{2} \sum_{i=1}^{N} \mathcal{L}_{\text{max}}(\mathbf{r}) \mathcal{L}_{\text{max}}(\mathbf{r}) \\ & = \frac{1}{2} \sum_{i=1}^{N} \mathcal{L}_{\text{max}}(\mathbf{r}) \mathcal{L}_{\text{max}}(\mathbf{r}) \mathcal{L}_{\text{max}}(\mathbf{r}) \mathcal{L}_{\text{max}}(\mathbf{r}) \mathcal{L}_{\text{max}}(\mathbf{r}) \mathcal{L}_{\text{max}}(\mathbf{r}) \mathcal{L}_{\text{max}}(\mathbf$  $\label{eq:2.1} \mathcal{L}_{\mathcal{A}}(\mathcal{A}) = \mathcal{L}_{\mathcal{A}}(\mathcal{A}) = \mathcal{L}_{\mathcal{A}}(\mathcal{A})$  $\label{eq:2.1} \mathcal{L}(\mathcal{L}^{\text{max}}_{\mathcal{L}}(\mathcal{L}^{\text{max}}_{\mathcal{L}}(\mathcal{L}^{\text{max}}_{\mathcal{L}}(\mathcal{L}^{\text{max}}_{\mathcal{L}^{\text{max}}_{\mathcal{L}}})))))$ 

The following control card is PRINTPIE, and in the **output following are** *the* **values of the Lagrange multipliers**  (cf. Ref. 3) for each constraint; formally, PIE\*RT is **the free energy per mole for each component times B, the** number of moles of each component--although, again, this **interpretation is entirely formal and its interpretation in** *the* **physiological system must be' used with care.** 

Next, DELETE is called four times, deleting the fixed **constraints 24 through 21 (see** *DELETE,* **p.** *48)* ; **and then SOLVE.** The **solution now is identical to** *that* **before** *DELETE*  since the DELETE routine merely substitutes c<sub>1</sub> values for **the constraint equations. <sup>j</sup>**

**The PRINTROWS** , **PRINTMATRIX, and PRINTTABLEAU cornanands verify that DELETE worked satisfactorily; i.e., a)** in **ROWS, the last four rows are now missing, and b) in** *MATRIX,* **the**  NA\* entries in Na<sup>+</sup><sub>plasma</sub> is missing but a c<sub>j</sub> for Na<sup>+</sup><sub>plasma</sub> has been obtained. PUNCHMATRIX would now give a deck of **plasma**  cards having the appropriate c, values punched for the 3  $\frac{1}{2}$ **next pass, or the** present **deck may be altered by adding the c. values printed in the NATRIX IN STORAGE.** 

**J**  Thus, concerning the intercompartmental relationships, **the active cation pumps assumed between the** *Red* **Cells and**  Plasma have been simulated in that the Na<sup>+</sup>, K<sup>+</sup>, Ca<sup>++</sup>, Mg<sup>++</sup> *now* **have the concentration gradients as given in the**  literature. Also, since the species  $H_2$ 0 in each compartment has **the** same **free-energy parameter, the concentration**  gradient for the species  $H_2O$  is 1:1, i.e., the two compartments are iso-osmotic. Finally, since the input com**ponents have a net zero charge, and Plasma has a zero-charge constraint, the Red Cells muse also have a zero** *net* **charge. This fact,** *along* **with the fixed (impermeable) anionic** charge  $^{\rm n}$ g  $^{\rm n}$ 

**on the various proteins, gives rise to the Gibbs-Donnan gradient. The ratio of Cl- concentrations in this model is 1.57, which** *is* **slightly high as a measure of the normal**  Gibbs-Donnan gradient.  $^{\mathsf{T}}$ 

**'For further analysis, see Ref. 20.** 

ł

 $\frac{1}{2} \frac{1}{2} \frac{1}{2}$  .

### **Chapter IV**

### **PROGRAM SUBROUTINES**

### GENERAL REMARKS

**The instruction desk of CHEMIST consists of a set of**  FORTRAN IV subroutines that may be subdivided conceptually into three subgroups which, a) solve a chemical equilibrium **problem, b) transform and manipulate the data of the chemical model (Cantrol cards), and c) do housekeeping and special tasks. The** *average* **user may mever become involved** with the subroutines in groups a) or c) since they comprise, as it **were, the submerged part of** *the* iceberg. **'Eke subroutines of group b), which are called in natural language Control cards** *(see* **Chap. 'LI** above) **have the on-line control of data flow, and "perfom" for** *the user* **the required tasks in his logical order. These Cantrol cards,** therefore, **provide access to** *the* **subroutines although the user need not he aware of this activity. However, situations will inevitably arise in which more detailed infomation about Che subroutines**  would be advantageous. The following section outlines the **interdependencies among the subroutines; and the final sectlm of this chapter, a short description of each subroutine,**  its calling sequence, and its function. A listing of the *entire* **set has been** *0~~~~~~* **since it is easily available from a compilation.** 

### SUBROUTINE AND FUNCTION LIST

The following is a list of the subroutines and functions in CHEMIST, along with sublists of the routines and functions called by each.

**1.**  2. **3.**  *4.*  **5.**  *6. 7.*  **8. Subroutine ARITW ABS BAR EXIT EXP MATINV**  PHCALC **RCALC SQRT**  Subroutine BAR(W, WBAR) **Subroutine BERROR(BMAX) Function CJACOB(1,J) Subroutine CLOG(W,wBAR) AM)(; Subroutine DEL(W,Q) Subroutine DELETE (NODEL) Subroutine ERRORS ABS FIND POP 9. 10. 11. Subroutine INPUT 12. Subroutine JACOBS(I,I2,13)**  *13. 14. 15.*  **ARITH**  Subroutine FIND(I,J,IJLOC, **IFLAG) EXIT**  Subroutine **IMAGE**(KA, L, KB) **DELETE EXIT IMAGE JACOBS LOOKUP LP MATRIX OUTPUT PAGE PRINTP PEUNTT PUNCHM ROWS SCALEC SOLVE START VECTOR ARITH IMAGE LIST LOOKUP PART Subroutine LIST IMAGE LOOKUP**  Subroutine LOOKUP(KA, K, L, LL, KB) **Subroutine LP (MON) ALOG AMIN 1 BAR EXIT FLOAT** 

**SIMPLE** 

**16. Subroutine MATRIX(II1)**  *17.* **Subroutine MATINV(A ,N,B** *,M,* **D, 18. Subroutine Mow (xl** , **x** , **N) 19. Subroutine OUTPUT**  *20.* **Subroutine PAGE**  *21.* **Function EXIT FIND POP PUSH W,IP,ISING) ERRORS IMAGE PART(I,J,KIND,KDEP)**  *ALOG*  **CJACOB EXP FIND**  *22.* **Function PHCALC (K)**  *23.* **Subroutine POP(1J)**  *24.* **Subroutine PRINTP 25. Subroutine PRINTT**  *26.* **Subroutine PUNCHM(1PUNCH)**  *27.* **Subroutine PUSH(1J)**  28. Subroutine RCALC *ALbG*  **PAGE FIND MINO PAGE EXIT FIND 29. Subroutine ROWS(KALTER)**  *30.* **Subroutine SCALEC(KAA,ZZ) EXIT EXIT FIND**  *31.* **Subroutine SIMPLE(INFLAG,MX,NN, NCT,A,IRO,JC,B,C,KO, KB,P.JH,X,Y,PE,E)**  *32.* **Subroutine SOLW**  *AMAX1*  **AMIN1 BAR BERROR**  CLOG **DEL EW LP MATINV RCALC SQRT SSWrCH**  *33.* **Subroutine START IMAGE** 

*34.* **Subroutine VECTOR(1VI)**
For convenience, we arbitrarily divide the subroutines **and functions into the three categories mentioned above: a) solve subroutines, b) Control card subroutines, and c) subsidiary housekeeping subroutines and special functions. Communication** *of* **data into and out of the subroukines is accomplished by the following block common, equivalence** ~ **;asid integer statements:** 

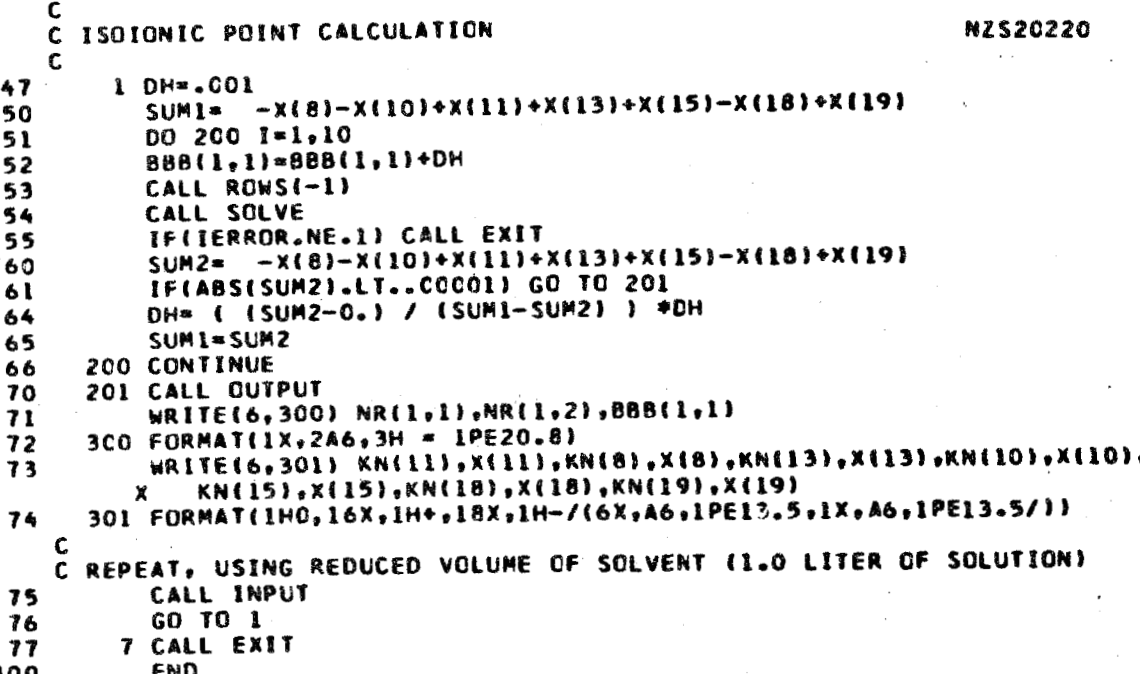

**fn addition, each subroutine or function may** *have* **its own peculiar dimension statements and arguments.** 

 $\hat{K}$  ,  $\hat{K}$  ,  $\hat{K}$ 

# SOLVE SUBROUTINES

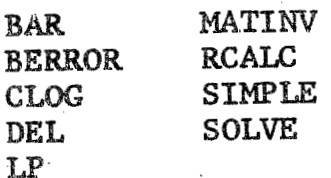

This collection of FORTRAN IV subroutines may be used for solving chemical equilibrium problems as described in Ref. 3. The calling sequence is merely the FORTRAN statement CALL SOLVE, or, using Control cards, just the card SOLVE.

**The data that must be input'before** *CALL SOLVE* **is executed consist of the following:** 

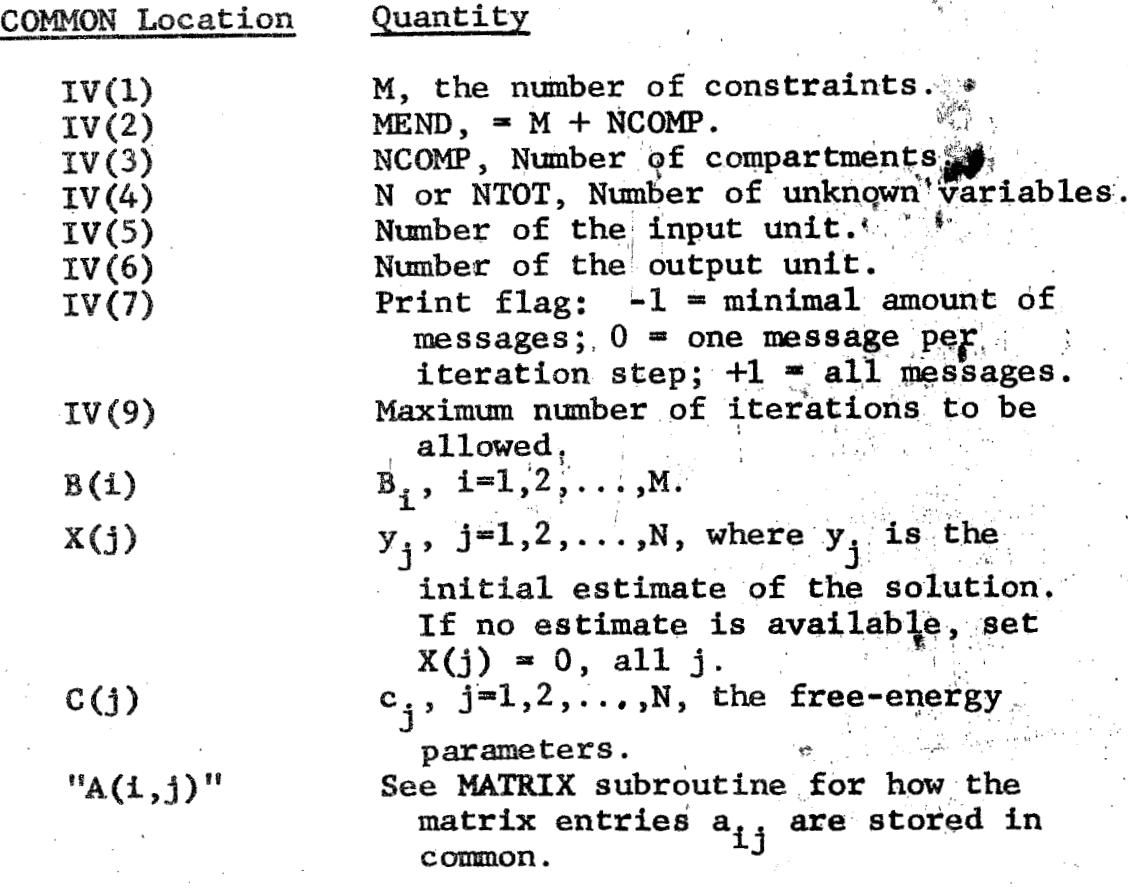

.. >--

-

**In addition, all species in one compartment must have**  consecutive subscripts. That is, species  $1, 2, 3, \ldots, {\sf k}_1$  must be in compartment 1; species  $k_{1+1}$ ,  $k_{1+2}$ , ..., $k_2$  must be in compartment 2; ...; and species  $k_{p-1+1}$ ,  $k_{p-1+2}$ , ..., $k_{p}^{*}$  must **be in compartment p. These k's are comunicated to** *the*  **subroutines by setting** 

$$
KL(1) = 1
$$
  
\n
$$
KL(2) = k_{1+1}
$$
  
\n
$$
KL(3) = k_{2+1}
$$
  
\n
$$
\vdots
$$
  
\n
$$
KL(p) = k_{p-1+1}
$$
  
\n
$$
KL(p+1) = k_{p+1}
$$

*c* 

**In other words, KL(k) is** *the* **number of the first component**  in compartment k, and KL(p+1) is equal to n+1.

**The above are the only numbers that need to be set so that** *CALL* **SOLVE will solve the chemical equilibrium problem. However, in order that the program** *can* **write messages (in**  *cases* **of infeasibility, etc.)** , **names** *for the* **rows, species, and compartments may be input:** 

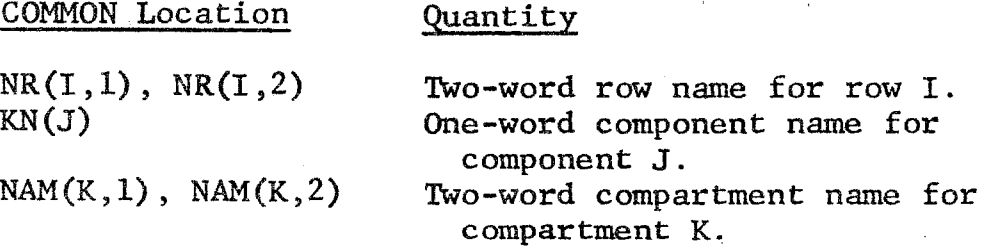

**In addition, TOL(I) through TOL(5) are tolerances** *used*  **by the program. If** *they* **are zero when the** *program* **is** *entered,* 

**they are set by the subroutines to nominal values. may** *also* **be set by the user of** *the* **subroutines; if so, the nominal values will not be set in the subroutines. The tolerances are the following: These** 

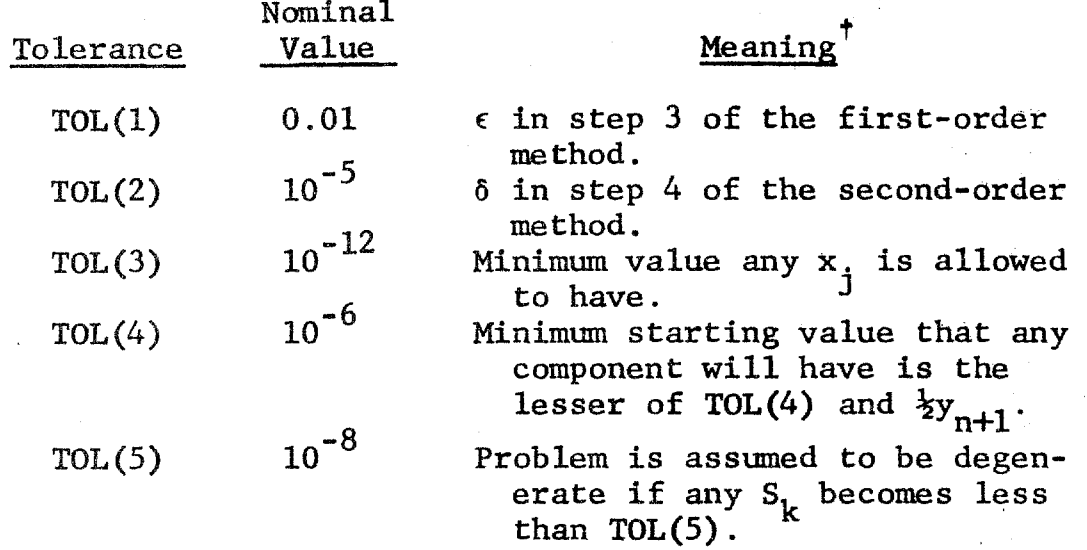

**With all the above as input, the statement CALL** *SOLVE*  **will attempt to solve the chemical equilibrium problem. If,**  *upon* **completion** *sf* **this attempt, a solution is obtained, the cell IV(10) will contain a 1, and the following data will be in storage:** 

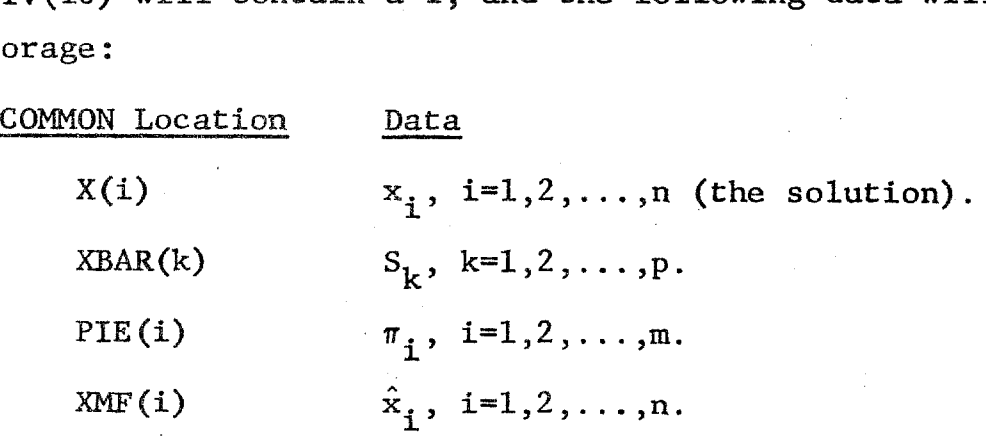

 $\overline{f}_{\text{See Ref. 3.}}$ 

 $-102-$ 

**If IV(1Q) is not: 1, the subroutines have failed to solve the chemical. equilibrium problem. The reason for this failure is written on output unit ZV(6) e In such a case, X(j) will contain the latest value oE these quantities.** 

\*\*\*\*\*

**There are nine subroutines in the set used** *for* **the solution of the chemical equilibrium problem. A brief description of these subroutines foflows. (For a complete description see Ref. 3.)** 

**1. Subroutine SOLVE, the master subroutine, is divided into four functional segments (each of which calls other subroutines for specific tasks):** 

- **a) The prqjection and linear programming routines for obtaining the initial so1ution.**
- **b) The first-order method.**
- **c> The seqond-order method.**
- **d) Output mesgages.**

**2.**  Subroutine BAR(W, WBAR) calculates the  $S_k$ .

3. Subroutine BERROR (BMAX) calculates

$$
g_{i} = b_{i} - \sum_{j=1}^{N} a_{ij}x_{j} , \quad i=1,2,...,M .
$$

*4.*  **Subroutine DEL(W,Q) sets** 

$$
w_j = \sum_{i=1}^{m} a_{ij} q_i
$$
,  $j=1,2,...,n$ .

**6.** Subroutine CLOG(W, WBAR) computes

 $\alpha_i = c_i + \log \hat{x}_i$ , **j**=1,..., n.

7. Subroutine LP(MON) sets up the linear programming **problems.** 

Subroutine SIMPLE (INFLAG, MX, NN, NCT, A, IRO, JC, B, C, KO, 8. KB, P, JH, X, Y, PE, E) solves the linear programming problems. Information is communicated to this routine via a calling sequence rather than by COMMON (as in subroutines 1-7). All dimensions are dummy statements.

9. Subroutine MATINV(A, N, B, M, D, W, IP, ISING) solves **simultaneous equations. As in SIMPLE, no COMMON is used.**  The dimension of A in MATINV should agree with that of R *(n~t* **A) in SOLVE. All** *other* **dimensions are singly sub***scripted.* 

\* \* \*

**Subroutines 1-7 above all have a COMMON statement (labeled /SLW/) which should be the same in all seven.**  The dimensions of the variables in this COMMON statement may **be set to** *the* **values for the largest problem to be**  solved. With M, MEND, NCOMP, and N as previously de**fined, these dimensions must be at least:** 

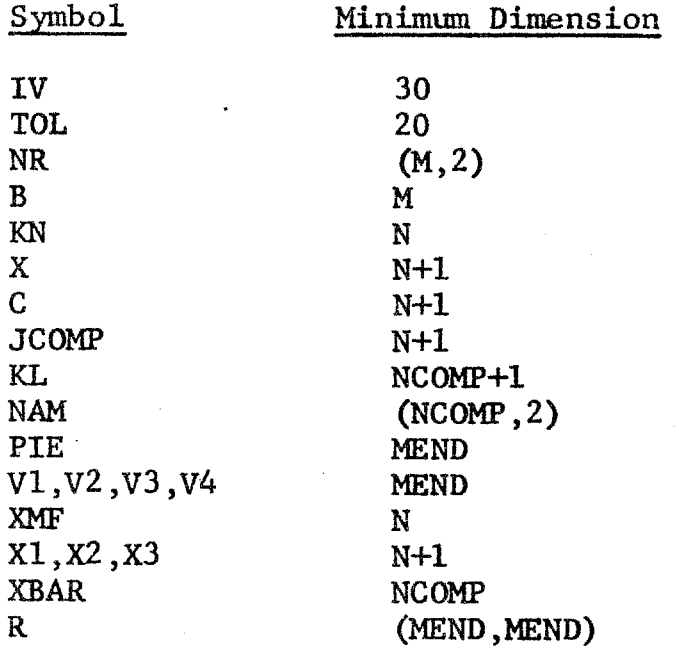

## CONTROL-CARD SUBROUTINES

**t?** 

*Y* 

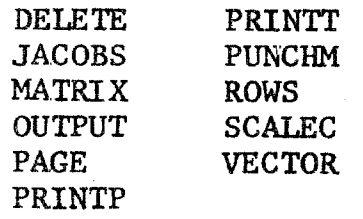

**These 11 subroutines are the master routines for corresponding Control** *cards.* **In each case, one or more Control cards call** *these* **subroutines for execution of the macro-Fnstruction o€ the card. Alternatively, these subroutines**  may be called from the (FORTRAN) MAIN routine; conse**quently,** *even* **though the actions of the** *Control* **cards**  *have* **been described in Chap. 11 above, we show here the calling sequences and** *the* **data required** for **each subroutine.**  Since it is unlikely that these subroutines will be called out of the context of CHEMIST, the requirements are given **in terns of the data formats of that problem. For this** 

 $-105-$ 

**purpose, we asstune the existence of** a **valid model of a chemical system having a feasible solution (e.g., any of the examples described** *above* **in** *Chap.* **1x1 would serve). We** *also* **assme that either subroutine START or CLEAR has been previously called.** 

**1. Subroutine** *DELETE (NODEL)* **perfoms a Lagrangian delete NODEL times. The result is described under Control**  *card* **DELETE (p.** *48* **above). The Control card** *DELETE*  calls subroutine DELETE(1) and so must be used NODEL times **to be equivalent** *to* **the FORT statement CUI., DELETE** *(NODEL)* .

2. Subroutine JACOBS (I1, I2, I3) computes and prints *partial* **derivatives au/av,** where **u (the dependent variable) may be components of the vectors X,XMF,XBAR, or pH; and v (the independent variable) may be components of the vectors**   $B, C, or K(K = expC)$ .

**The program maintains** *two* **lists of specifications established and altered under user control: suppressed**  compartments, and selected species.

Printing of partial derivatives of all quantities (mole numbers, total mole number, mole fraction, and pH) associated with compartments which are suppressed at the **the when a printout occurs will be omitted. Also, only**  the partial derivatives with respect to the c's or k's **of selected** *species* **will be printed.** *For* **this reason, the**  compartments are also regarded as species. (Thus, for the *kth* compartment,  $\partial \bar{x}_t / \partial \bar{c}$  or  $\partial \bar{x}_t / \partial \bar{k}$  are symbols meaning, respectively, the rate of change of  $\bar{x}_t$  when each and every  $c_{\rm i}$  in compartment  $\ell$  is incremented additively an equal amount **or if each k is multiplied by the same number.) j** 

**Printing of partial'derivatives with respect to those**  b's **which are exactly equal to zero are omitted; all other partial derivatives with respect to** b's **are printed under the b-derivative option.** 

Subroutine JACOBS is called by the FORTRAN statement CALL JACOBS(I1, I2, I3) where:

- **I1 specifies the desired independent variables as follows** :
	- **Il** = *0*  **Specifies B's which** are **not zero,**
	- $I1 = 1$ **Specifies e's associated with the selected** *species.*
	- $11 = -1$ Specifies k's associated with the *selected* **species.**
- **I2 specifies the desired dependent vartable as follows:** 
	- $x^2 = 0$ **Specifies mole numbers sf** *every* **species in every unsuppressed compartment and the total mole numbers and pH of every unsuppressed compartment.**
	- $I2 = 1$ Specifies the mole fractions of every **species in every unsuppressed cmpartment, arid the pH of every unsuppressed**  compartment.
	- $12 = 2$ **Speciftes** *the* **total mole numbers of every unsuppressed compartment.**
	- **I2** = **-1 Specifies** *the* **pH's of every wsuppressed compartment.**
- **I3** specifies whether or not printing is to occur, and **wiether or** *not* **data cards which will create a** *new*  **list of** *selected* **species are** *to* **be read:** 
	- $I3 = -1$  Creates a list of selected species and/or **suppressed compartments by reading data**  *cards.* **I% there** *is* **a Xist of** *selected*  species already in existence, it will be erased and a new list formed. No printing **ra. and I2** *iare* **irrelevant.**   $\text{will occur.}$  When  $I3 = -1$ , the values of
- $I3 = 0$ **Creates** *a* **list as discussed above, but will also compute and print the partial derivatives of every independent variable (specified by 11) with respect to every dependent variable (specified by**  12) for the species on the list.
- Computes and prints partial derivatives  $13 = 1$ **discussed above; but instead of creating a new list of selected species, will use the list previously created. Use 1 for**  B JACOBS.

**Care must be taken when using** *JACOBS* **more than once in the same run not to erase inadvertently the list of species by calling** for **a list to be created more than once. A second list in the same** run *may* **be created, if desired, by calling for it--but another set of data cards must be included. However, compartment-suppression cards may be**  added to the list without erasing the species list.

**Compartment Suppression. All compartments start out in an unsuppressed state. To suppress a compartment, a data card is added (as described below) with a Z in column 20. a data card with a** *8* **in colum 20. I3 must, of course, be**  -1 or 0 to read these cards. If more than one card is read in for a given compartment, the last one read dominates. Similarly, a compartment may be unsuppressed by adding

Data Cards for JACOBS. Cards for both lists, the  $s^{e}$  selected species and the compartment suppression, may be **inserted together, with formats as follows: cslumns 1-12**  have the compartment name, left-justified; columns 13-18, the species name, left-justified; and column 20, the com**partment-suppression indicator. Table** *WI* **gives allowable** *data* **card variations.** 

Table XVI

CONTROL CARD VARIATIONS FOR JACOB

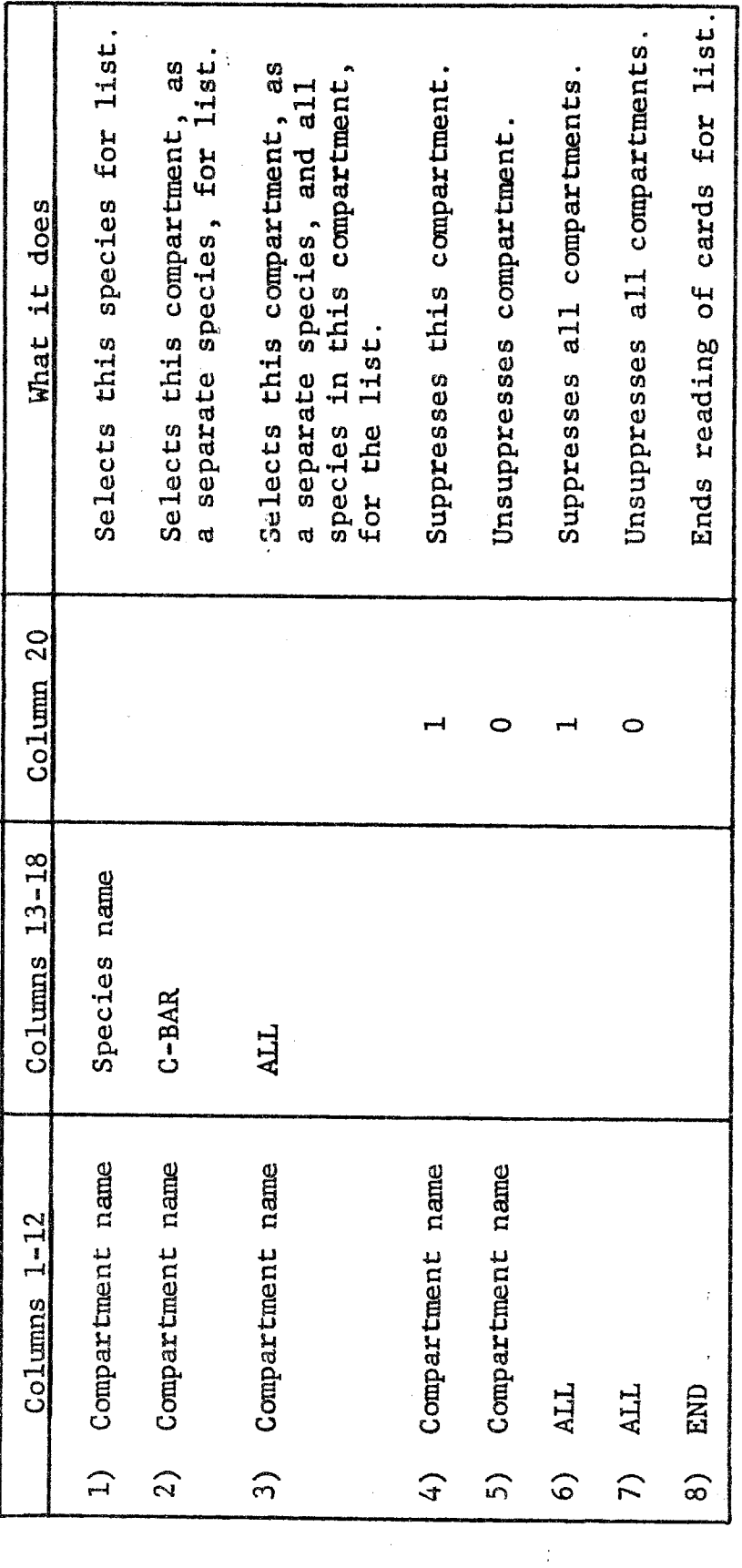

The last card in each list must have END in columns  $1-3$ . The first card of format 1), 2), or 3) above read in any list erases the previous list.

The partial derivatives are printed Printing Format. in cycles of arrays, each cycle being 8 (or less in the case of the last cycle) columns wide and up to N (the number of species in the problem) rows long. The column headings are the names of the selected species (independent variables selected) and the rows are identified by either compartment or species name or pH. Thus, for each of the selected species, there is printed in a column (for all unsuppressed compartments) the partial derivatives of the compartment treated as a separate species with respect to the selected species, the pH (if any) of the compartment, and then all the partial derivatives of the species in that compartment with respect to the selected species.

Compatibility. The Control card JACOB has the effect of calling JACOBS (0,0,1). Control card MINIJACOB calls  $JACOB$   $(0, 2, 1)$ .

**Partial Derivatives. The partial derivatives are**  calculated using the following equations [3]:

$$
\frac{\partial x_k}{\partial b_i} = d_k x_k \sum_{\ell=1}^M a_{\ell k} y_{\ell i}^*
$$

**where** :

 $d_k = +1$  for  $k < N$ ,  $-1$  for  $k > N$ ; **"k**  = **moles of species k;**   $a_{\ell k}$  = matrix element at row  $\ell$ , column k;  $\ell$ <sup>i</sup>  $=$  element of matrix  $R^{-1}$  (see RCALC, p. 104 **above) at row** *4,* **colum i;** 

**r** 

 $b_i$  = moles of component i.

$$
\frac{\partial x_k}{\partial c_j} = d_j d_k x_j x_k \sum_{s=1}^{M} \sum_{t=1}^{M} a_{sj} a_{tk} y_s' - \delta_{jk} d_j x_k
$$

**where** :

**6** = **kroenecker** *delta.*  **jk** 

$$
\frac{\partial x_k}{\partial a_{ij}} = -\pi_i \frac{\partial x_k}{\partial c_j} - x_j \frac{\partial x_k}{\partial b_i}
$$

**where** :

 $\pi_i$  = ith Lagrange multiplier, PIE(I).

The partial of  $\hat{x}$  with respect to the independent **variable is obtained from the identity** 

$$
\dot{\hat{x}}_{\ell} = \hat{x}_{\ell} \left( \frac{\dot{x}_{\ell}}{x_{\ell}} - \frac{\dot{\tilde{x}}_{\lceil \ell \rceil}}{\tilde{x}_{\lceil \ell \rceil}} \right) ,
$$

**where the dot means derivative and the subscript in square**  brackets indicates that  $\bar{x}_{[t]}$  is the sum of the moles of all species in the compartment containing  $\boldsymbol{\mathrm{x}}^{}_{t}\cdot$ 

3. Subroutine MATRIX(III) is called by several Control cards (or by the FORTRAN statement CALL MATRIX(III), and **the argument 1x1 determines the action taken according to the fdllming equivalence:** 

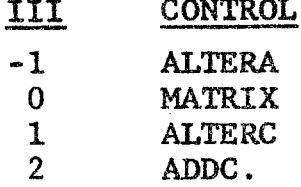

All four of these controls are Control cards and the **action taken is described in Chap. I1 above. The Control**  card MATRIX (i.e., CALL MATRIX(0)) reads and stores the **names of the compartments and species as well as the data array A(1,J). before using the other options of the argument. These data must be available in storage** 

The data in the matrix array  $A(I,J)$  is not stored in **ON in an 1 x J matrix. Since this matrix is sparse, considerable space has been saved by storing** *the* **data** in **the three smaller blocks:** 

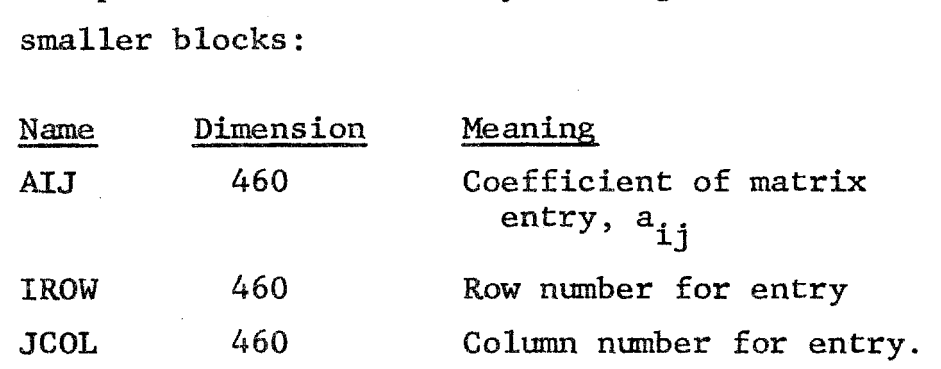

**The matrix coefficients** are **stored in the order in which they are read. If more than one card is used for one species, it must immediately follow the first card. The free-energy parameter from** *the* **first card is scored.** 

The coefficient for the entry goes into the array AIJ, **the row number into IROW,** and **the column number into JCOL.** 

The arrays for the sample Soda-Pop problem (see Ex. 2, PRINTTABLEAU, p. 81 above) would look as follows:

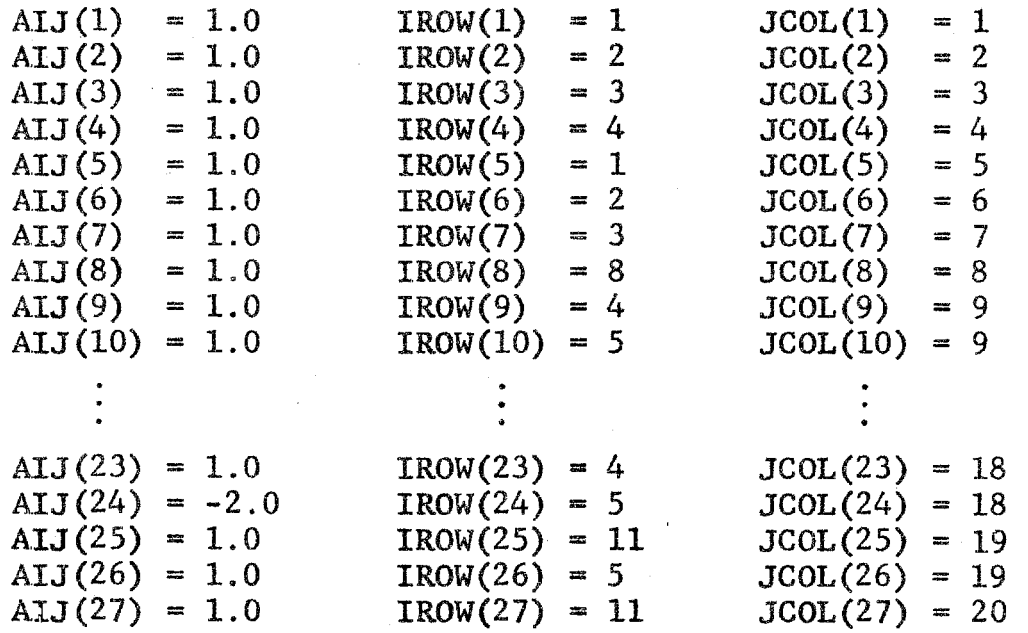

**Manipulation of Matrix Data. Since** *the* **matrix information is** *stored* **in three arrays, it** *cannot* **be addressed**  directly. If a particular  $a_{1,1}$  coefficient is needed, the **1.2**  *arrays* **are first** *ex* **?%ne\$ :For** *a* **value that: corresponds to**  the **i** and **j** subscripts. If there is an  $a_{ij}$  entry, it must be located in the array. If it does not exist, then this information is required. Also, it is sometimes convenient **to know** khe **firs** *and* **laat locations in the array for a** given species or for a given compartment.

If one of the Control cards ALTERA, ALTERC, or ADDC is used, a particular  $a_{11}$  coefficient must be found. If it is not in the matrix, the program must find the place to insert the value that is to be altered into the data arrays. A new coefficient for species J would go after the last entry for that species and ahead of the first entry for the next species. This means that all entries must be moved down one cell starting with the next species to make room for the new  $a_{i,j}$ . Conversely, if an  $a_{i,j}$ 

 $-113-$ 

coefficient in the matrix is to be changed to zero, the code will eliminate it by moving all entries that follow **by One cell.** 

Three subroutines are available to do the manipulation. FIND will look for the entry  $a_{i,j}$  and return the appropriate information; it will also look for the beginning and end of *a* **speci&s. The locations for the compartment are found by looking for the ranges of the first and last species in the compartment** *(see FIND* **below). PUSH will move the matrix**  down one slot (see PUSH below); it gets the starting loca**tion from FIND.** POP will move the matrix up one slot (see **POP below); it** *also* **gets the starting location from FIND.** 

4. Subroutine OUTPUT is called by the Control card **OUTPUT** or by the FORTRAN statement CALL OUTPUT. (The action **is described in Chap. I1 above, p. 47.) Normally the vectoc-,** , **X and the vector** XMF **are printed as shown in the** *Chap.* **111**   $\frac{1}{2}$ **examples; but the vector X1 may also be printed as a third line of output by first filling the vector with the data**  to be printed and then setting  $IV(23) = 1$  before calling *OUTPUT.* **2'** ,

'i

.& **<sup>1</sup>**

*The* **subroutines called by** *OUTPUT* **and** *ERRORS* **(which calls ARITH), which prints the errors and the headings**  *OPTIMAL* **or NOT OPTIMAL** *SOLUTION* **(see example, p. 65)** ; **and IMAGE, which sets up some of the captions for printing.** 

5. Subroutine PAGE is called by the Control card *EJECT* **or** by **the** *FORTRAN* **statement CAU** *PAGE.*  **Its**  is to skip the printer to the top of the next sheet and to **print the last read** *TITLE.* 

I

**6. Subroutine PRIIMTB is called by the Control card PRINTPIE or by the** *FORT* **statement** *CALL* **PRIMTP.** *Its*  **effect is described in Chap. I1 above (p. 51).** 

7. Subroutine PRINTT is called by the Control card PRINTTABLEAU or by the FORTRAN statement CALL PRINTT. **effect is described in Chap. I1 above (p. 50)** - **Its** 

**8. Subroutine PWCHM(I) is called by the Control**  card PUNCHMATRIX, or by the FORTRAN statement CALL PUMCHM(I). **Its effect is to print (1-0) or to punch (I=1) the matrix data array in the input format.** 

9. Subroutine ROWS (KALTER) is called by several Con*trol* **cards or by the FORTRAN call statement** *CALX,* **RQWS(KALTER). The value of the argument** *KALTER* **determines the action taken according to the following equivalence:** 

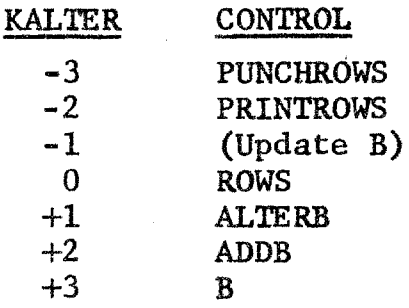

"Update B" is not a Control card, but the other six con**trols in the above list** *are.* **(Their action is described**  *above* **in** *Chap.* **11.) Update B (i.e.,** *CALL* ROWS **(-1)) updates the vector B according to** 

$$
B(I) = \sum_{J} BBB(I,J)*BMULT(J), \text{ for all } I,
$$

经成绩产业

and consequently the BMULT(J) must be known before CALL ROWS(-1). Similarly, if the BMULT(J) are changed in FORTRAN (e.g., in the MAIN routine) CALL ROWS(-1) must be used to **update B,** 

Normally, the **MULTIPLIERS** Control card computes B; and ROWS, ALTERB, ADDB, and B also update B automatically. Since **B** is the matrix product BBB BMULT, both sets of data **are required far correct evaluation of B; and since the**  ROWS data array is read before the BMULT(J) data, the result may temporarily be irrelevant. Conversely, the MULTIPLIERS Control card (as well as ALTERB, ADDB, and B) **requires the WS** *data* **array for execution since it does**  update B.

Subroutine SCALEC (KAA, ZZ) is called by the Control 10. card SCALEC (followed by data; see SCALEC, Chap. II, p. 35); or by the FORTRAN statement CALL SCALEC (KAA, ZZ), where KAA is the name of the compartment to be scaled (first six alphanumeric symbols of the name only, including blanks) and ZZ=SCALE -1.0--i.e., if the compartment KAA is to be **Hrmfitiplied by SC (a real number), ZZ is set at** *SCALE* **-1.0**  since the result of SCALEC is added to the present value (see p. 35 ff. above). More than one compartment may be listed as data cards after the SCALEC Control card (all followed by an END card), but CALL SCALEC(KAA,ZZ) must be used once per compartment.

Subroutine VECTOR (IVI) is called by two Control 11. cards or by the FORTRAN statement CALL VECTOR (IVI) according to the following equivalence:

 $-116-$ 

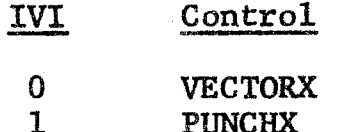

**me action of these two Control cards is explained in**  *Chap.* **I1 above.** 

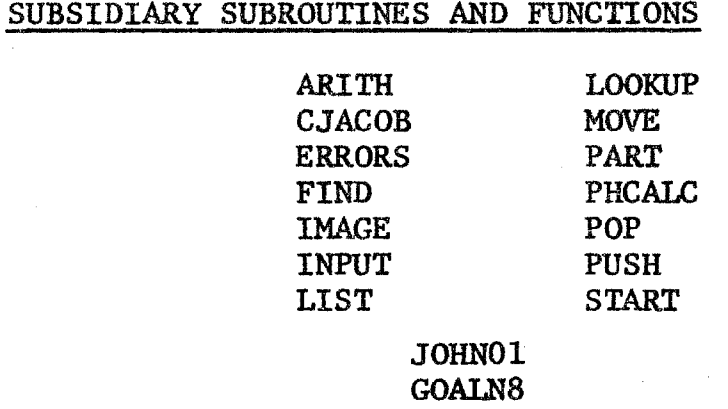

*li* 

**This is a miscellaneous collection of subroutines and functions which are not called either by SOLVE or directly**  by a Control card. They are called only by FORTRAN call **statements or--in the cases of CJACQB, PART, and PKCALC- by** *FORTRAN* **function statements.** 

**1. Subroutine ARITW, called by the FORTRAN statement**  CALL ARITH, recomputes the vectors  $XBAR$ ,  $XMF$ , and  $R^{-1}$ ; and **then computes the current** *value* **of the free-energy functions**  FE=PIE.B and FE2=RT.FE--where the dot is vector dot product, and the vector pH. It then computes ERMA and ERMB, and sets the optimum solution toggle IOPT (see Table II, pp. 27-28 *above)* .

2. Function CJACOB(I,J) is called by JACOBS to compute the partial derivative of  $x(I)$  with respect to  $C(J)$ .

**It may** *also* **be used directly as a function, but the inverse of** *the* **matrix B must be in storage. For this purpose, the inverse may be obtained by the statement CALL** *ARIT'H.* 

Subroutine ERRORS is called by the FORTRAN state-3. ment CALL ERRORS. This subroutine calls ARITH and then **prints the resulting messages at the beginning of the OUTPUT printing** *(see* **Subroutine OIJTWT, p.** *'114* **above).** 

4. Subroutine FIND(I,J, LJLOC, IFLAG) locates an element of the matrix  $A(I,J)$  in the data arrays  $AIJ(IJ)$ ,  $IROW(IJ)$ , and JCOL(IJ) using the following four arguments:

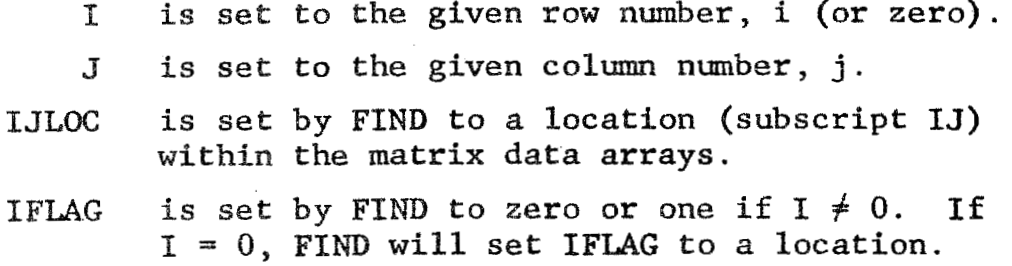

The subroutine does one of two things, depending on the value of I:

**1) ~f 1+03 search the** arrays **of the** *matrix* **data** *for*  the entry for  $a_{i,i}$ . If it is in the matrix, set

> $IJLOC = IJ$ **IFLAG** = **0** .

**This means that** 

 $IROW(IJ) = I$  $JCOL(IJ) = J$ ALJ $(IJ) = a_{ij}$ .

If there is no entry in the matrix for  $a_{i,j}$ , set

 $IJLOC = IJ$  $TFLAG = 1$ , **where %J is the location for** *the* **first** *entry* **of the** *next species.* 

**If 1-0, search the arrays of the matrix** *data* **for**  *the* **beginning and end of column J. Then set 2)** 

> $IJLOC = L$  $IFLAG = LL$ .

This means that all the  $a_{ij}$  entries for species **J are located in** *the* **array-AIJ from AIJ(L) to AIJ(LL) inclusive.** 

**This second option can be** used *to* **find the range for**  *all.* **the entries of a given compartment K. Call** *the* **sub**routine twice. The first time, set J+KL(K), which is the **first species** *in* **the compartment. The calls will be as foLlows** :

> **CALL FIND (Q,KL(K) ,KTA,KTB) CALL FIND (Q ,KL(K+I) -I ,KTC ,KTB)**

**This means that all ~f the a entries** *for* **the compartment are located in the array AIJ** from **AIJ(KTA)** to **AIJ(KTB). ij** 

**Note that the third parameter in the** *two* **calling sequences must have a different name.** 

**5. Subroutine IHAGE(KA,L,KB), called by** *CALL*  **IMAGE(KA, L, KB), merely stores the name in KB(L) in loca**tion KA.

₹

**6. Subroutine** *INPUT* **is the master** *Control.* **routine for the Control cards. From the user's view, INPUT is**  always called by the FORTRAN statement CALL INPUT, and *the* **action is** *always* **apparently** *to* **transfer control to subsequent Control** cards **in the** data **deck. However,** *con***trol of the** *machine* **pass actually remains in** *INPUT where the* **statement** 

## 701 READ(NIT, 71) (KA(K),  $I=1,12$ )

**reads each Control card in turn; and, using subroutine**  LOOKUP, identifies the card and then calls the proper subroutines for its execution. Upon completion of each **Contra1 card a** *GO* **TO statemenlt:** *transfers* **back to read the next card.** 

**7. Subroutine LIST, called by JACOBS, handles the list structuring of compartments, species, and parameters as described above under Subroutine JACOBS (p. 106 ff.).** 

8. Subroutine LOOKUP(KA, K, L, LL, KB) looks in the array KB(I) from the locations of I=L to I=LL for the first **word that** *is* **equal to the word in KA.. If one is found, set**  If KB(I) does not contain the word in KA, set K=LL+1.  $K = I$ .

- **L can be greater than one, but it must not be greater than LL.**
- must be within the range of KB array and **should** *not* **be less than L.**   $LL$
- **is** *an* **array name, or it may be an alpha-**KB **numeric list.**

The following uses are legal:

CALL LOOKUP (LC, J, 1, 5, KN) **CALL LOOKUP(LD,J,KL(K),KL(K+1)-1,KB)** CALL LOOKUP (KA, K, 1, 3, 18HINPUTSOUTPUTFINISH) CALL LOOKUP (KA, K, 2, 4,30HFIRST SECONDTHIRD FOURTH FIFTH SIXTH)

**Using the** *last* **CALL LOOKUP statement as an example, the following demonstrates how it works:** 

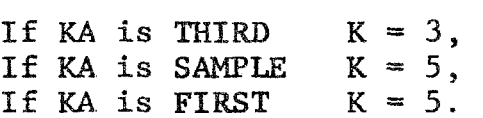

**FIRST is in the List, but** *the* **CALL asks the subroutine to look at words 2, 3, and** *4* **only.** 

9. Subroutine MOVE $(X1, X, N)$  sets  $X(J) = X1(J)$  for  $J=1, N$ .

10. Subroutine PART(I,J,KIND,KDEP) computes partial **derivatives,** au/av, **according to the fo1Llowing values of the arguments** :

- $I =$  the independent variable: the row or **species number, or in the case of compart**ments, the negative of the compartment **number.**
- **J** = **the** *dependent* **variable; the species number or the negative of** *the* **compartment number.**

KIND = the kind of independent variable:

KIND  $= 0$  for derivatives with respect to b  $KIND = 1$  for derivatives with respect to c **KIM)** = **-1 for derivatives with respect to**   $K = exp c$ 

**KDEP** = **the kind of dependent** *variable:* 

 $KDEF = 0$  for mole number or total mole **number** *(x* **or K)**   $KDEF = 1$  for mole fraction  $(\hat{x})$  $KDEF = -1$  for  $pH$ .

**Compartment numbers, as described above, are dif**ferentiated from species numbers by a minus sign. The input for a pH must have a compartment number (negative) for J.

When PART is called directly, ARITH must be called first in order to make  $R^{-1}$  available.

 $\overline{\psi}$ 

The c's and K's Associated with a Compartment. There is a generalized definition of the free-energy parameter **(and K-xp C) which applies** *to* **cmpartments as a whole.**  A precise pragmatic statement is that for any dependent variable, u,

$$
\frac{\partial u}{\partial c} = \sum_{j} \frac{\partial u}{\partial c_j}
$$

**where the summation** *extends* **over all species in the compartment with which c is associated.** 

**Also,** 

$$
\frac{\partial u}{\partial k} = \frac{\partial u}{\partial c} e^{-c} \mathbf{j} = \frac{\partial u}{\partial c}.
$$

11. Function PHCALC(K) computes the pH for compartment K. The normal way to use it would be  $PH(K) = PHCALC(K)$ . **me formula for the computation of the pH is as follows:** 

$$
PH = -\frac{\log(x_H + * ALTER * BLTTER)}{\log 10}
$$

**.r;rhere** *the* **product of the constants** *ALITER* **times BLITER times**  the concentration of  $H^+$  will give the correct pH at temperature  $37^\circ$ C.<sup>†</sup>.

12. Subroutine POP(IJ) eliminates the matrix data entry AIJ(IJ) that is equivalent to  $a_{i,i}$ . The value of IJ is normally obtained from a CALL FIND(I, J, IJ, IFLAG) statement. To remove the entry from the matrix, the subroutine **shifts the data in the arrays from** 

> AIJ(IJ+1) to AIJ(NAIJ) IROW(IJ+1) to IROW(NAIJ) JCOL(IJ+1) to JCOL(NAIJ)

<sup>†</sup>Cf. Ref. 5, pp. 348-349.

up by one position so that it is now located in

```
AIJ(IJ) to AIJ(NAIJ-I)IROW(IJ) to IROW(NAIJ-1)
JCOL(IJ) to JCOL(NAIJ-1).
```
**set the values of** 

 $AIJ(NAIJ) = 0$  $IROW(NAIJ) = 0$  $JCOL(NAIJ) = 0$ 

and then reduce NAIJ by one since we have eliminated an **entry.** 

**13. Subroutine PUSH(1.J) adds a matrix data entry,**   $a_{i,i}$ , to the arrays AIJ(IJ), IROW(IJ), and JCOL(IJ). The **value of IJ is normally obtained from a** *CALL* **FIND(I,J,IJ, IFLAG)** statement. Adding an entry, PUSH moves all of the **entries down by one positibn so that the data that was originally in** 

> $AIJ(IJ)$  to  $AIJ(NAIJ)$ IROW(IJ) to IROW(NAIJ) JCOL(IJ) to JCOL(NAIJ)

**is now located in** 

**AI9 QIJ+l) to MJ (NAIJ+l) IROW(IJ-F-1)** *to* **IROW(NAIJ4-I) JCOL(IJ4-1)** *to* **JCOL(NA1J-i-1)** 

and set  $NAIJ = NAJJ+1$ .

*14.* **Subroutine START, norma1ly called** *once* **in the**  MAIN routine, clears all of COMMON and sets the nominal **values for all parameters. Since the Control card CLEAR calls START, its action is the same. The parameters set are** :

**NIT =** 5<br>**NOT =** 6  $NOT =$  $MAXM =$ 60  $MAXN = 169$  $MAXAIJ = 460$  $MAXP =$ 25  $MAXMD =$ 75 1.0  $BMULT(1) =  
ALITER =$ 55.139673 **WT** = *616.27403* .

15. Subroutine  $JOHMO1(I,I2,I3)$  is an example of a **special-purpose routine which simulates the movement of**  species into and out of a biological system. Components of one hour's urine are added to the system and, simul**taneously, the previous hour's production of urine is deducted.** *The* **calculation will thus follow the time**  course of events in the biological system [2].

 $16.$ Subroutine GOALN8 (METH, LOCIND, KAIK, KNDIND, **is a modification of the** *pre*viously described PHSOLVE (see Chap, III, p, 74 above) **with** *the* **following added characteristics:** 

- $1)$ The A(I,K) values can be used as an independent variable to reach a goal (dependent variable  $value$ ).
- $2)$ **&re** *than* **one species can be combined to form**  a compound, which will be the independent variable. Each component of the compound will be incremented **equally as eke routine** *seeks* **a desired goal,**
- 3) The routine and all its goals can be defined from any other routine or from a macro in the data deck plus the appropriate data cards.
- 4) The maximum iterations allowed in attempting to reach a goal is a variable.
- 5) **printed output generated by** *the* **routine is**  segmentally suppressible.

 $\mathbf{r}$ 

**6)** *The* **computed step size (increment) of** a **C(I)** *can*  **be attenuated if the routine oscillates or blows UP** \*

**The arguments of the subroutine have the following definitions** :

- **METH--Indicates how infomation will be supplied to**  the subroutine.
	- **The program will start reading data cards until** *an* **END is read into columns 1-3. One data card is used for each independent variable.**   $METH = 0$
	- **pendent and one independent value whose characteristics are specified by the remaining arguments of the CALL statement. METH** = **1 The program expects only one de-GOALN8**  $(1, -1, -1, -1, -1, -1, -1)$
	- **pendent and independent arguments until the complete set of arguments** *has* **been supplied by a series of call statements. METH** = **2 The program stores this set of de-**
	- METH = 3 Indicates that all the arguments have **been supplied by call statements and the routine should start iterating in an attempt to reach the specified goals.**
- **EBCIND--Specifies a location of the independent vari**able. This is the location of the Ith component in ROWS, the Ith "c" value, or the Ith able. This is the locatic<br>ponent in ROWS, the Ith "c<br>row of the A(I,K) matrix.
- **KA.IK--Also specifies** *the* **location of the independent variable: the Kth column of the "BBB" matrix**  or the Kth column of the A(I,K) matrix. Enter  $a''1''$  for  $c(j)$  goal.

KNDIND--The type of independent variable:

 $0 = BBB(I,J)$  $1 = c(K)$  $2 = A(I,K)$ . **WDEp--Specifies the location of the dependent**  variable, either its compartment or species **number. Compartments** *are* **to be specified**  by negative integer;  $i.e., -1, -2, etc.$ 

**K.NDDEP--Zndicsa\$es** *the* **type or wits of** *the* **independent variable** *<sup>z</sup>*

- $-1 = pH$
- $0 = \text{moles}$
- **1** = **mole fractions** .

GOAL--The desired goal value.

**IGRUP--Specifies the Ith independent group to be used to reach the Ith goal.** 

A group could be:

- **1) The moles of a single species, as H** . +
- **2)**  *The* **combined moles of more than one**  species to form a "compound" such as  $H^+ + CI^-$ .
- **3) A combined set of equally incremented**   $C(I)^{t}$ s or  $A(I,K)^{t}$ s.

*The* **maximum number of components to a compound is six. each group must be sequentially incremented by one. maximum total number of** *goals,* **counting each component of a compound, is 19. The partial derivative of a dependent variable with respect t0 a compound is the sum of the**  Each **compound must have the same IGWP number, but The**  *the* **compound. derivatives with respect to each component of**  Thus, since  $a_{ij}$  may be negative, the sequence number is written with a minus sign as required.

**CALL card**  The **set of values an the** *END* **card or the with METH** = **3 can be used to suppress undesired output:** 

**LCEIND** > *0* **Suppresses the output of the input table.**   $KAIK$   $> 0$  Suppresses the output of the partials **with respect to A(I,K)** .

- $KNDIND = 1$  Suppresses the iterated output of the incremented independent variables. The **final increment is printed.**
- Suppresses all output of the incremented **independent variables.**   $KNDIND = 2$
- **to determine the independent variable**  increment. **U#=DEP** > *0* **Suppresses** *the* **matrix of partials** *used*
- **KNDDEP 0 Suppresses the set of partials that are**  summed to form the partial of a compound.
- **IGRCNJP** > **0 This number will determine the number of**  *cycles* **the program** *goes* **through to reach a goal. A zero or default option implies** a maximum of five cycles.
- *GOAL* > **0.0 Specifies** *the* **attenuation factor for a C(X) or A(I,K) value. A zero or default option implies a 0.8 attenuation.**

 $\label{eq:2.1} \frac{1}{\sqrt{2}}\int_{\mathbb{R}^3}\frac{1}{\sqrt{2}}\left(\frac{1}{\sqrt{2}}\right)^2\frac{1}{\sqrt{2}}\left(\frac{1}{\sqrt{2}}\right)^2\frac{1}{\sqrt{2}}\left(\frac{1}{\sqrt{2}}\right)^2\frac{1}{\sqrt{2}}\left(\frac{1}{\sqrt{2}}\right)^2\frac{1}{\sqrt{2}}\left(\frac{1}{\sqrt{2}}\right)^2\frac{1}{\sqrt{2}}\frac{1}{\sqrt{2}}\frac{1}{\sqrt{2}}\frac{1}{\sqrt{2}}\frac{1}{\sqrt{2}}\frac{1}{\sqrt{2}}$  $\label{eq:2.1} \frac{1}{\sqrt{2}}\int_{0}^{\infty}\frac{1}{\sqrt{2\pi}}\left(\frac{1}{\sqrt{2\pi}}\right)^{2}d\mu\int_{0}^{\infty}\frac{1}{\sqrt{2\pi}}\left(\frac{1}{\sqrt{2\pi}}\right)^{2}d\mu\int_{0}^{\infty}\frac{1}{\sqrt{2\pi}}\left(\frac{1}{\sqrt{2\pi}}\right)^{2}d\mu\int_{0}^{\infty}\frac{1}{\sqrt{2\pi}}\frac{1}{\sqrt{2\pi}}\frac{1}{\sqrt{2\pi}}\frac{1}{\sqrt{2\pi}}\frac{1}{\sqrt{2\pi}}$  $\label{eq:2} \frac{1}{\sqrt{2}}\int_{0}^{\infty}\frac{d\mu}{\lambda}d\mu\int_{0}^{\infty}\frac{d\mu}{\lambda}d\mu\int_{0}^{\infty}\frac{d\mu}{\lambda}d\mu\int_{0}^{\infty}\frac{d\mu}{\lambda}d\mu\int_{0}^{\infty}\frac{d\mu}{\lambda}d\mu\int_{0}^{\infty}\frac{d\mu}{\lambda}d\mu\int_{0}^{\infty}\frac{d\mu}{\lambda}d\mu\int_{0}^{\infty}\frac{d\mu}{\lambda}d\mu\int_{0}^{\infty}\frac{d\mu}{\lambda}d\mu\int_{0}$  $\mathcal{L}(\mathbf{r})$  .  $\sim$   $\sim$ 

## **-129-**

#### **REFERENCES**

- 1. The Scientific Papers of J. Willard Gibbs, Vol. I, **~~~~~~~i~~ 9 Dmer** *9* **New York, 1961.**
- 2. De Haven, J. C., and N. Z. Shapiro, Intrinsic Control of Body Fluid and Electrolyte Distribution and Urine **1965. Formation, The RAND Corporation, RM-4609-PR, July 1965.**<br>3. Clasen, R. J., The Numerical Solution of the Chemical
- w *Ly*  Equilibrium Problem, The RAND Corporation, RM-4345-PR, **January** *1945* \*
- 4. White, W. B., S. M. Johnson, and G. B. Dantzig,<br>Chemical Equilibrium in Complex Mixtures, The RAND Corporation, P-1059, October 1957; also published in J. Chem. Phys., 28 (1958), 751-755.
- -5. **Dantzig,** *6.* **B., J. C. De Maven, I. Cooper, S. M.**  Johnson, E. C. DeLand, H. E. Kanter, and C. F. Sams, **"A Mathematical Model of the Hman External Respir**atory System," Perspectives in Biol. & Med., 4 **(31961)** , *324-376.*
- 6. Shapiro, N. Z., and L. S. Shapley, Mass Action Laws and the Gibbs Free Energy Function, The RAND Corporation, RM-3935-1-PR, September 1964.
- 7. Shapiro, N. Z., Conditions for a Homogeneous Mixture to be Ideal, The RAND Corporation, RM-3677-PR, June 1963.
- 8. -----, A Generalized Technique for Eliminating Species in Complex Chemical Equilibrium Calculations, The RAND Corporation, RM-4205-PR, September 1964.
- -----, "Variations in the Parameters of a Chemical 9. Equilibrium System" (in preparation).
- 10. Shapiro, N. Z., and L. S. Shapley, On Membrane Equilibria, The RAND Corporation, RM-4464-PR, July 1966.
- 11. De Haven, J. C., and N. Z. Shapiro, On the Formation of Urine, The RAND Corporation, P-3254, November 1965.
- $12.$ Shapiro, N. Z., and L. S. Shapley, "Mass Action Laws and the Gibbs Free Energy Function," J. Soc. Indust. App. Math., Vol. 13, No. 2, June 1965.

PRECEDING PAGE BLANK *J* 

**13. Assali,** N. S., and **N. Z. Shapiro, 9'Oxy-Hemoglobin Dissociation Characteristics of Human and Sheep Maternal and Fetal Blood,'' Amer. J.** Obs. *bc* **Cyn., 1965.** 

**i** 

- 14. Shapiro, N. Z., <u>Analysis by Migration in the Presence</u> **of** Chemical **Reaction, The RAND Corporation, P-2596,**  p<br><u>sence</u><br>2596, **June 1962.**
- **15. Denbigh, K. D., Principles of Chemical Equilibrium, 2nd Edition, Cambridge University Press,** *1966.*
- 16. Glasstone, S., Textbook of Physical Chemistry, 2nd **Edition, ID. Van** *Nostrand, New* **York,** *1946.*
- 17. De Haven, J. C. (ed.), "Practical Prerequisites for **Building a Chemical** Model **from Soda Water to** *Bio*logical **Fluids" (unpublished ms.** ) .

*/a* 

- 18. Edsall, J. T., and J. Wyman, Jr., Biophysical Chemistry, **Vo1. 1, Academic Press, Inc.,** *New* **York, 1958.**
- **(Doctoral thesis) Tulane University, Philadelphia,**  *1968.*  **19. Magnies E .A.H.** , **"Unique Models of Individual Blood"**
- 20. DeLand, E. C., The Classical Structure of Blood Biochemistry--A Mathematical Model, The RAND Corpora**tion, W-4\$62-PR, July** *1966.*
- **21. De** *Haven,* **3. C., and E. 6. %Land, The Reactions of**  Hemoglobin and Steady States in the Human Respiratory System: An Electronic Computer, The RAND Corporation, RM-3212-PR, December 1962.
- **22. DeLand, E. C., and E.A.H. Magnfer,** *"The* **Classical**  Structure of Blood Biochemistry--A Mathematical Model--II" (in preparation).

 $\frac{1}{2}$ 

### **SELECTED BIBLIOGRAPHY**

Bradham, G., et al., "Isotope Dilution and Thermodynamics in the Study of Intercompartmental Body Fluid Exchange," Surg. Cyn. Obs., Vol. 119, November 1964, p. 1062.

Bradham, G., J. C. DeHaven, E. C. DeLand, and J. V. Maloney, "Mathematical Analysis of Complex Biochemical Systems," Fed. Proc., Vol. 22, 1963, p. 573.

- Clasen, R. J., The Fitting of Data by Least Squares to Non-Linearly Parameterized Functions, The RAND Corpora**tion, B-3252, October 1965.**
- -----, The Linear-Logarithmic Programming Problems, The RAND Corporation, RM-3707-PR, June 1963.
- **Dantzig, G. B., and J. C. De Haven, On the Reduction of** Certain Multiplicative Chemical Equilibrium Systems to Mathematically Equivalent Additive Systems, The RAND Corporation, P-2419, August 1961; also published in **J.** of Chem. Phys., Vol. 38, No. 10, 1962, pp. 2620-2627.
- **Bantzig, G. B., J. H. Folkman, and N. Z. Shapiro, On the** Continuity of the Minimum Set of a Continuous Function, The RAND Corporation, RM-4657-PR, February 1966; also in J. Math. Anal. & Appl., Vol. 17, No. 3, March 1967.
- **De Mwen, J. C., E. C. DeLand, N. S. Assali, and W. Manssn,**  Physiochemical Characteristics of Placental Transfer, The RAND Corporation, P-2565-1, February 1965.
- DeLand, E. C., Simulation of a Biological System of an Analog Computer, The RAND Corporation, P-2307, May 1961.
- **Figure 3.1 Some Experiments and Problems in Mathematical Biology, The RAND Corporation, P-2191, April 1961.**
- DeLand, E. C., and G. Bradham, Fluid Balance and Electrolyte Distribution in the Human Body, The RAND Corporation, RM-4347-PR, January 1965.
- DeLand, E. C., and M. Wolf, The Simulation of Multi-Component Distillation, The RAND Corporation, RM-3258-PR, October 1962.
- Kirschbaum, T. H., N. Z. Shapiro, and N. S. Assali, A Mathematical Model of Placental Oxygen Transfer, The RAND Corporation, RM-5262-PR (in preparation).

第四条 化三元

- **Maloney, J. V., J. C. De Haven,** *et* **al\*, Analysis of Chemical Constituents of** Blood **by Digital Computer, The RAND Corporation, RM-354l-PR, April 1963; also published in Simulation, Vol. 2, No. 6, June 1963, pp. R10-R22, and Surgery, Vol.** *54,* **1963, p.** 158.
- **"Examples of a Large-Model Simulation of the Blood Biochemica.1 System," J. Chronic. Dis.** , **Vol. 19** , **1966, pp.** *411-425.*
- **Wolf, et al., "Laboratory and Digital Computer Study of pH of Blood at Hypothermic Levels," San Diego Symposium,**  *August 1964.*

# **DOCUMENT CONTROL DATA**

 $\mathcal{L}_{\text{max}}$  and  $\mathcal{L}_{\text{max}}$  . The set of the  $\mathcal{L}_{\text{max}}$ 

 $\sim$   $\sim$  $\beta_{\rm c}$  $\frac{1}{\sqrt{2}}$ 

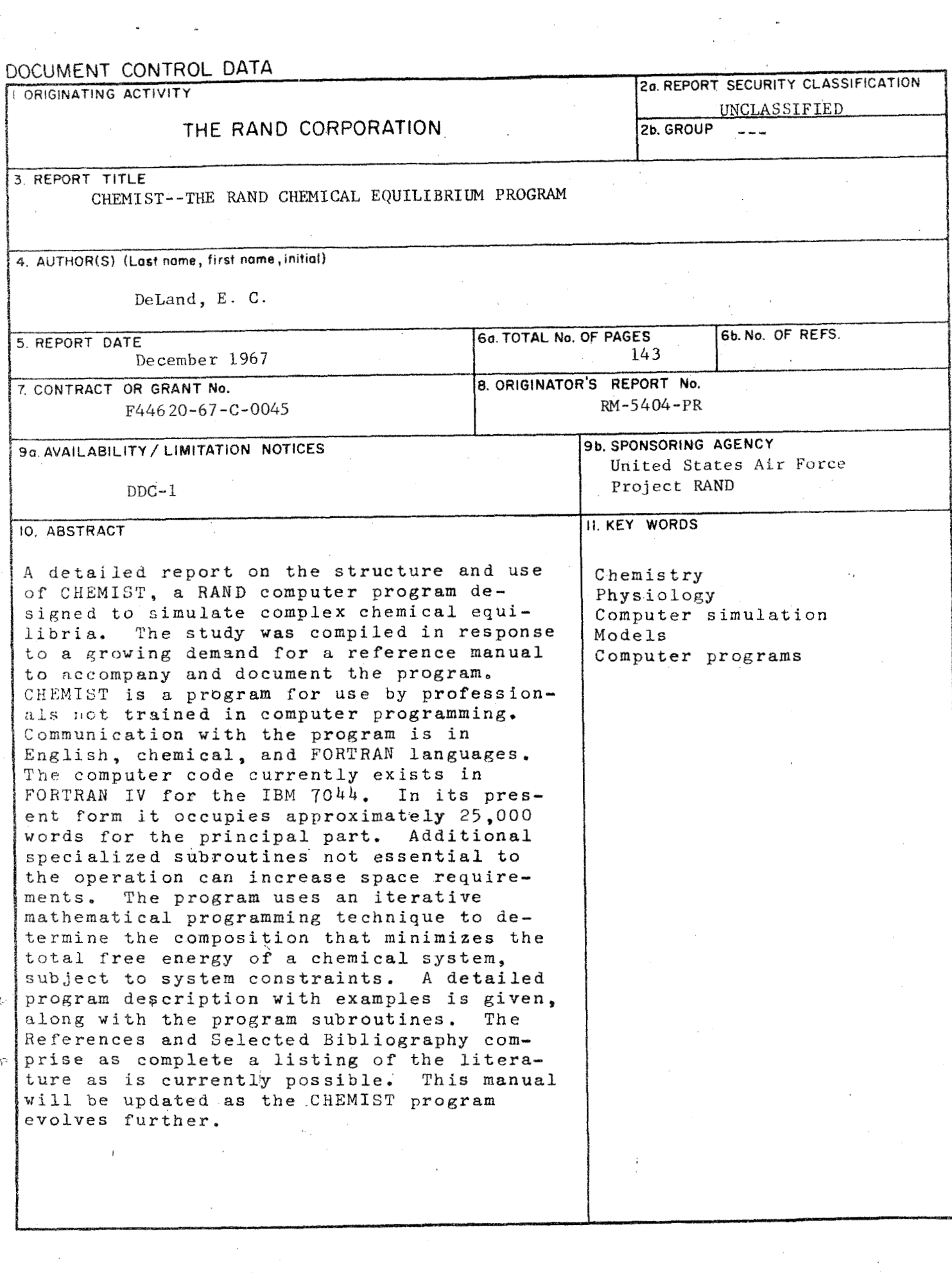

 $\sim$   $\sim$ 

 $\bar{z}$